Fabrício Moraes de Almeida (Organizador)

# Engenharia elétrica e de computação

qualidade, produtividade e inovação tecnológica

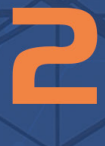

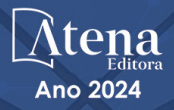

Fabrício Moraes de Almeida (Organizador)

# Engenharia elétrica e de computação

qualidade, produtividade e inovação tecnológica

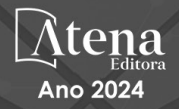

Editora chefe Profª Drª Antonella Carvalho de Oliveira Editora executiva Natalia Oliveira Assistente editorial Flávia Roberta Barão Bibliotecária [Janaina](https://www.edocbrasil.com.br/) Ramos Projeto gráfico Ellen Andressa Kubisty Luiza Alves Batista Nataly Evilin Gayde Thamires Camili Gayde Imagens da capa iStock Edição de arte Luiza Alves Batista 2024 *by Atena Editora* Editora Editora

*Copyright* © Atena Editora *Copyright* do texto © 2024 Os autores *Copyright* da edição © 2024 Atena Direitos para esta edição cedidos à Atena Editora pelos autores. *Open access publication by* Atena

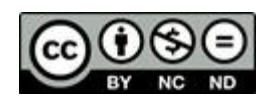

Todo o conteúdo deste livro está licenciado sob uma Licença de Atribuição *Creative Commons*. Atribuição-Não-Comercial-NãoDerivativos 4.0 Internacional (CC BY-NC-ND 4.0).

O conteúdo dos artigos e seus dados em sua forma, correção e confiabilidade são de responsabilidade exclusiva dos autores, inclusive não representam necessariamente a posição oficial da Atena Editora. Permitido o *download* da obra e o compartilhamento desde que sejam atribuídos créditos aos autores, mas sem a possibilidade de alterála de nenhuma forma ou utilizá-la para fins comerciais.

Todos os manuscritos foram previamente submetidos à avaliação cega pelos pares, membros do Conselho Editorial desta Editora, tendo sido aprovados para a publicação com base em critérios de neutralidade e imparcialidade acadêmica.

A Atena Editora é comprometida em garantir a integridade editorial em todas as etapas do processo de publicação, evitando plágio, dados ou resultados fraudulentos e impedindo que interesses financeiros comprometam os padrões éticos da publicação. Situações suspeitas de má conduta científica serão investigadas sob o mais alto padrão de rigor acadêmico e ético.

#### Conselho Editorial

#### Ciências Exatas e da Terra e Engenharias

Prof. Dr. Adélio Alcino Sampaio Castro Machado – Universidade do Porto Profª Drª Alana Maria Cerqueira de Oliveira – Instituto Federal do Acre Profª Drª Ana Grasielle Dionísio Corrêa – Universidade Presbiteriana Mackenzie Profª Drª Ana Paula Florêncio Aires – Universidade de Trás-os-Montes e Alto Douro Prof. Dr. Carlos Eduardo Sanches de Andrade – Universidade Federal de Goiás Profª Drª Carmen Lúcia Voigt – Universidade Norte do Paraná

Prof. Dr. Cleiseano Emanuel da Silva Paniagua – Colégio Militar Dr. José Aluisio da Silva Luz / Colégio Santa Cruz de Araguaina/TO

Profª Drª Cristina Aledi Felsemburgh – Universidade Federal do Oeste do Pará Prof. Dr. Diogo Peixoto Cordova – Universidade Federal do Pampa, Campus Caçapava do Sul

Prof. Dr. Douglas Gonçalves da Silva – Universidade Estadual do Sudoeste da Bahia Prof. Dr. Eloi Rufato Junior – Universidade Tecnológica Federal do Paraná

Profª Drª Érica de Melo Azevedo – Instituto Federal do Rio de Janeiro

Prof. Dr. Fabrício Menezes Ramos – Instituto Federal do Pará

Prof. Dr. Fabrício Moraes de Almeida – Universidade Federal de Rondônia

Profª Drª Glécilla Colombelli de Souza Nunes – Universidade Estadual de Maringá

Prof. Dr. Hauster Maximiler Campos de Paula – Universidade Federal de Viçosa

Profª Drª Iara Margolis Ribeiro – Universidade Federal de Pernambuco

Profª Drª Jéssica Barbosa da Silva do Nascimento – Universidade Estadual de Santa Cruz

Profª Drª Jéssica Verger Nardeli – Universidade Estadual Paulista Júlio de Mesquita Filho

Prof. Dr. Juliano Bitencourt Campos – Universidade do Extremo Sul Catarinense Prof. Dr. Juliano Carlo Rufino de Freitas – Universidade Federal de Campina Grande Prof. Dr. Leonardo França da Silva – Universidade Federal de Viçosa

Profª Drª Luciana do Nascimento Mendes – Instituto Federal de Educação, Ciência e Tecnologia do Rio Grande do Norte

Prof. Dr. Marcelo Marques – Universidade Estadual de Maringá

Prof. Dr. Marco Aurélio Kistemann Junior – Universidade Federal de Juiz de Fora Prof. Dr. Marcos Vinicius Winckler Caldeira – Universidade Federal do Espírito Santo Profª Drª Maria Iaponeide Fernandes Macêdo – Universidade do Estado do Rio de Janeiro

Profª Drª Maria José de Holanda Leite – Universidade Federal de Alagoas Profª Drª Mariana Natale Fiorelli Fabiche – Universidade Estadual de Maringá

Prof. Dr. Miguel Adriano Inácio – Instituto Nacional de Pesquisas Espaciais

Prof. Dr. Milson dos Santos Barbosa – Universidade Tiradentes

Profª Drª Natiéli Piovesan – Instituto Federal do Rio Grande do Norte

Profª Drª Neiva Maria de Almeida – Universidade Federal da Paraíba

Prof. Dr. Nilzo Ivo Ladwig – Universidade do Extremo Sul Catarinense

Profª Drª Priscila Natasha Kinas – Universidade do Estado de Santa Catarina

Profª Drª Priscila Tessmer Scaglioni – Universidade Federal de Pelotas

Prof. Dr. Rafael Pacheco dos Santos – Universidade do Estado de Santa Catarina

Prof. Dr. Ramiro Picoli Nippes – Universidade Estadual de Maringá

Profª Drª Regina Célia da Silva Barros Allil – Universidade Federal do Rio de Janeiro

Prof. Dr. Sidney Gonçalo de Lima – Universidade Federal do Piauí

Prof. Dr. Takeshy Tachizawa – Faculdade de Campo Limpo Paulista

Diagramação: Correção: Indexação: Revisão: Organizador: Thamires Camili Gayde Jeniffer dos Santos Amanda Kelly da Costa Veiga Os autores Fabrício Moraes de Almeida

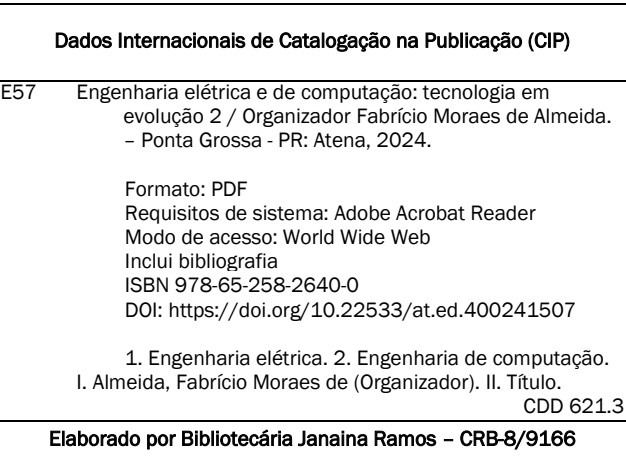

Atena Editora Ponta Grossa – Paraná – Brasil Telefone: +55 (42) 3323-5493 [www.atenaeditora.com.br](http://www.atenaeditora.com.br/) contato@atenaeditora.com.br

#### DECLARAÇÃO DOS AUTORES

Os autores desta obra: 1. Atestam não possuir qualquer interesse comercial que constitua um conflito de interesses em relação ao artigo científico publicado; 2. Declaram que participaram ativamente da construção dos respectivos manuscritos, preferencialmente na: a) Concepção do estudo, e/ou aquisição de dados, e/ou análise e interpretação de dados; b) Elaboração do artigo ou revisão com vistas a tornar o material intelectualmente relevante; c) Aprovação final do manuscrito para submissão.; 3. Certificam que os artigos científicos publicados estão completamente isentos de dados e/ou resultados fraudulentos; 4. Confirmam a citação e a referência correta de todos os dados e de interpretações de dados de outras pesquisas; 5. Reconhecem terem informado todas as fontes de financiamento recebidas para a consecução da pesquisa; 6. Autorizam a edição da obra, que incluem os registros de ficha catalográfica, ISBN, DOI e demais indexadores, projeto visual e criação de capa, diagramação de miolo, assim como lançamento e divulgação da mesma conforme critérios da Atena Editora.

#### DECLARAÇÃO DA EDITORA

A Atena Editora declara, para os devidos fins de direito, que: 1. A presente publicação constitui apenas transferência temporária dos direitos autorais, direito sobre a publicação, inclusive não constitui responsabilidade solidária na criação dos manuscritos publicados, nos termos previstos na Lei sobre direitos autorais (Lei 9610/98), no art. 184 do Código Penal e no art. 927 do Código Civil; 2. Autoriza e incentiva os autores a assinarem contratos com repositórios institucionais, com fins exclusivos de divulgação da obra, desde que com o devido reconhecimento de autoria e edição e sem qualquer finalidade comercial; 3. Todos os e-book são *open access, desta forma* não os comercializa em seu site, sites parceiros, plataformas de *ecommerce,* ou qualquer outro meio virtual ou físico, portanto, está isenta de repasses de direitos autorais aos autores; 4. Todos os membros do conselho editorial são doutores e vinculados a instituições de ensino superior públicas, conforme recomendação da CAPES para obtenção do Qualis livro; 5. Não cede, comercializa ou autoriza a utilização dos nomes e e-mails dos autores, bem como nenhum outro dado dos mesmos, para qualquer finalidade que não o escopo da divulgação desta obra.

Com frequência, aplicações de Inteligência Artificial, computação quântica, Biotecnologia, Nanotecnologia, são algumas das tendências da otimização da Engenharia Elétrica e de Computação, com impactos na miniaturização dos dispositivos eletrônicos, desenvolvimento das fontes de energia, tecnologia militar e aeroespacial, medicina robótica, uso de dispositivos conectados à internet [IoT] para aplicações na indústria, agronegócio e diversos outros setores.

Sob diferentes lentes, no livro, são apresentadas diversas fundamentações teórico-práticos nos resultados obtidos pelos vários autores e coautores na elaboração de cada capítulo. Além disso, a Atena Editora oferece a divulgação técnico-científica com excelência, essencial para garantir o destaque entre as melhores editoras do Brasil.

Fabrício Moraes de Almeida

#### **CAPÍTULO 1 [.............................................................................](#page-10-0) 1**

#### [DATA MINING ON THE USE OF GENERATIVE ARTIFICIAL INTELLIGENCE IN](#page-10-0) **[AGRICULTURE](#page-10-0)**

[David Lopes Maciel](#page-10-0)  [Aírton Ribeiro dos Santos](#page-10-0)  [Murylo Pereira da Silva Ferreira](#page-10-0)  [Gizele Ferreira da Silva](#page-10-0)  [Michelly da Silva Mendes](#page-10-0)  [Paulo Roberto Meloni Monteiro](#page-10-0)  [Carlos Alberto Paraguassú-Chaves](#page-10-0) [Fabio Machado de Oliveira](#page-10-0) [Fabrício Moraes de Almeida](#page-10-0)

#### **[https://doi.org/10.22533/at.ed.](#page-10-0)4002415071**

#### **[CAPÍTULO 2...........................................................................](#page-27-0) 18**

[ANÁLISIS DE UN SISTEMA HÍBRIDO DE ILUMINACIÓN PÚBLICA CON](#page-27-0) [ENERGÍA SOLAR FOTOVOLTAICA Y LED PARA LA CIUDAD DE PUNO](#page-27-0)

[Huber Rony Hurtado Arhuata](#page-27-0) [Juan churata Huaraya](#page-27-0) [Junior Torres Yucra](#page-27-0) [Vilma Sarmiento Mamani](#page-27-0) [Miguel Washington Soncco Vilcapaza](#page-27-0)

**[https://doi.org/10.22533/at.ed.](#page-27-0)4002415072**

#### **[CAPÍTULO 3...........................................................................26](#page-35-0)**

[ENERGIA EÓLICA: ANÁLISE DE DESEMPENHO DE AEROGERADORES](#page-35-0) [INSTALADOS NO NORDESTE DO BRASIL FRENTE A DISTÚRBIOS NA REDE](#page-35-0) [DE CONEXÃO](#page-35-0)

[Eloi Rufato Junior](#page-35-0) [Bruno Alisson Rodrigues](#page-35-0) [Édi Carlos Pedroso](#page-35-0) [João Gabriel Silochi](#page-35-0)

**[https://doi.org/10.22533/at.ed.](#page-35-0)4002415073**

**[CAPÍTULO 4...........................................................................55](#page-64-0)**

[PROVA DE CONCEITO DE UM SISTEMA DE AQUISIÇÃO DE DADOS DE](#page-64-0) [OPERAÇÃO E DE FALHAS EM MOTOR A COMBUSTÃO](#page-64-0)

[Marcio Luís Munhoz Amorim](#page-64-0)

[Jorge Gomes Lima](#page-64-0)

[Norah Nadia Sánchez Torres](#page-64-0)

[Fabiano Salvadori](#page-64-0)

[Oswaldo Hideo Ando Junior](#page-64-0)

**[https://doi.org/10.22533/at.ed.](#page-64-0)4002415074**

**[CAPÍTULO 5...........................................................................70](#page-79-0)**

[ESTUDO DE ANTENAS DE MICROFITA COM ELEMENTOS GEOMETRICOS](#page-79-0)

#### [POLARES](#page-79-0)

[Jose Ruan Carneiro](#page-79-0) [Pedro Carlos de Assis Júnior](#page-79-0) [Elder Eldervitch Carneiro de Oliveira](#page-79-0) [Tales Augusto Oliveira de Barros](#page-79-0)

**[https://doi.org/10.22533/at.ed.](#page-79-0)4002415075**

#### **[CAPÍTULO 6...........................................................................83](#page-92-0)**

[UTILIZANDO O CANVAS NO DESENVOLVIMENTO ACADÊMICO EM](#page-92-0) [ENGENHARIA DO CONHECIMENTO: UMA POSSÍVEL INSTANCIAÇÃO NA](#page-92-0) [CIÊNCIA DA COMPUTAÇÃO](#page-92-0)

[Márcio Mendonça](#page-92-0) [Daniela Mendonça de Oliveira](#page-92-0) [Hayffa D. Lopes Gouveia](#page-92-0) [Marcos Antônio de Matos Laia](#page-92-0) [Fabio Rodrigo Milanez](#page-92-0) [Edinei Aparecido Furquim dos Santos](#page-92-0) [Henrique Franciz Ximenes de Andrade Bilbao](#page-92-0)  [Michelle Eliza Casagrande Rocha](#page-92-0) [Matheus Gil Bovolenta](#page-92-0) [Emerson Ravazzi Pires da Silva](#page-92-0) [Marcos Banheti Rabello Vallim](#page-93-0) [Fabio Nogueira de Queiroz](#page-93-0) [Luiz Otavio Mafra Morais](#page-93-0) [Gustavo Henrique Bazan](#page-93-0) [Vinicius Loureiro Marcelino](#page-93-0)

**[https://doi.org/10.22533/at.ed.](#page-92-0)4002415076**

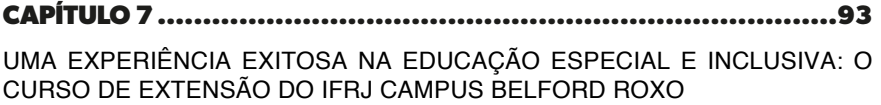

[Aline dos Anjos Guimarçaes Samim](#page-102-0) [Cassiano Luiz do Carmo Santos](#page-102-0) [Priscila da Costa Scovino](#page-102-0)

**[https://doi.org/10.22533/at.ed.](#page-102-0)4002415077**

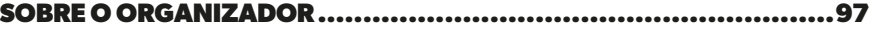

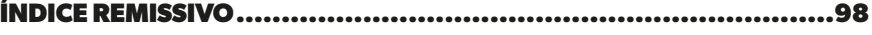

## **CAPÍTULO 1**

# <span id="page-10-0"></span>DATA MINING ON THE USE OF GENERATIVE ARTIFICIAL INTELLIGENCE IN AGRICULTURE

*Data de aceite: 01/07/2024*

**David Lopes Maciel**  PhD student PGDRA/Federal University of Rondônia, Brazil

> **Aírton Ribeiro dos Santos**  Master's student at PGDRA/Federal University of Rondônia, Brazil

> **Murylo Pereira da Silva Ferreira**  Master's student at PGDRA/Federal University of Rondônia, Brazil

> **Gizele Ferreira da Silva**  Master's student at PGDRA/Federal University of Rondônia, Brazil

**Michelly da Silva Mendes**  PhD student PGDRA/Federal University of Rondônia, Brazil

**Paulo Roberto Meloni Monteiro**  PhD student PGDRA/Federal University of Rondônia, Brazil

#### **Carlos Alberto Paraguassú-Chaves**

University Institute of Rio de Janeiro, IURJ, Brazil

#### **Fabio Machado de Oliveira**

Doctor in Cognition and Language -UENF, Brazil **Fabrício Moraes de Almeida**

Professor of the Postgraduate Program PGDRA/Federal University of Rondônia, Brazil

**ABSTRACT:** This paper conducts a bibliometric analysis with the purpose of mapping the academic production on the application of Generative Adversarial Networks (GANs) in agriculture. Focusing on articles indexed in the Web of Science and Scopus databases from 2015 to 2023, we explore the growth patterns and profiles of the scientific literature in this area of knowledge. As a basis for the methodology, we used the SSF method, enhanced by the incorporation of a greater number of digital tools. Integrating these tools enabled an improvement in the search process and bias mitigation. The results indicate an approximate 1800 percent increase in the number of publications on GANs in agriculture from 2015 to 2023. The main contributions include the identification of significant trends and potential research gaps in the use of GANs for carbon dioxide optimization in soils with applications of remote sensing from orbital images. We conclude that the increase in articles is due to the growing use of GANs in agriculture. This study not only highlights key areas for future innovation but also demonstrates the importance of bibliometric methods for mapping progress and guiding academic writing.

**KEYWORDS:** Agriculture. Data Mining. Bibliometric Analysis. Generative Adversarial Networks. Carbon Dioxide. Soils. Remote Sensing.

#### DATA MINING SOBRE O USO DE INTELIGÊNCIA ARTIFICIAL GENERATIVA NA AGRICULTURA

**RESUMO:** Este capítulo de livro usa mineração de dados utilizando análise bibliométrica com a finalidade de mapear a produção acadêmica sobre a aplicação de Redes Adversariais Gerativas (GANs) aplicadas na agricultura. Com o foco em artigos indexados nas bases de dados Web of Science e Scopus, no período compreendido entre 2015 a 2023, exploramos os padrões de crescimento e perfis da literatura científica nesta área do conhecimento. Como base para a metodologia usamos o método SSF, aprimorado com a inserção de um número maior de ferramentas digitais, integrando estas ferramentas, foi possível observar um aprimoramento no processo de busca e mitigação de vieses. Os resultados indicam um aumento percentual no número de publicações sobre GANs na agricultura, do ano de 2015 ao ano de 2023, é aproximadamente 1800%. As principais contribuições incluem a identificação de tendências significativas e potenciais lacunas de investigação na utilização de GANs para otimização de dióxido de carbono em solos com aplicações de detecção via remota de imagens orbitais. Concluímos que o aumento dos artigos, se deu em função do crescente uso das GANs na agricultura. Este estudo não apenas destaca áreas-chave para inovação futura, mas também demonstra a importância dos métodos bibliométricos para mapear o progresso e direcionar da escrita acadêmica.

**PALAVRAS-CHAVE:** Agricultura. Data Mining. Análise Bibliométrica. Inteligência Artificial Generativa. Dióxido de Carbono. Solos. Sensoriamento Remoto.

#### **INTRODUCTION**

In the digital age, the academic field faces unprecedented challenges and opportunities (Oliveira and Neves, 2023, p.398). The explosion of information available online has radically transformed the way researchers access, analyze, and disseminate knowledge.

In this scenario, the ability to conduct effective literature reviews and produce highquality scientific articles has become an important differentiator in the global academic community, the vastness of available data can also overwhelm researchers (Costa and Pires, 2014, p.157), making the process of identifying, analyzing, and synthesizing relevant information an arduous task.

This article aims to analyze the profile and growth pattern of academic production related to the application of artificial neural networks (GANs) applied to agriculture, for which a bibliometric analysis was carried out, in articles from the web of Science and Scopus databases, in several journals, in the period from 2015 to 2023.

The traditional research method, among others, were analyzed in the article "Demystifying the Literature Review as Basis for Scientific Writing: SSF Method" which identified gaps, for which the proposed solution was the SSF method. The analysis focused on the lack of detail, as stated in:

> "The gaps observed mainly refer to the lack of details about the flow of how to conduct a survey. This detailing could make the method more agile and practical." These needs can be met by combining the advantages and mitigating or eliminating the disadvantages of each model. [...] "The proposed model can be adapted to the type of review chosen, either by a single researcher or by a research group. In addition, suggestions for tools, techniques, and ways of using scientific databases are emphasized (Ferenhof and Fernandes, p. 555, 2016)."

The techniques of bibliometric analysis and writing of scientific articles were studied and modified in the SSF method, described in the article "Bibliometric Study: Machine Learning Applied in Agriculture" (Silva et al, 2022, p.4), in which improvements were implemented in the systematization and practice of searching for theoretical reference. This article will implement the procedure with some improvements and application of artificial intelligence through software and applications in order to improve the search and eliminate bias.

It is noteworthy that in this study, the use of Artificial Intelligence (AI) as a tool to expand the analytical capacity of researchers, and keeping under their supervision methodological decisions, including the choice and configuration of AI tools, were strategically determined to ensure and ensure the accuracy and relevance of the results. Critical analysis, along with validation of the data generated, was conducted manually, ensuring that the conclusions reflected an in-depth and contextualized understanding of the articles on the use of GANs in agriculture.

#### **METHODOLOGY**

In this work, the methodology used was based on the SSF method, which consists of 4 phases and 8 activities, the method was developed according to the authors, in order to systematize the process of search or searches to the scientific database. Thus, it serves both for the systematic review and for the integrative review, depending only on the definition of the strategy in its use (Ferenhof and Fernandes, 2016, p. 555), however, for the purpose of application, it had changes in phase 1, which consisted of the use of the R® software automating activities 3, 4 and 5.

In phase 2, the activity (data consolidation) was automated using the R® libraries, generating a Data Frame and converting it to MS Excel®, unifying the data obtained in the Web of Science and Scopus databases. The Data Frame obtained was used for treatment and preliminary analysis. Phase 3 was also automated by applying R® to analyze the Data Frame (Silva et al, 2022, p.4).

#### Also according to the authors,

"In phase 4, the consolidation of the results was carried out through scientific writing, therefore, the objective of the work was rescued, compared with the result of the analysis and synthesis, in this phase the knowledge matrix recommended by the authors was eliminated, since the data were generated within the R® Library, Biblioshyne, as well as, the reports that were the basis for the writing of the results, concluding activity 8, proposed by the authors (Silva *et al*, p.4, 2022)."

#### **Execution of the Survey**

#### *Phase 1 - Planning and Preliminary Research*

In this phase, the problem object of study was defined, the search for bibliography in a preliminary way. At this stage, the criteria for selecting articles were established, that is, how you decide which studies to include in your review, for example: types of study, time periods, theoretical approaches, etc. (Pereira and Galvão, 2014, p.370).

*Activity 1 -* Problem Formulation: was carried out using the Gemini – Google tool, applying the following Prompt (Considering the innovations and technological advances of the last 10 years, I would like to explore the five most promising or innovative ideas related to the use of Generative Neural Networks in agriculture that is linked to CO2). For each idea, please provide a concise description that includes: The specific problem the idea seeks to solve in agriculture. In addition, I am particularly interested in identifying emerging areas or niches within this theme that are beginning to gain significant attention in the scientific community and could represent innovative research opportunities) < https://gemini.google. com/app>.

ChatGemini, returned 5 ideas, we chose only one for use in this article: Optimization of Carbon Sequestration in the Soil. From this idea, we derive the problem: Increasing the soil's capacity to sequester carbon from the atmosphere, fighting climate change. We use the following approach: Convulsion neural networks to analyze soil images and identify features that influence carbon sequestration.

Query strategy for preliminary research was created using the following prompt in Gemini: Based on the idea of optimizing soil carbon sequestration using neural networks, I need to develop a detailed search query for use in Google Scholar. Research should target articles that address the use of convolutional neural networks in the analysis of soil images and the optimization of soil management to sequester carbon. The query should be specific enough to filter relevant literature that discusses both the theory and practical applications of this technology in agriculture, focusing on the identification of soil characteristics that influence carbon sequestration, generation of predictive carbon sequestration maps, soil management strategies to maximize carbon sequestration, including crop rotation and mulching.

The return obtained was the following query:

"Convolutional Neural Networks" OR "Deep Neural Networks" OR "Deep Learning" AND "Soil Image Analysis" OR "Soil Image Segmentation" AND "Soil Carbon Sequestration" OR "Carbon Sequestria" AND "Soil Management" OR "Soil Management Practices" AND "Crop Rotation" OR "Mulching" AND "Predictive Maps" OR "Carbon Mapping".

Guidance provided for the use of Boolean operators:

- Use AND between the main search terms to ensure that all terms are present in the results.
- Use OR between synonymous terms to increase the comprehensiveness of your search.
- Use NOT to exclude irrelevant terms.

Guidelines for applying search filters:

- Publication date: Limit the search to articles published in the last 5 years (2019- 2024) to get more recent results.
- Language: Limit your search to articles in Portuguese or English.
- Type of publication: Peer-reviewed scientific articles.

Sample query:

- ("Convolutional neural networks" OR "Deep learning") AND ("Soil analysis" OR "Soil carbon") AND ("Predictive mapping" OR "Carbon sequestration")
- "Soil management" OR ("Crop rotation" OR "Mulch") AND "Predictive maps" OR "Carbon mapping" NOT "Literature review"

Tips:

- Use double quotation marks (" ") to search for exact phrases.
- Use asterisk (\*) as a wildcard to find word variations.
- Use Google Scholar's search filters to refine your results.
- Explore the related articles and citations of the articles found to broaden the search.

We applied the following search query in the Google Scholar tool, ("Convolutional neural networks" OR "Deep learning") AND ("Soil analysis" OR "Soil carbon") AND ("Predictive mapping" OR "Carbon sequestration").

The Search returned 1,580 results, using the Scite tool integrated with google Scholar, it was possible to identify which articles received statements of support, and those that received contrasting statements, in this way 5 (five) articles were chosen from each, totaling the 10 (ten) articles selected to compose the initial portfolio of articles, as shown in Figure 1.

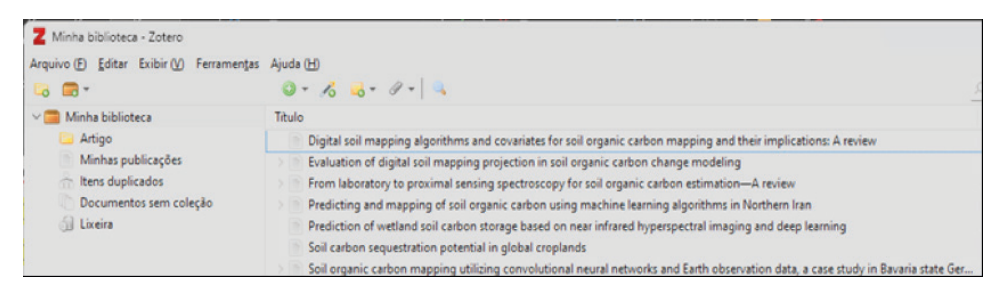

Figure 1 – Files selected and imported into Zotero.

Source: Authors, 2024.

*Activity 2*- Database Consultation, after reading the 10 articles, we can have an overview of the area and field of study (Santos and Campos, 2023, p.14), in this way the criteria for creating the new query of the final research were elaborated, to compose the final study database. The following filters were also defined: Article and Review Articles, open access, written in English, in the period between 2015 and 2023).

The following Query was created and applied in the web databases of Science and Scopus, "TS=("Generative Neural Networks" OR "Deep Learning" OR "Convolutional Neural Networks" OR "Artificial Intelligence" OR "Machine Learning") AND TS=("Soil Carbon Sequestration" OR "Agriculture" OR "Soil Organic Carbon" OR "Climate Change" OR "Sustainable Agricultural Practices" OR "Environmental Modelling" OR "Remote Sensing" OR "Hyperspectral" OR "Multispectral" OR "Radar") AND PY=(2015-2023)".

Applying the query, the search returned the following results from the WOS and Scopus databases, respectively: 1,975 articles found As shown in Figure 2, the data frame was downloaded in 4 files in the format "plain text and full record". The Scopus base returned 19,292 after application of the filters, as shown in Figure 3. The data frame in 2 files were downloaded in CSV format.

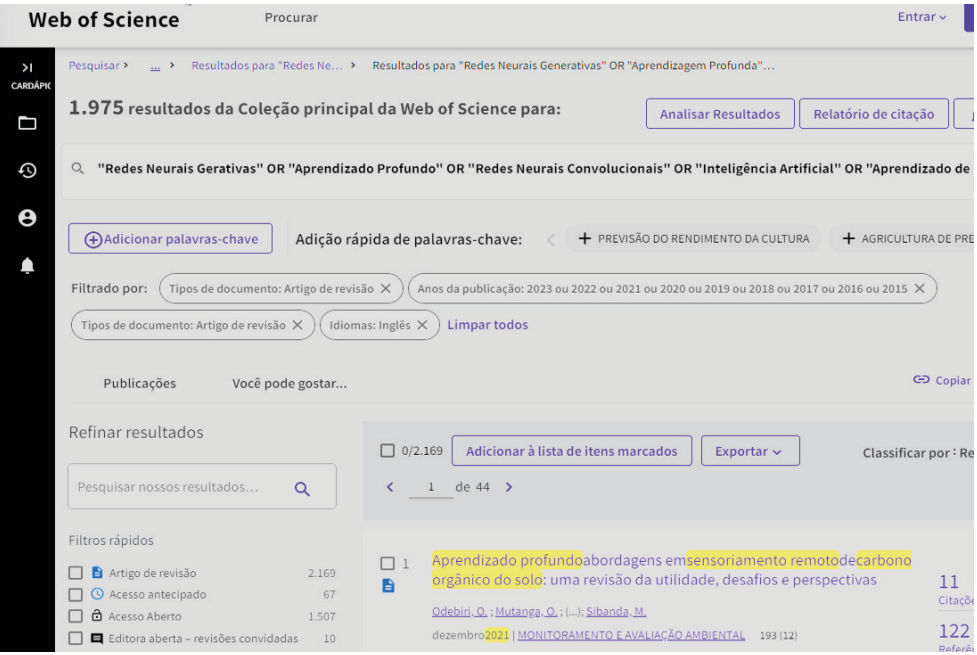

#### Figure 2 – Search result after applying the filters - WOS.

Source: Authors, 2024.

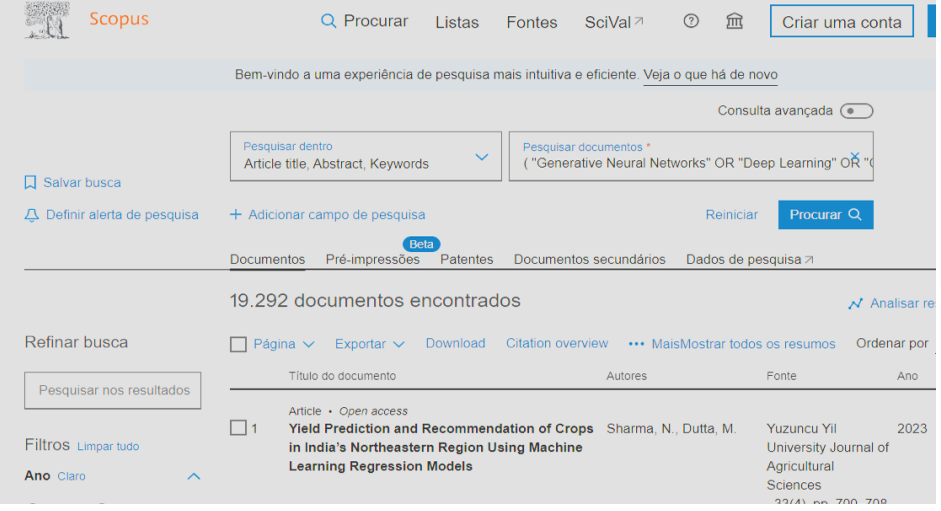

Figure 3 – Screenshot of the research carried out in the Scopus database.

Source: Authors, 2024.

The files have been saved in a specific folder targeted for PC search.

Activities 3 (Document Management), 4 (Standardization of Document Selection) and 5 (Composition of the Article Portfolio) were automated and incorporated into activity 6 in phase 2.

#### *Phase 2 - Analysis*

*Activity 6 -* Pre-treatment and Data Processing: in this activity, the tool R, RStúdio and its libraries – Bibliometrix and Biblioshyne, were used to perform the pre-treatment of the metadata obtained from the web of Science and Scopus. Figure 4 shows the R script applied to load the files into the console, transform the files to the accepted extension (Bibitex), merge the files, create a unified data-frame, and preprocess the data, deleting the duplicate files. Usage information can be obtained from the following link  $\lt$  https:// bibliometrix.org/biblioshiny/biblioshiny1.html>.

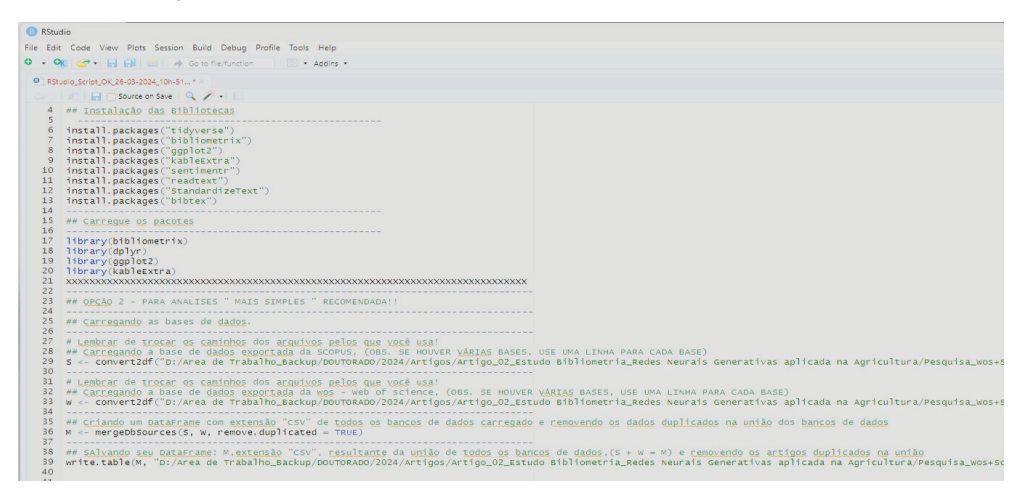

Figure 4 – Script R.

Source: Authors, 2024.

Data processing: After pre-processing using R Script, it is necessary to check the generated Unified Data Frame, filtering by DOI and excluding the rows without record, duplicate DOI and invalid records. This process is carried out by the author opening the file by performing the operations mentioned above. As a result of this post-processing, articles with duplicate DOI, articles without DOI and articles with less than 10 citations were excluded, this filter was applied to ensure a file size that can be uploaded to Biblioshyne. Screenshot of the Excel screen in figure 5.

| $\Box$ $\Box$ $\Box$ $\Diamond$ + $\Box$       |                                          | DataFrame M.cov - Excel                                               |                                                                                                    |                                                                                                    |
|------------------------------------------------|------------------------------------------|-----------------------------------------------------------------------|----------------------------------------------------------------------------------------------------|----------------------------------------------------------------------------------------------------|
|                                                |                                          |                                                                       |                                                                                                    |                                                                                                    |
| Arquivo<br>Inserir                             | Főrmulas<br>Layout da Página             | <b>Exibir</b><br>Aiuda<br><b>Dados</b><br>Revisão                     |                                                                                                    |                                                                                                    |
| Recortar<br>Calibri                            |                                          | $\Xi \equiv \equiv$<br>35 Quebrar Texto Automaticamente               | 围<br>H<br>Geral                                                                                                    | Normal<br>Bom                                                                                                    |
| Vincel de Formatação                           |                                          | N I S - $\Box$ - $\Delta$ - $\Box$ = = = $\Box$ Mesdare Centralizar + |                                                                                                    | <b>matar</b> come                                                                                                    |
| Area de Transferência                          | Fonte                                    | Alinhamento                                                           | Número                                                                                                    | Extites                                                                                                    |
| R21153<br>$\vee$ $\kappa$                      |                                          |                                                                       |                                                                                                    |                                                                                                    |
|                                                |                                          |                                                                       | м<br>N                                                                                                    |                                                                                                    |
| <b>OIKONOM OIKONOM EVALUATI</b>                | 2021 JAMA NET                            |                                                                       |                                                                                                    | 6 10.1001-T UNIVERSI'IMPORTANCE: PATIE ADULT; ARTIFICIAL INTELIGEN(BURCOHA) ATZMULLI HAINMUE PEABODY NORCINI, COMPARI SURVEY - FREE |
| <b>1132 WANG C:L WANG, C: DEEP LEAF</b>        | 2023 ATMOSPH<br>16                       |                                                                       | 3 10.1016/L KEY LABOI TROPICAL DEEP LEAF INFRARED CHINESE A THIS WOR ANDERSSCX. LI: KEY LKEAI COM ENGLISH ATMOSPHARTICLE  | ALL OPEN ISI                                                                                                    |
| 1133 WANG C.L WANG, CHDEEP LEAR                | 2023 ATMOSPH<br>16                       |                                                                       | 2 10.1016/). INST OCEATROPICAL TROPICAL ATLANTIC STRATEGIX FUNDING ANDERSSCU, XF (AU' KEAI PUBLENGUSH ATMOS. O REVIEW     | GOLD<br>151                                                                                                    |
| 7946 AUDEBERTAUDEBERTDEEP LEAF                 | 2019 IEEE GEOS                           |                                                                       | 383 10.1109/W INFORMA IN RECENT YEARS, DEDEEP NEURAL NETWORKS: NET AUDEBERT N., LE SALINSTITUTE ENGLISH IEEE GEOS ARTICLE | ALL OPEN ISI                                                                                                    |
| 7947 AUDEBERTAUDEBERTDEEP LEAF                 | 2019 IEEE GEOS                           | 323 10.1109/N UNIV PAR NA                                             | SPECTRAL JOINT TOT WE WOUL ANONYMI AUDEBERTIEEE-INST ENGLISH<br><b>NA</b>                                                 | <b>GREEN SUISI</b><br><b>IFFE GEOS REVIEW</b>                                                                                       |
| 10733 HATEM Y3 HATEM, Y/ARTIFICIA              | 2022 EGYPTIAN<br>62                      |                                                                       | 2 10.21608/I FACULTY CBECAUSE (AGRICULTURE: ARTIFICIAL INTELLIGENCE: AHUMAD/ G. HAMM/ EGYPTIAN ENGLISH                    | ALL OPEN ISI<br>EGYPT, J. EARTICLE                                                                                                  |
| 10734 HATEM Y: HATEM, Y: ARTIFICIA             | 62<br>2022 EGYPTIAN                      |                                                                       | 2 10.21608/ OCTOBER BECAUSE (AGRICULT AGRICULT NA<br><b>NA</b>                                                            | BRONZE ISI<br>AHUMAD/ HAMMAD NATL INFOENGLISH<br>EGYPT.J.B-REVIEW                                                                   |
| <b>16288 RAKHMAT RAKHMAT DEEP NEU</b>          | 13<br>2021 REMOTES                       | 21                                                                    | 44 10.3390/r DEPARTMI AUTOMAT DEEP LEAF CLASSIFIC DEPUTY M THIS REVIENSP-WEELC. ANDRE-MDPI                                | ALL OPEN ISI<br><b>ENGLISH</b><br><b>REMOTE S ARTICLE</b>                                                                           |
| <b>ISSID RAXHMAT RAXHMAT DEEP NEU</b>          | 2021 REMOTES<br>13                       | 21                                                                    | 28 10.3390/rt SOUTH UR AUTOMAT DEEP LEAF MACHINE EU [10100 FUNDING' ABHISESH ANDREASI MDPI                                | <b>GREEN SUISI</b><br><b>ENGLISH</b><br><b>REMOTES REVIEW</b>                                                                       |
| <b>10951 JURIA IAT JURIA IAT, CURRENT</b>      | 22<br>2021 JOURNAL                       |                                                                       | 9 10 5511/X JOSIP JUR, KNOWLED LAND SUITABILITY: IV FACULTY ( THIS WOR ATZBERGE D. RADOÄ UNIVERSI)                        | ALL OPEN ISI                                                                                                    |
| <b>CONTRACTOR AND IN CONTRACTOR CONTRACTOR</b> | <b><i><u>BARK CARLINGTON COM</u></i></b> |                                                                       |                                                                                                    |                                                                                                    |

Figure 5 – Print of the opened CSV file.

Source: Authors, 2024.

#### *Phase 3 - Synthesis*

*Activity 7*– Organization of the literature: This activity was performed automatically using RStudio and the Biblioshyne and Bibliotrix libraries. The Data Frame was loaded into the tool, as shown in figures 6 and 7.

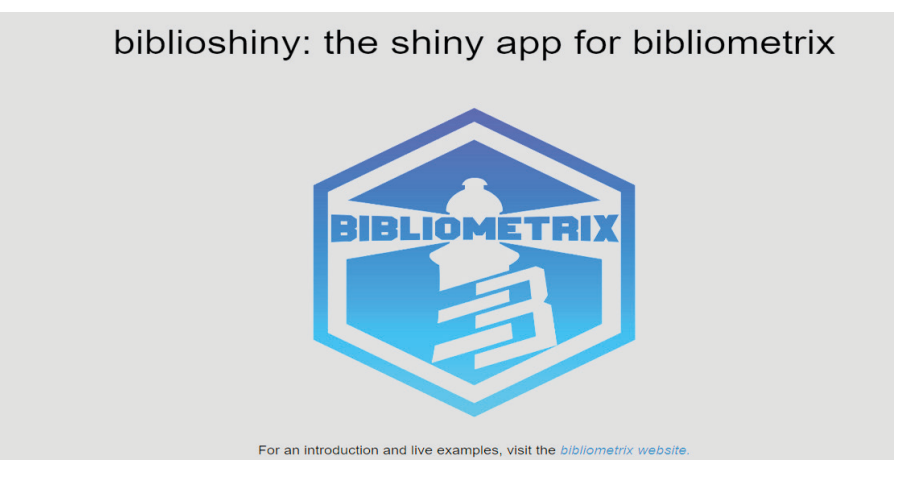

Figure 6 – Biblioshyne Library interface. Source: Authors, 2024.

Figure 7 presents the summary of the data imported into the R software in the Bibliotrix / Biblioshyne interface, this initial report is presented to the user before the start of the analyses (Palma, Venancio, et al., 2022, p19), it has the purpose of informing the quality of the information contained in the import file.

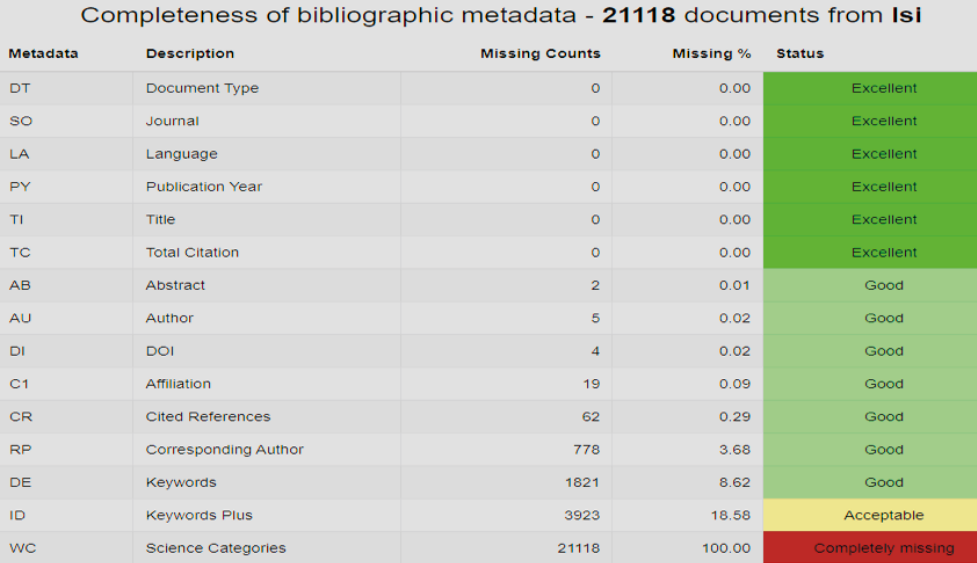

Figure 7 – Data imported into Biblioshyne.

Source: Authors, 2024.

Reading of the articles: in order to confirm the adherence of the articles to the theme, the consistency between the title, abstract and keywords was verified through the tool's interface, the first 50 articles were checked, all of which presented data correlated to the theme. Figure 8 presents the data contained in the imported file, in this interface it is possible to verify if the pre-processing of the data was carried out correctly, in addition to allowing filters for analysis, access to links to download the files in PDF format and Reading the main information of each article.

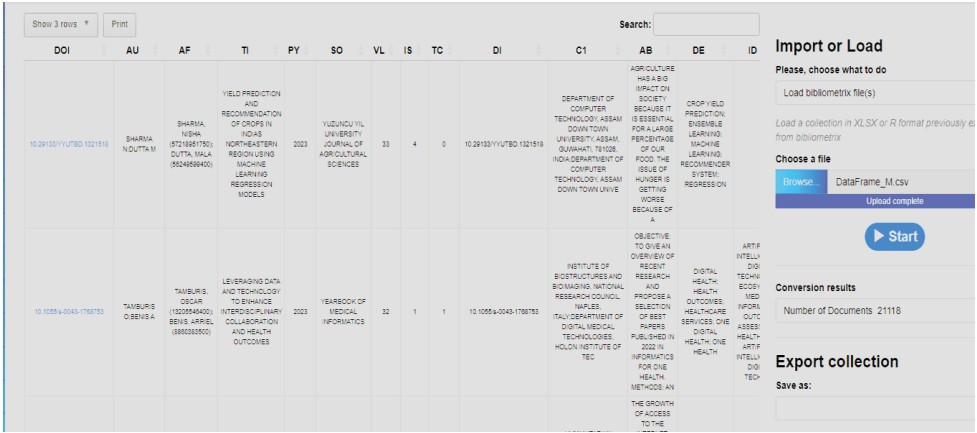

Figure 8 – Presentation of the imported data.

Source: Authors, 2024.

Analysis of the content obtained: Figure 9 presents an overview of the data, it allows us to obtain the most relevant data, allowing an initial analysis. Highlight the scientific productivity in a given period, the field studied, the published documents, co-authorships, the international collaboration, the average annual publication, among other information, providing a prior knowledge of the research carried out. In this activity, only the review articles were selected, 7,204 out of the total of 21,118 in the database.

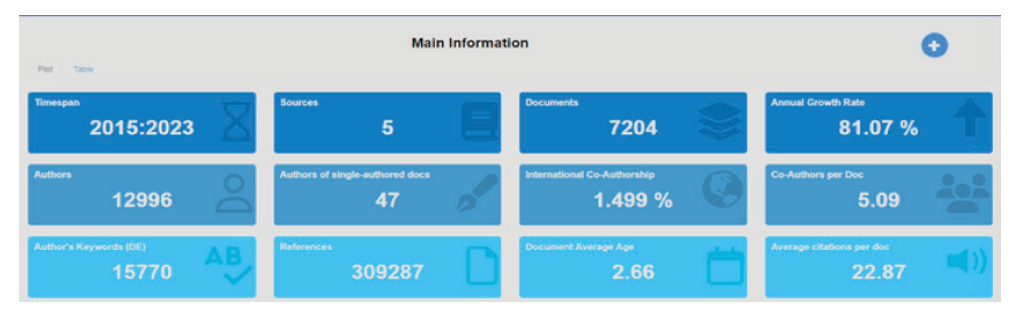

Figure 9 – Key information. Source: Authors, 2024.

Figure 10 shows the graph showing an ascending line, indicating a significant increase in the number of articles published over the years. Starting with relatively low values at the beginning of the period, the line has a smooth curve initially, suggesting steady and moderate growth. However, in more recent years, the curve has become steeper, which points to an exponential growth in scientific production. This pattern suggests that there has been a substantial increase in interest and research in the area in question, reflected by the increasing number of publications. The chart could be an indicator of technological advancements, increased funding, broader collaborations, or an increase in the importance of the field of study.

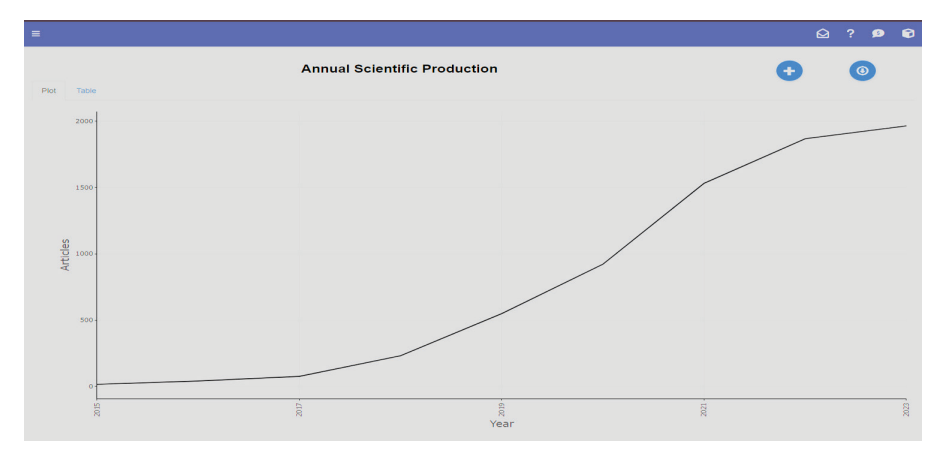

Figure 10 – Annual Scientific Production.

Source: Authors, 2024.

Figure 11 presents an analysis where we observe that "Machine Learning" is a central keyword for both authors and indexers, which reinforces its importance in the field studied and its coherence with the increase in publications previously identified. The thick links between the keywords and the sources suggest a large number of articles related to these terms, which indicates an area of intensive focus for the research community.

The chart also shows a diversity of indexed topics related to machine learning, including forecasting and deep learning, and how these topics connect with various sources, indicating that the subject is addressed from multiple perspectives and published in a variety of scientific journals. In addition, the presence of keywords related to "Agriculture" confirms that the agricultural sector is among the areas that presents significant possibilities for machine learning, which is consistent with the growth of the field indicated by the increase in annual scientific output.

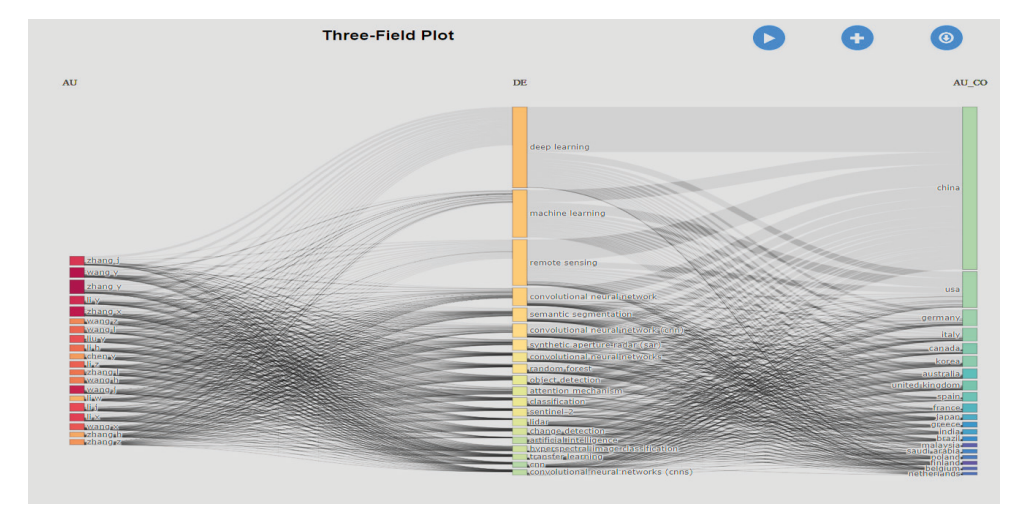

Figure 11 – Graph of three fields, author, keyword, and country. Source: Authors, 2024.

Figure 12 presents the data analyzed based on Bradford's Law, which is a principle that suggests that a small nucleus of journals in the field of study will be cited more than others. The chart typically divides into three zones: the core of frequently cited journals (the central zone marked on the chart), a medium set, and a large number of journals with few citations.

The vertical axis shows the number of articles and the horizontal axis, on a logarithmic scale, represents the rank of sources. The point at which the curve becomes flatter indicates the transition from the central core of journals to less cited sources. The core sources, highlighted in the chart, reveal that there are a relatively small number of sources where most documents are published and cited, aligning with Bradford's Law.

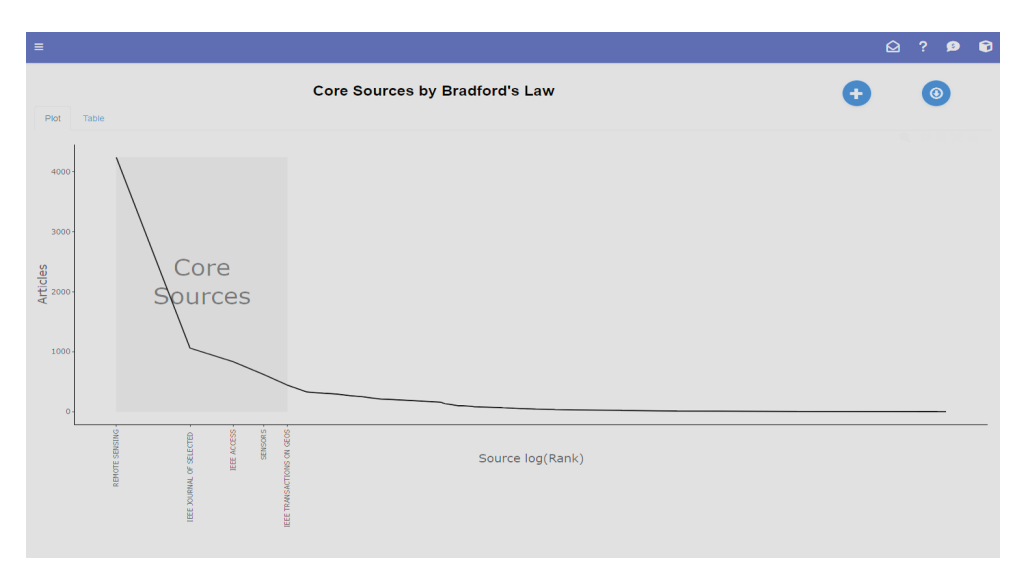

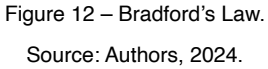

Figure 13, the "Most Relevant Authors" graph, highlights the authors with the highest number of published documents in a specific field of research. The circles, whose sizes vary proportionally to the number of documents each author has contributed, clearly indicate that some authors have a significantly higher output than others.

The most productive author, represented by the largest circle at the top of the chart, has an exceptionally high publication count, approaching 600 documents. This suggests a dominant influence in the field of research. Other authors, although with smaller numbers, also show a substantial contribution, with several dozen publications each.

These results are consistent with previous analyses, reinforcing the idea that some researchers are extremely active and possibly thought leaders in their field. This could be due to involvement in extensive collaborative research or a focus on high-demand areas within the field. Author productivity can be driven by a variety of factors, including affiliation with institutions with substantial resources, leadership in collaborative research projects, or an active role in academic communities that value frequent publications.

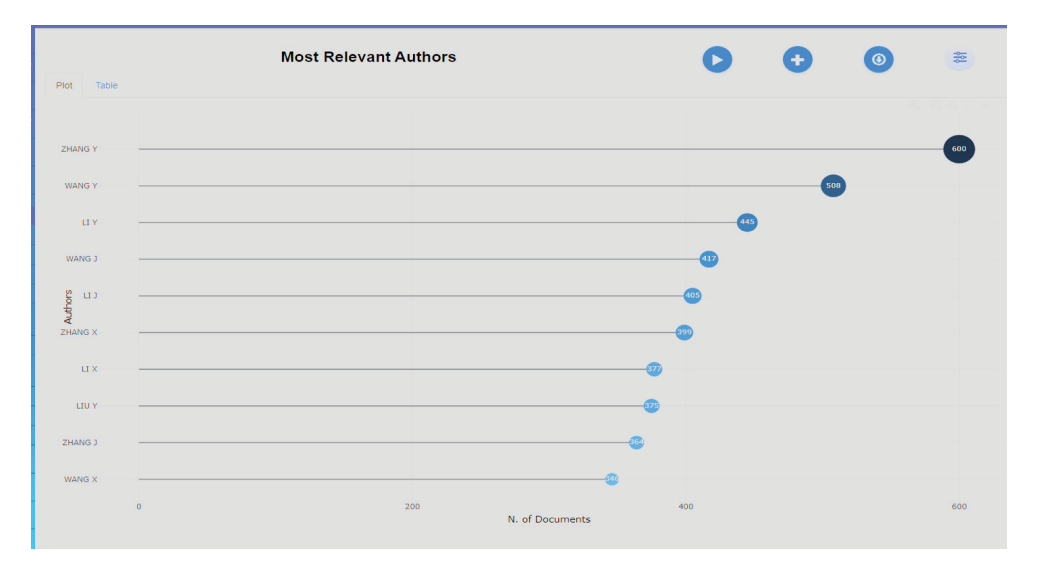

Figure 13 – Most relevant authors. Source: Authors, 2024.

Figure 14 shows the graph related to the productivity of authors according to Lotka's Law, a law that describes the frequency of publication of authors in certain scientific disciplines. The principle is that the number of authors making a large number of contributions is relatively small, and that many authors publish only once. Lotka's law is often represented in a hyperbolic curve.

The graph presented has a sharp decline from left to right, with most authors clustered on the far left, indicating that they have a small number of publications. There is a rapid drop in the amount of authors as the number of written documents increases. This pattern is typical in the distribution of author productivity, where many contribute few articles and only a few write many.

The most productive author, ZANG Y together with WANG Y, identified in the previous graph as having approximately 600 and 508 documents and the 8 authors in sequence, are the ones that stand out in the overall trend. This type of analysis is useful for identifying opinion leaders and key contributors in a field of study.

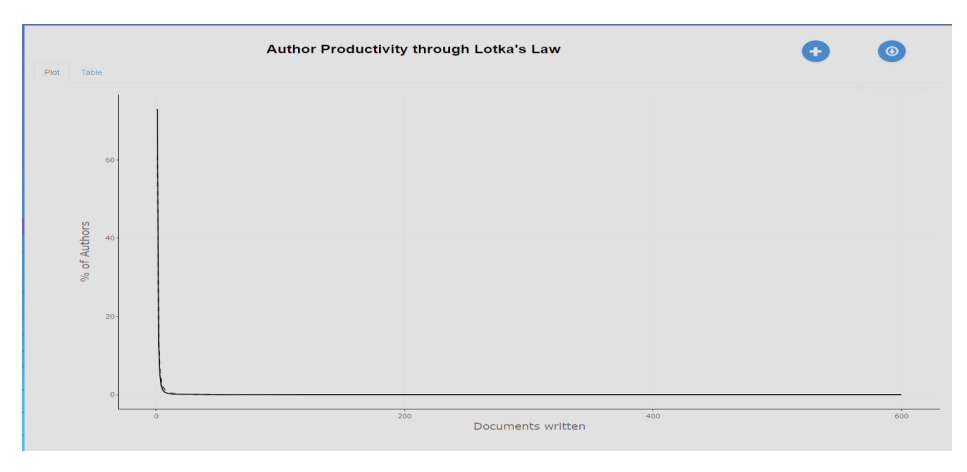

Figure 14 – Lotka's Law of Author Productivity. Source: Authors, 2024.

#### *Phase 4 - Write the Article*

*Activity 8* - The act of writing, in this activity, the knowledge and guidelines provided for in the SSF method were applied, such as analyzing the articles again, checking if the data are aligned with the theme and area of study, writing the article in line with the submission rules of the chosen journal, aligning the language style, removing mention of authorship, performing grammatical review and defining the writing language (Ferenhof and Fernandes, 2016, p. 561).

#### **RESULTS AND DISCUSSIONS**

The research adopted a bibliometric approach aiming to evaluate the scientific literature on the use of artificial neural networks in agriculture, with a particular focus on soil carbon sequestration. AI tools were used in the initial phase to determine the context and delimit the study area, as well as for data analysis, such as R and RStudio, accompanied by the Bibliometrix and Biblioshiny libraries, enabling the pre-processing, processing and organizing a significant amount of metadata of the articles obtained from the Web of Science and Scopus databases.

In the processing and pre-treatment phase, the data were initially subjected to a pretreatment that included conversion to formats compatible with RStudio and Microsoft Excel, unification of multiple files into a single DataFrame and the exclusion of duplicate entries. This process was essential to ensure the quality and accuracy of the subsequent analysis.

The organization and synthesis of the literature was automated, facilitating the analysis of consistency between the title, abstract and keywords of the articles. This step confirmed that the selected articles adhered to the topic of interest, allowing a synthesis focused on the most relevant contributions and the identification of trends.

The analysis of Trends and Scientific Productivity allowed us to observe an exponential growth in the amount of literature available on the subject over the years. It has been observed that machine learning techniques, particularly deep neural networks, are increasingly being applied to improve soil carbon management, a crucial aspect for climate change mitigation.

The distribution of Publications and Authors' Contributions, after application of the Bradford Law, indicated that a central nucleus of journals dominates publications in this area, suggesting that these journals are frequently cited and considered fundamental for the dissemination of new knowledge and techniques. In addition, Lotka's Law helped to identify that although many authors contribute to the field, only a small number of them make frequent contributions.

#### **CONCLUSION**

Therefore, the results of this bibliometric study reveal a 1800% increase in publications on Generative Adversarial Networks (GANs) applied to agriculture in the period from 2015 to 2023. This growth demonstrates the growing interest in GANs and their applicability in fields such as carbon dioxide optimization using orbital imagery. The findings reinforce the role of GANs as a key tool for advances in agriculture, indicating promising areas for future investigations, especially in improving the integration of remote sensing data into agricultural models. In addition, the adoption of the SSF method enriched with digital tools has demonstrated success in reducing biases and improving bibliographic analysis, highlighting the need to increasingly integrate technology to support researchers helping in data analysis in the academic environment.

In addition, the practical application in the form of the exercise presented, demonstrated advantages and disadvantages in relation to the traditional bibliometric method, among them are, respectively: Increased efficiency in the Literature Review, reduction in the possibility of biases, greater ease in the discovery of Knowledge Gaps, allows greater collaboration between researchers, obtaining a Robust Theoretical Base. Possibility of information failure due to outdated tools, potential costs when opting for paid tools, prior knowledge of the tools, risk of bias in the data, and information due to processing load.

In this way, the results observed are intrinsically related to the use of the tools used, at the same time that they help in the processing and accelerate the process in several phases, it was observed that they are likely to present results that do not match what was expected, due to several factors, such as inadequate script, inadequate prompts, lack of knowledge of the software by the researcher and technical knowledge in the IT area (Garcia, Magalhães, *et al.*, 2018, p.113), the lack of use of best practices when handling data in software and apps.

Although AI tools applied to the writing of Scientific Articles provide numerous advantages, such as improved automation and efficiency in literature review, they are not without limitations. The understanding of these aspects is crucial for the effective use of these tools in the process of writing bibliometric articles.

#### **REFERENCES**

COSTA, E. S. D.; PIRES, E. A. D. N. The Behaviour in the process of search of information through information technology and communication: a case study on the students of the School of Librarianship in the State of Pará. **Perspectivas em Ciência da Informação,** Pampulha, 21 setembro 2014. 149- 188.

FERENHOF, H. A. &. F. Desmistificando a revisão de literatura como base para redação científica: método SFF. **Revista ACB**, Florianópolis, v. III, n. 21, p. 550-563, dez. 2016.

GARCIA, R. D. R. *et al*. TOOLS AND STRATEGIES FOR TRAINING THE INFORMATION TECNOLOGY PROFESSIONAL: LITERATURE REVIEW. **Revista Sodebras [on line]**, v. 13, n. 147, p. 112 - 117, dezembro 2018. ISSN 1809-3957.

MACIEL, D. L.; ALMEIDA, F. M. ; FERREIRA, M. P. S. ; SANTOS, A. R. . MAPEAMENTO BIBLIOMÉTRICO DO USO DE GANS NA AGRICULTURA.. SODEBRÁS, v. 19, p. 1-14, 2024.

OLIVEIRA, J. S. I. B. S. N. Inteligência Artificial, ChatGPT e Estudos Organizacionais. **Revista Organizações & Sociedade**, Salvador, v. II, n. 30, p. 397-409, fev. 2023. ISSN 1413-585X.

PALMA, S. N. *et al*. THE VALUE FOR ORGANIZATIONS ON USING MATURITY MODELS: A SYSTEMATIC ANALYSIS. **Revista Sodebras [on line]**, v. 17, n. 202, p. 18 - 30, outubro 2022. ISSN 1809-3957.

PEREIRA, M. G.; GALVÃO, T. F. Steps on searching and selecting studies for systematic reviews of the literature. **Epidemiologia e Serviços de Saúde**, Brasília, v. 23, n. 1, p. 183-184, março 2014. ISSN 1679-4974.

SANTOS, R. A.; CAMPOS, A. F. SOLUÇÕES TECNOLÓGICAS E SEGURANÇA VIÁRIA: UMA ANÁLISE BIBLIOMÉTRICA E DE VISUALIZAÇÃO DE REDE A PARTIR DA BASE WOS. **Revista Sodebras [on line]**, v. 18, n. 213, p. 9-20, setembro 2023. ISSN 1809-3957.

SILVA, G. F.; MACIEL, D. L. C. A. P. C. F. M. D. A. BIBLIOMETRIC STUDY: MACHINE LEARNING APPLIED IN AGRICULTURE. **International Scientific Journal**, Campos dos Goytacazes, v. 18, n. 3, p. 01-15, abr. 2022. ISSN: 1679-9844.

## **CAPÍTULO 2**

# <span id="page-27-0"></span>ANÁLISIS DE UN SISTEMA HÍBRIDO DE ILUMINACIÓN PÚBLICA CON ENERGÍA SOLAR FOTOVOLTAICA Y LED PARA LA CIUDAD DE PUNO

*Fecha de envío 08/05/2024 Data de aceite: 01/07/2024*

#### **Huber Rony Hurtado Arhuata**

Universidad Nacional de Juliaca Juliaca -Perú <https://orcid.org/0000-0003-0417-1045>

#### **Juan churata Huaraya**

Universidad Nacional de Juliaca Juliaca -Perú <https://orcid.org/0000-0001-6908-5741>

#### **Junior Torres Yucra**

Universidad Nacional de Juliaca Juliaca -Perú <https://orcid.org/0000-0001-9789-9013>

#### **Vilma Sarmiento Mamani**

Universidad Nacional de Juliaca Juliaca -Perú <https://orcid.org/0000-0002-5520-716X>

#### **Miguel Washington Soncco Vilcapaza**

Universidad Nacional de Juliaca Juliaca -Perú <https://orcid.org/0000-0003-2385-1820>

**RESUMEN:** Este estudio se centra en el diagnóstico y mejora del alumbrado público en la ciudad de Puno, Perú. Se llevó a cabo un diagnóstico de 226 unidades de alumbrado público de vapor de sodio existentes, encontrando deficiencias en la eficiencia energética y la calidad de la iluminación. Con el objetivo de mejorar el uso de la iluminación pública, se incorporan paneles solares fotovoltaicos y luminarias LED. Además, se diseñó un sistema híbrido que integra eficazmente el equipo LED y el panel solar para el alumbrado público, aprovechando al máximo la energía solar disponible y garantizando una iluminación continua y confiable durante la noche. La implementación de este sistema híbrido no solo contribuirá a la reducción del consumo de energía, sino que también mejorará la calidad de vida de los ciudadanos al proporcionar una iluminación más segura y eficiente en las calles de la ciudad de Puno. **PALABRAS-CLAVE:** Alumbrado Público, LED, energía solar, fotovoltaica, lumen.

#### ANALYSIS OF A HYBRID PUBLIC LIGHTING SYSTEM WITH SOLAR PHOTOVOLTAIC AND LED ENERGY FOR THE CITY OF PUNO

**ABSTRACT:** This study focuses on the diagnosis and improvement of public lighting in the city of Puno, Peru. A diagnosis of 226 existing sodium vapor public lighting units was carried out, finding deficiencies in energy efficiency and lighting quality. With the aim of improving the use of public lighting, photovoltaic solar panels and LED lights are incorporated. In addition, a hybrid system was designed that effectively integrates the LED equipment and the solar panel for street lighting, making the most of the available solar energy and guaranteeing continuous and reliable lighting at night. The implementation of this hybrid system will not only contribute to the reduction of energy consumption, but will also improve the quality of life of citizens by providing safer and more efficient lighting on the streets of the city of Puno. **KEYWORDS:** Public Lighting, LED, solar energy, photovoltaic, lumen

#### **INTRODUCCION**

La Mejora de los sistemas de alumbrado público de una ciudad es esencial para la convivencia, el desarrollo y la seguridad urbana. Uno de los desafíos clave es minimizar el impacto ambiental al reducir el consumo de energía eléctrica. En este contexto, la presente investigación propone la implementación de paneles fotovoltaicos y luminarias LED, junto con una fuente de alimentación híbrida que combina energía solar y convencional.

Un estudio "Análisis del sistema de alumbrado público de tipo sodio, mercurio y led con paneles fotovoltaicos"(Alcívar-Centeno et al., 2023) menciona que ahí do incrementando la sustitución de tecnología convencional por la mejor tecnología más eficiente y sostenible como es la iluminación led y los paneles solares, los resultados muestran que la combinación led y paneles solares ofrece grandes ventajas .

Otro estudio" Análisis de optimización de la tecnología de iluminación en el sector público para la ciudad de Esmeraldas"(Chaux-Terán et al., 2023), muestra identificar oportunidades para reducir el consumo de energía y mejorar la calidad de la iluminación en áreas urbanas, identificar oportunidades para reducir el consumo y mejorar la calidad de la iluminación en el area urbana.

Otro estudio "Diseño de un parque solar para el suministro de energía eléctrica en redes de alumbrado público en la Vereda Barzalosa de Girardot, Cundinamarca"(León Ávila et al., 2023), muestra La implementación de energías renovables a través de un parque solar, que garantizará un suministro seguro y accesible de energía eléctrica para el alumbrado público, también mejorara la calidad de vida de los habitantes y la sostenibilidad ambiental.

El estudio "Análisis Técnico, Económico para Determinar la Viabilidad de Remplazar Todas las Luminarias de Sodio Utilizadas en el Sistema de Alumbrado Público General en el Área Urbana de la Ciudad De Cuenca por Luminarias de Tecnología Led. (Light Emitting Diode)"(Muñoz, 2020). En el estudio se evalúa la viabilidad del reemplazo de las luminarias de sodio por LED en el alumbrado público de Cuenca, asegurando que los Leds cumplan o superen los estándares de luminosidad. Y se muestra que es rentable económicamente.

Un estudio realizado "Análisis de ahorro energético en iluminación LED industrial: Un estudio de caso", presenta el análisis de ahorro económico, ventajas medioambientales y mejora con las simulaciones luminotécnicas, equivalentes con importante ahorro de 50%. (Serrano-Tierz et al., 2015).

Un estudio "INVENTARIO DEL ALUMBRADO PÚBLICO DE PLAZAS Y JARDINES DEL CASCO HISTÓRICO DE CARTAGENA"(Mascheroni & Real, 2022), nos menciona que se recogen datos técnicos de los elementos de iluminación existentes en cada plaza, realizando un inventario de los mismos y se evalúan las instalaciones de iluminación en relación a la calidad lumínica y eficiencia energética del alumbrado público y su coexistencia con las especies de los jardines.

Otro estudio "Aspectos Socioambientales de la Remodelación del Alumbrado Público - Estrategias para la Ciudad de Recife-PE"(Recife-pe & Dantas, 2023), nos muestra que los resultados de una remodelación con tecnología Led para el parque de alumbrado público, reduce las emisiones del C, reducen el mantenimiento correctivo y producción de residuos sólidos, reducción de la delincuencia,y por supuesto que hay una mejora del confort visual.

El propósito de este proyecto es desarrollar un sistema de iluminación pública para la ciudad de Puno, empleando tecnología LED para mejorar la calidad de la iluminación. Esto beneficiará las actividades tanto vespertinas como nocturnas de las personas y el transporte, lo que tendrá un impacto positivo en los resultados sociales al permitir la extensión de las horas de trabajo. Además, se propone el uso de tecnología híbrida (solar - convencional), que ofrece una alternativa importante para el ahorro de energía. Durante el día, se aprovechará la energía solar, mientras que por la noche se utilizará la energía almacenada en baterías, funcionando de manera alternativa y híbrida.

#### **MATERIALES Y METODOS**

La investigación se lleva a cabo en la ciudad de Puno, ubicada en el país de Perú, en el departamento, provincia y distrito del mismo nombre. El lugar específico del proyecto es la Avenida Simón Bolívar, con coordenadas de latitud -15.8329 y longitud -70.0223, a una altitud de 3870 metros sobre el nivel del mar

Se ha examinado la normativa técnica de alumbrado de vías públicas en zonas de concesión de distribución según la R.M.N. N°013-2003-EM/DM que regula el servicio. Asimismo, se han revisado manuales de operación, mantenimiento y recomendaciones del fabricante de luminarias LED para el alumbrado.

El proyecto de Iluminación Pública con tecnología híbrida (solar-convencional) y la implementación de tecnología LED se ha estructurado en base a los siguientes objetivos: a. Realizar un diagnóstico de las unidades de alumbrado público. b. Mejorar el uso de la iluminación pública. c. Diseñar el sistema híbrido. Se ha empleado la normativa técnica de alumbrado de vías públicas en zonas de concesión de distribución del año 2003.

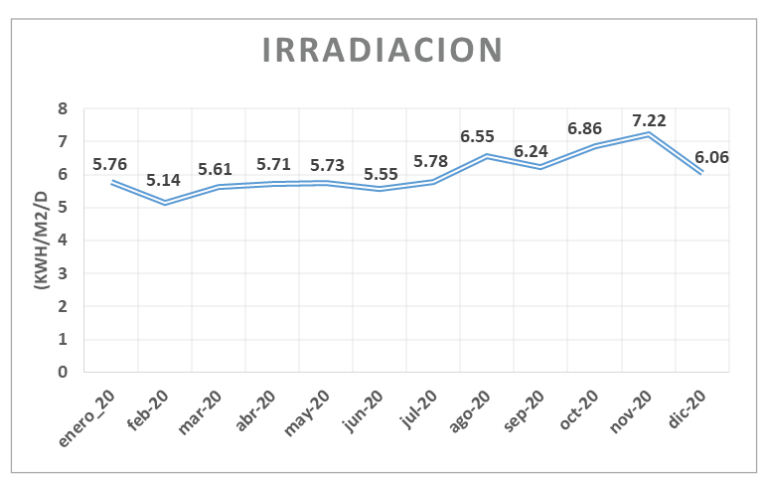

Figura. N°1 Irradiación media de cada mes año 2020.

Los datos mostrados en el cálculo son utilizados del año 2020 de la página de la nasa

#### **MATERIAL**

Para la realización de este proyecto también se utilizó el software DIALUX 4.12

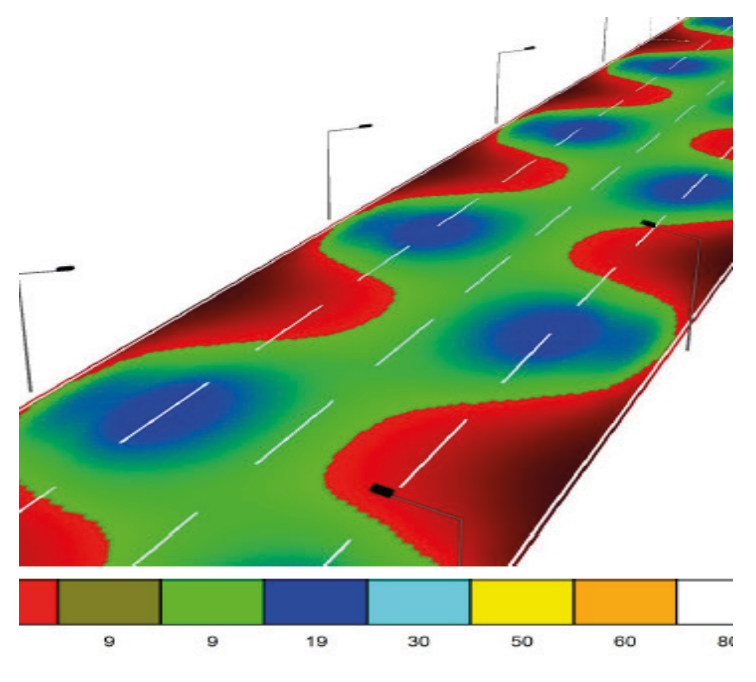

Figura. N°2. indicadores de lúmenes por colores.

Se puede ver los colores en el programa que indican los lúmenes

#### **METODO**

Determinación de muestras mediante método de 30 Puntos. Se toma 4 puntos, en caso de superar valores mínimos se continuará tomando más puntos para su confirmación., existen métodos para diagnosticar y utilizar el Luxómetro(Assaf, 2022).

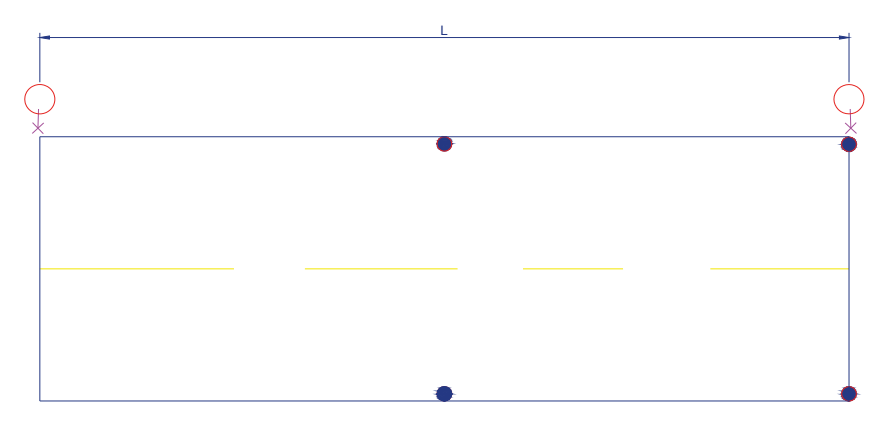

Figura. N°3. indicadores de lúmenes por colores.

El procesamiento de datos, del consumo por año, tanto de la tecnología led como la tecnología convencional y el tiempo que se ahorra se llevó a cabo mediante los siguientes datos tabla N°01:

| <b>Parámetros</b>                                                   | Símbolos y formula                                                             | resultado                                      |
|---------------------------------------------------------------------|--------------------------------------------------------------------------------|------------------------------------------------|
| Horas por año                                                       | hr $\left(\frac{horas}{dia}\right)$ xaño $\left(\frac{dias}{a\bar{b}o}\right)$ | 4197.5 $(horas)_{ano}$                         |
| Vida útil de lámparas a vapor de sodio (2800<br>horas)              | $\frac{valor}{41975}$                                                          | $6.6706 \approx 7$ años                        |
| Consumo por año Vsodio= 170W, total<br>luminarias=226               | $V_p x t_{luminaria} x(horas/_{año})$                                          | 161267.95 $\left(\frac{KWh}{a\bar{n}o}\right)$ |
| Vida útil de luminaria led (50000 horas)                            | $\frac{valor}{4197.5}$                                                         | 11.9118 $\cong$ 12 años                        |
| Consumo por año $L_{\text{tot}}$ =101W, $t_{\text{luminata}}$ = 226 | $L_{led}xt_{luminaria}x(horas/_{q\tilde{n}o})$                                 | 95812.135 $\left(\frac{KWh}{a^{50}}\right)$    |
| Cálculo del consumo de energía con<br>tecnología led en t=5.5 horas | hr $\left(\frac{horas}{dia}\right)$ xaño $\left(\frac{dias}{a\bar{b}o}\right)$ | 45823,195 $\left(\frac{KWh}{a\bar{b}o}\right)$ |
| Cálculo del consumo de energía con<br>tecnología led en t=6 horas   | $L_{led}xt_{luminaria}x(horas/año)$                                            | 49988.94 $\left(\frac{KWh}{g^{n-1}}\right)$    |

Tabla N° 01: Parámetros para el procesamiento de datos.

Para el cálculo solar se encuentran detallados, la energía diaria de 6 horas, la potencia pico necesario, el dimensionamiento del acumulador y la intensidad del regulador, en los cálculos muestran los siguientes

#### *Calculo solar*

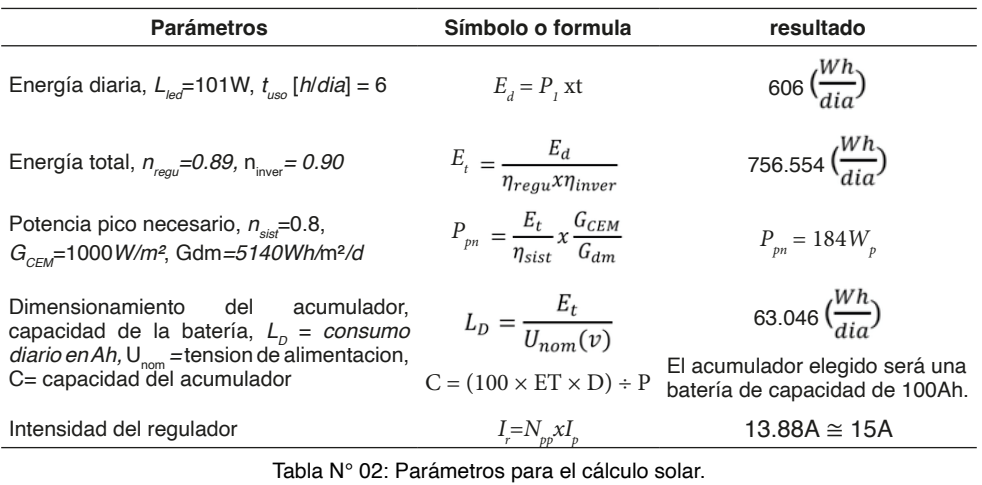

#### **RESULTADOS**

Los resultados del análisis y el estado de las luminarias en la A.V. simón bolívarciudad de Puno son los siguientes:

- Se consideró un mínimo de 10 lux como requerimiento de iluminación, según lo establecido en la norma técnica de alumbrado de vías públicas en zonas de concesión de distribución, aprobada con la R.M. N°013-2003-EM/DM.
- Al realizar mediciones con un luxómetro en la Avenida Simón Bolívar, se obtuvo un valor máximo de 2.75 lux.
- Se llevó a cabo un conteo y revisión de los postes y luminarias instaladas en la Avenida Simón Bolívar, encontrando un total de 208 funcionales y 18 no funcionales, que serán reparadas para cubrir la totalidad de las luminarias.
- considerando los lúmenes requeridos para un tipo de vía III y una calzada oscura con una iluminancia media de 10-20 lux.
- El ahorro de energía se logrará a través del uso de paneles solares fotovoltaicos y luminarias LED para las 226 luminarias instaladas.
- Diseño del Sistema Hibrido
- El panel solar fotovoltaico y la luminaria LED serán controlados por un temporizador de iluminación (programador horario) de la marca ALION AHC15A.
- La programación de este temporizador permitirá que la energía solar entre en funcionamiento durante un tiempo calculado de 6 horas, después de lo cual la energía convencional se activará automáticamente.
- El temporizador se instalará en el tablero de control solar de cada luminaria.
- En caso de una falla en el sistema fotovoltaico, se instalará un contactor con su relé conectado al cable solar. Cuando se detecte una falla, el contactor actuará automáticamente y conectará la luminaria a la red convencional.
- Este contactor también se instalará en el tablero de control solar de cada luminaria.

#### **CONCLUSION**

las unidades de alumbrado público analizadas en este estudio presentan baja cantidad de lux, por lo tanto, se demuestra con la medición del luxómetro en los lugares elegidos, da un valor mayor de 2.75 LUX, en comparación de la norma técnica que exige un mínimo de 10 LUX y un máximo de 20 LUX.

Con el uso del software DIALUX 4.12, el cálculo de la luminaria LED muestra un rango de valores mínimo-máximo de 9-21 lux, que supera el mínimo requerido por la norma técnica. Esto se evidencia en el gráfico procesado de colores falsos.

Para la mejora de la iluminación, y calcular el ahorro de energía, se eligio una luminaria LED de 101 W marca PHILIPS BRS421T45 1Xeco81-2S/830A, el cual denota el 95812.135 KWh/año, para las 226 unidades. Diseñando con luminaria LED junto con un panel solar fotovoltaico para seis horas de luz solar, solo consumiría 49988.94 KWh/año, representando un ahorro energía total de 111287.81 KWh/año, en comparación con las luminarias de vapor de sodio de alta presión, que consume 161267.95KWh/año.

Para controlar el alumbrado público, se continuará utilizando una célula fotoeléctrica para el sistema convencional, mientras que para el panel solar fotovoltaico con luminaria LED se utilizará un interruptor horario. Esto no afectará el funcionamiento del sistema convencional. En caso de que haya una falla en el sistema fotovoltaico, se instalará un contactor para garantizar que el servicio no se interrumpa y se conectará automáticamente al sistema convencional.

#### **REFERENCIAS**

Alcívar-Centeno, J. R., Loor-Chalar, W. R., Vargas-Quiñonez, H. J., Quiñónez-Guagua, E. F., & Gresely-Santi, F. A. (2023). Análisis del sistema de alumbrado público de tipo sodio, mercurio y led con paneles fotovoltaicos. *Ibero-American Journal of Engineering & Technology Studies*, *3*(1), 333–341. [https://doi.](file:///Users/atena/Desktop/Diagramar/Coleta%cc%82neas/Engenharia%20ele%cc%81trica%20e%20de%20computac%cc%a7a%cc%83o%20tecnologia%20em%20evoluc%cc%a7a%cc%83o%202/Suma%cc%81rio/%20https:/doi.org/10.56183/iberotecs.v3i1.606) [org/10.56183/iberotecs.v3i1.606](file:///Users/atena/Desktop/Diagramar/Coleta%cc%82neas/Engenharia%20ele%cc%81trica%20e%20de%20computac%cc%a7a%cc%83o%20tecnologia%20em%20evoluc%cc%a7a%cc%83o%202/Suma%cc%81rio/%20https:/doi.org/10.56183/iberotecs.v3i1.606)

Assaf, L. O. (2022). *Análisis del consumo estimado y medido de energía eléctrica de las instalaciones de alumbrado*. *June*.

Chaux-Terán, M. P., Robles-Hidrovo, J. L., Vivar-Montaño, K. S., González-Quiñonez, L. A., Gresely-Santi, F. A., & Erazo-Velasco, I. E. (2023). Análisis de optimización de la tecnología de iluminación en el sector público para la ciudad de Esmeraldas. *Ibero-American Journal of Engineering & Technology Studies*, *3*(1), 368–374. <https://doi.org/10.56183/iberotecs.v3i1.610>

León Ávila, D. S., Triana Pachón, J. M., Sánchez Torres, C. J., & Cardozo Cruz, D. A. (2023). *Diseño de un parque solar para el suministro de energía eléctrica en redes de alumbrado público en la vereda Barzalosa de Girardot, Cundinamarca*. 1–11. <https://doi.org/10.26507/paper.3288>

Mascheroni, L. A., & Real, C. (2022). *INVENTARIO DEL ALUMBRADO PÚBLICO DE PLAZAS Y JARDINES DEL INVENTORY OF STREET LIGHT IN URBAN SQUARES AND GARDENS IN*. 317–323.

Muñoz, J. P. N. (2020). *Análisis Técnico, Económico para Determinar la Viabilidad de Remplazar Todas las Luminarias de Sodio Utilizadas en el Sistema de Alumbrado Público General en el Área Urbana de la Ciudad De Cuenca por Luminarias de Tecnología Led. (Light Emitting Diode)".* 88.

Recife-pe, C. De, & Dantas, M. (2023). *Aspectos Socioambientais da Remodelação da Iluminação Pública - Estratégias da Cidade do Recife-PE Socio-environmental Aspects of Public Lighting Remodeling - Strategies of the City of*. *17*, 82–96.

Serrano-Tierz, A., Iturbe, A. M., Muñoz, Ó. G., & Sáenz, J. L. S. (2015). Análisis de ahorro energético en iluminación LED industrial: Un estudio de caso. *Dyna*, *82*(191), 10. [https://doi.org/10.15446/dyna.](https://doi.org/10.15446/dyna.v82n191.45442) [v82n191.45442](https://doi.org/10.15446/dyna.v82n191.45442)

## **CAPÍTULO 3**

<span id="page-35-0"></span>ENERGIA EÓLICA: ANÁLISE DE DESEMPENHO DE AEROGERADORES INSTALADOS NO NORDESTE DO BRASIL FRENTE A DISTÚRBIOS NA REDE DE CONEXÃO

**Eloi Rufato Junior**

UTFPr - Universidade Tecnológica Federal do Paraná, Departamento Acadêmico de Engenharia Elétrica COPEL - Departamento de Energia Eólica

#### **Bruno Alisson Rodrigues**

UTFPr - Universidade Tecnológica Federal do Paraná, Departamento Acadêmico de Engenharia Elétrica

#### **Édi Carlos Pedroso**

UTFPr - Universidade Tecnológica Federal do Paraná, Departamento Acadêmico de Engenharia Elétrica

#### **João Gabriel Silochi**

UTFPr - Universidade Tecnológica Federal do Paraná, Departamento Acadêmico de Engenharia Elétrica

**RESUMO:** A maior necessidade de energia elétrica, traz consigo a constante busca por potenciais fontes para a geração de energia elétrica. O sistema elétrico interligado brasileiro está em expansão, com a mudança da matriz energética sobretudo por meio de fontes renováveis, de característica intermitente, tipicamente acopladas à rede com uso de equipamentos de eletrônica de potência. *Data de aceite: 01/07/2024*

Estes aproveitamentos energéticos têm características que causam propagação de fenômenos eletromagnéticos na extensão da rede onde se conectam. Diante disto, este trabalho visa avaliar a suportabilidade de aerogeradores a afundamentos de tensão, devido à ocorrência de curtos-circuitos na rede básica de transmissão, bem como realizar o estudo das distorções harmônicas causadas pela geração de energia eólica ao sistema. Para o desenvolvimento desta análise é feito um estudo de caso em um complexo eólico localizado no nordeste do Brasil. A modelagem do sistema é realizada utilizando os softwares ATPDraw e HarmZs, por meio de modelos equivalentes do complexo eólico. As simulações de afundamento de tensão realizadas demonstraram a existência de pontos de permissão de desconexão das máquinas do parque eólico, conforme diretrizes vigentes, na primeira e segunda vizinhança. Os resultados das simulações de distorção harmônica apontam que o desempenho do parque eólico estudado já apresenta taxa de distorção harmônica individual adequada e também que a instalação de um banco de capacitores futuro deverá reduzir a taxa de distorção harmônica para a maioria das frequências.
**PALAVRAS-CHAVE:** Energias Renováveis, Sustentabilidade, Energia Eólica, Qualidade de Energia Elétrica, Harmônicos, Suportabilidade a Afundamentos.

# WIND ENERGY: PERFORMANCE ANALYSIS OF WIND GENERATORS INSTALLED IN NORTHEAST BRAZIL IN FACE OF DISTURBANCES IN THE CONNECTION NETWORK

**ABSTRACT:** An increase of demand for electric energy results in a search for potential generation sources. The SIN (Brazilian interconnected electrical system) is expanding with the growth of its energy matrix mainly through renewable sources, as solar and wind generation. Those kind of sources configure an intermittent nature of generation and are typically linked to the grid using power electronics equipments. Also, they have intrinsics features that cause electromagnetic propagation phenomena in the extension of the grid where they are connected. Considering that scenario, the aim of this work is to evaluate wind turbines hold out in voltage sags situations, due to the occurrence of transmission grid short circuits. Plus, this work searches, as well, to carry out the study of the harmonic distortions caused by the wind generation to the Brazilian electric system. To develop this analysis, a case study is performed in a wind power plant located in the northeast of Brazil. Whole system is modeled using the ATPDraw and HarmZs softwares by equivalent models of the wind power plant. Voltage sag simulations applied showed up an existence of permission points for disconnecting the wind generators units in the first and second closer buses (closer substations), according to current Brazilian guidelines. As results, harmonic distortion simulations indicate that the performance of the wind power plant studied already presents an adequate individual harmonic distortion rate. Also, a future capacitor bank installation should reduce the harmonic distortion rate for a larger range of frequencies.

**KEYWORDS:** Renewable Energies. Sustainability. Wind Energy. Electrical Power Quality. Harmonics. Low Voltage Ride-Through.

# **INTRODUÇÃO**

A evolução de processos agrícolas e industriais, bem como o crescente avanço tecnológico de dispositivos eletrônicos, associado ao facilitado acesso da população a estes produtos, traz consigo uma maior necessidade do consumo de energia elétrica no mundo. A partir dessa necessidade, tem-se adotado alternativas de fontes de energia já estabelecidas, assim como se tem buscado alternativas sustentáveis, como o exemplo da geração de energia elétrica comercialmente por meio de fontes primárias eólicas.

No Brasil as usinas renováveis respondem por 91% da capacidade instalada em maio, na qual cerca de 52,97% do total advém de usinas hidrelétricas (ANEEL, 2023). Como consequência deste alto percentual de hidrelétricas há uma exposição maior do sistema energético nacional à escassez hídrica, como a de 2021, uma das maiores desde o início dos registros em 1930. Quando as hidrelétricas não conseguem suprir a demanda, são acionadas as usinas termelétricas, conforme estiveram desde outubro de 2020 até o fim desse cenário, segundo a EPE (2021).

A geração de energia elétrica por meio de usinas eólicas tem se apresentado como uma excelente com grande crescimento nos últimos anos, na qual conforme ANEEL (2023), em maio de 2023 alcançou 13,34% da matriz energética.

Entretanto, existem desafios envolvidos na conexão dessas fontes ao SIN (Sistema Interligado Nacional), pois geralmente se concentram distantes dos grandes centros de carga, aumentando perdas no sistema, incompatibilidade entre geração e demanda, respectivamente quedas de tensão e desvios de frequência (ACKERMANN, 2005). Outra característica é a intermitencia dessa fonte, que acarreta em uma grande necessidade de embasamento teórico, análises da propagação dos fenômenos eletromagnéticos envolvidos e as principais consequências que acarretam ao sistema elétrico em que se conectam.

## **EMBASAMENTO TEÓRICO E METODOLOGIA**

Faz-se embasamento da teoria técnica de geração de energia eólica, com compreensão de todos os componentes e sistemas, além do ambiente regulatório vigente no Brasil. O estudo de afundamentos de tensão é elaborado utilizando a ferramenta computacional, ATPDraw (Alternative Transient Program). A simulação para verificação dos harmônicos gerados pelo parque eólico no PAC é realizada por meio do software HarmZs do CEPEL. O estudo de caso aborda uma subestação PAC localizada na região do nordeste do Brasil, que conta ao todo com 149 aerogeradores que totalizam aproximadamente 312,9 MW de potência instalada, com circuitos alimentadores de 34,5 kV, distribuídos em entre três transformadores elevadores para 230 kV.

## **Cenário da Energia Eólica**

Em 2021, a indústria eólica mundial teve o seu segundo melhor ano, com quase 94 GW de capacidade instalada, com uma previsão de alcançar a marca de 110 GW de novas instalações até 2026 (GWEC, 2022, p. 9 - 11). Conforme o Gráfico 1 pode-se observar a evolução da capacidade mundial instalada no decorrer dos últimos 22 anos.

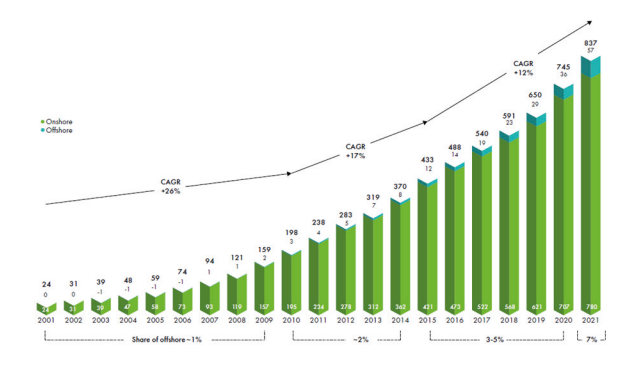

Gráfico 1 - Desenvolvimento histórico de instalações de geração eólica. Fonte: GWEC (2022).

No Brasil em 2021 a capacidade instalada de geração eólica atingiu a marca de 20 GW, correspondendo aproximadamente a 70% de toda capacidade eólica da América Latina, sendo a segunda maior fonte de geração de energia do país (GWEC, 2022, p. 127).

Conforme a EPE (2020) descreve em seu "Plano Nacional de Energia 2050", tendo como base uma evolução do consumo de energia multiplicada por três vezes a de 2015 e considerando a competitividade das fontes de energia renováveis, estima-se que a capacidade instalada de fontes eólicas atinja entre 110 a 195 GW..

Em 2021 foi possível realizar o marco regulatório para o setor offshore, devido a publicação do Decreto 10.946/2022, dispondo da transferência de recursos físicos, bem como a utilização de recursos naturais para a geração de energia elétrica em usinas offshore. A EPE prevê que a capacidade eólica offshore instalada no mar atinja 16 GW até 2050 com uma redução de CAPEX de 20%, onde CAPEX é a sigla do termo, em inglês, Capital Expenditure, que significa "despesas de capitais", é destinado aos bens intangíveis da empresa, sendo assim, corresponde a parcela dos recursos da empresa que será destinada a bens de capital (GWEC, 2022, p. 127 - 128).

#### **Aerogeradores**

São sistemas de conversão de energia eólica em elétrica, com os subsistemas de controle de localização e posicionamento das pás e da nacele, incluindo os sistemas de conversão da frequência, se porventura houver. Caracteriza-se os componentes em quatro grupos elementares de construção: Sistema para a captação dos ventos, sistema de transmissão mecânica, sistema para geração de energia elétrica e o grupo estrutural (GOVEIA, 2018, p 32). Os principais componentes da turbina eólica são ilustrados na Figura 1.

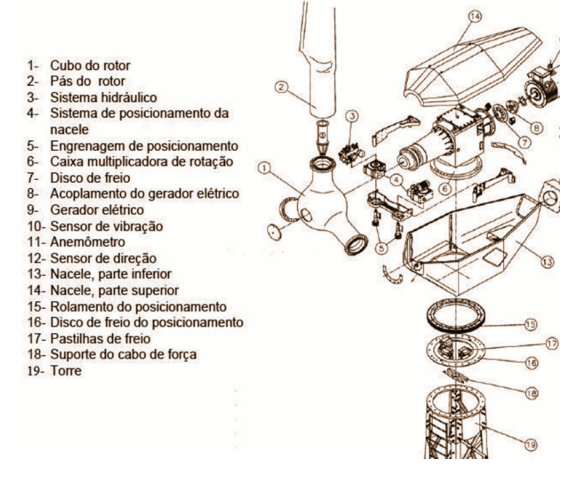

Figura 1 - Componentes de um Aerogerador.

Fonte: CEPEL (2014).

#### *Equipamentos utilizados*

Podemos classificar o tipo de turbina pela sua disposição em relação ao eixo, sendo: turbinas de eixo vertical e turbinas de eixo horizontal.

Turbinas com eixo vertical possui como característica a possibilidade de montagem ao nível do solo, não sendo necessário nenhum tipo de controle para rastreamento de vento, pois possuem as mesmas propriedades em todas as direções (VIAN et al., 2021, p. 17).

As principais desvantagens que acabam inviabilizando esse tipo de configuração de turbina é o fato de ter um coeficiente de potência intrinsecamente baixo, bem como possuir um peso elevado em relação a sua potência produzida (MANWELL et al., 2002, p. 146), na qual quando comparado com uma turbina de eixo horizontal acaba por gerar menos energia. Adicionalmente existe uma dificuldade construtiva nas turbinas de grande porte, devido à necessidade de instalação de tirantes no topo da turbina (EWEAO, 2012, apud VIAN et al., 2021)

Turbinas eólicas de eixo horizontal agem graças à força de sustentação, com seu eixo paralelo ao solo. Os rotores HAWT (Horizontal Axis Wind Turbine) são classificados pelo tipo de controle do rotor, orientação e seu alinhamento em relação ao vento (MANWELL et al., 2002, p. 3), sendo que nas turbinas *upwind* os ventos incidem na parte frontal da área de varredura da turbina, já no caso das *downwind* os ventos incidem na parte de trás da turbina (PINTO et al., 2013, p. 86).

As variações no campo de pressão atmosférica causados pela transferência de calor terrestre, causam a movimentação do ar de alta para a baixa pressão, na qual mesmo existindo forças de pressão na direção vertical, acabam sendo canceladas pela ação da gravidade, desta forma, os ventos se movimentam predominantemente na direção horizontal, devido à reação dos gradientes de pressão horizontais (MANWELL et al., 2002, p. 24).

A prática construtiva das turbinas de eixo horizontal tende a possuir alturas elevadas, pois geralmente os ventos tendem a ser mais fortes e com menos turbulência a medida em que se ganha elevação do solo, sendo assim busca-se sempre a torre mais alta quanto possível, sendo essa altura definida pela maior captura de energia versus aumento de custo (MANWELL et al., 2002, p. 321; VIAN et al., 2021, p. 17).

Os principais elementos que compõem a construção das turbinas eólicas horizontais são: pás, nacele, rotor, multiplicador de velocidade, gerador elétrico, torres de sustentação, sistemas de controle e todos os sensores necessários para operação.

O Rotor é composto pelo cubo de suporte e pelas pás da turbina eólica, considerada como uma das partes mais importantes da turbina eólica devido ao custo total versus desempenho do sistema (MANWELL et al., 2002, p. 4).

Pás, pode ser um conjunto, na maioria das vezes com três pás, objetivando o uso nas máquinas para geração de eletricidade, dentre as principais características das pás podem ser descritas: rendimento aerodinâmico, rigidez e leveza. As pás são desenvolvidas, para assumir contornos trapezoidal ou retangular, para um alto rendimento aerodinâmico. Em unidades de grande e médio porte, é mais comumente utilizada pás trapezoidais, os materiais que são utilizados para a confecção das pás, são polímeros (plásticos) reforçados com fibras, sendo os mais utilizados na fabricação das pás o poliéster ou epóxi reforçado com fibra de vidro. Podendo também ser utilizado como reforço a fibra de carbono ou aramidas, conforme Pinto et al. (2013, p. 90), a fibra de carbono se sobressai pelo seu elevado módulo de elasticidade e resistência mecânica comparada ao aço, bem como uma razoável resistência à fadiga.

A Nacele, sendo a parte mais pesada da estrutura, é o compartimento onde ficam todos os componentes mais importantes e proteção de todo o conjunto que contém a engrenagem, o gerador, caixa multiplicadora de velocidades, mancais, eixos, sistema de controle, sistema de freios e mecanismos de giro da turbina. Nos aerogeradores de grande porte a Nacele possui acessórios para a manutenção, permitindo acessos de profissionais especializados para efetuar as verificações necessárias (MERLIN, 2022).

Multiplicador de velocidade tem por função realizar a multiplicação da velocidade da taxa de rotação do rotor, saindo da classe de dezenas de rpm para cerca de centenas ou milhares de rpm, transmitindo essa velocidade o eixo de acionamento do gerador (MANWELL et al., 2002, p. 4).

Acoplamento elástico é o elemento mecânico que faz a ligação adequada entre o eixo do multiplicador de velocidade e o gerador elétrico.

Gerador elétrico é o equipamento responsável pela conversão de energia mecânica no seu eixo para energia elétrica em seus terminais, conforme Pinto et al. (2013, p. 159) existem dois tipos de máquinas mais utilizadas pelos aerogeradores, sendo:

- Máquina assíncrona, também conhecidas como de indução que tem como característica principal a diferença de velocidade entre o rotor do gerador e a velocidade de rotação do campo girante do estator, o rotor não está sincronizado ao campo girante (PINTO et al., 2013, p. 160 - 161);
- Máquina síncrona que possui um rotor com uma armadura estacionária com enrolamentos, o campo nesse rotor é criado por um ímã permanente ou de uma corrente CC externa em seus enrolamentos, de forma que a frequência elétrica produzida está diretamente ligada a velocidade mecânica de rotação (CHAPMAN, 2013, p. 192 - 196).

## *Topologias*

As turbinas eólicas realizam a conversão da energia cinética do vento, proveniente das partículas de ar que colidem com as pás, gerando torque e consequentemente o movimento rotativo no rotor que é transferido ao eixo do gerador, elemento responsável por converter a energia mecânica transmitida em energia elétrica, sendo então disponibilizada para a rede da concessionária (PINTO et al., 2013, p. 79; VIAN et al., 2021, p. 30), conforme ilustrado pela Figura 2.

Os geradores utilizados na produção de energia eólica são: Geradores de Corrente Contínua (CC), que são geralmente utilizados em turbinas pequenas (MANWELL et al., 2002, p. 219), porém devido ao fato de possuir potência desfavorável em relação de massa e maior necessidade de manutenção, há um crescente desinteresse na sua utilização (PINTO et al., 2013, p. 160); Geradores de Corrente Alternada (CA), sendo dois modelos utilizados, geradores assíncronos (gerador de indução gaiola de esquilo e de rotor bobinado) ou síncronos (gerador de rotor bobinado ou ímã permanente) (SÖDER; ACKERMANN, 2005, p. 65).

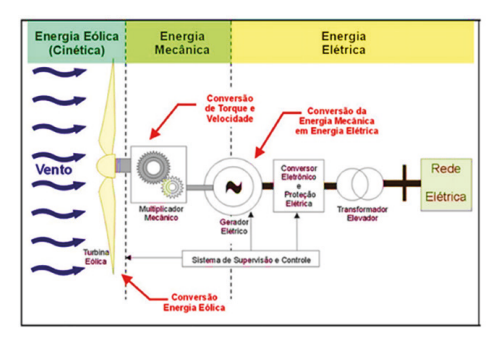

Figura 2 - O princípio da conversão da energia cinética do vento em energia elétrica. Fonte: (PICOLO; BÜHLER; RAMPINELLI, 2014)

Pode-se classificar as principais topologias com base no tipo de gerador com relação a sua velocidade de operação, fixa ou variável. De acordo com Söder e Ackermann (2005, p.53) em máquinas de velocidade fixa, a velocidade do rotor independe da velocidade do vento, sendo determinada apenas pela frequência da rede de alimentação, relação de transmissão mecânica e características de projeto do gerador, geralmente conectadas diretamente à rede elétrica.

No que se refere às máquinas de velocidade variável, de acordo com Energie (2001, p. 10), tem como principal característica o fato do gerador possuir conexão à rede elétrica por meio de um inversor eletrônico, nessa topologia a velocidade de rotação do rotor do gerador tem relação com a velocidade do vento nas pás, na qual o inversor fará a conversão de tensão e frequência gerada nos terminais do gerador para a tensão e frequência da rede conectada.

# Tipo A - Turbina eólica de velocidade fixa e gerador de indução gaiola de esquilo *(SCIG)*

O gerador de indução assíncrono do tipo gaiola de esquilo é conectado diretamente à rede (SÖDER; ACKERMANN, 2005, p.57), a sua variação de rotação é reduzida e depende de seu fator de escorregamento. Esse tipo de aerogerador requer uma caixa de engrenagem para elevar a velocidade de rotação do rotor do gerador o suficiente para que ele opere dentro da faixa adequada de escorregamento, devido ao seu típico número reduzido de polos. Para partida normalmente se usa um sistema para reduzir a corrente no instante de conexão com a rede elétrica, por meio de um *Soft-starter*. Como o sistema tipo A extrai potência reativa da rede, deve ser utilizado um sistema de banco de capacitores para compensação de reativo (SÖDER; ACKERMANN, 2005, p. 57). Conforme Pinto et al. (2013, p.79), esse tipo de configuração foi amplamente utilizado nos anos 80, as quais vêm sendo atualmente substituídas por meio da repotenciação, pode-se verificar os detalhes dessa configuração na Figura 3.

# *Tipo B - Turbina eólica de velocidade variável limitada e gerador de indução de rotor bobinado (WRIG)*

Nesse tipo de configuração é utilizado um gerador de indução de rotor bobinado. O modo de conexão à rede é idêntico ao tipo. Ele se diferencia pela presença de controle da resistência do rotor, que permite que seja controlado o escorregamento do gerador e a velocidade de rotação (SÖDER; ACKERMANN, 2005, p.57), melhorando o rendimento do conjunto. Conforme Pinto et al. (2013, p.79) e Söder e Ackermann (2005, p.57), esse tipo de configuração foi utilizada em meados dos anos 90. A Figura 4 ilustra os detalhes da configuração.

# *TIPO C - Turbina eólica de velocidade variável e gerador de indução duplamente alimentado ou (DFIG)*

Esta configuração também conhecida como DFIG (Doubly-fed Induction Generator), utiliza um gerador de indução de rotor bobinado com escovas e um conversor de frequência de potência parcial em relação ao gerador de aproximadamente 30% da capacidade nominal, responsável pela compensação de reativo e uma conexão mais suave do sistema (SÖDER; ACKERMANN, 2005, p.58-59). Esse tipo de atuação permite uma maior flexibilidade em termos de variação de velocidade, com a frequência do rotor sendo variada de -40% a +30% em relação a síncrona, aumentando a eficiência e melhorando a interface da turbina eólica com a rede elétrica. Ainda assim, geralmente se faz necessário a utilização de uma caixa de engrenagem para elevar a velocidade de rotação do eixo da turbina. Os detalhes dessa configuração são ilustrados na Figura 5.

## *Tipo D - Turbina eólica de velocidade variável completa e gerador síncrono de ímãs permanentes (PMSG) ou gerador síncrono de rotor bobinado (WRSG)*

A configuração do Tipo D trás um gerador síncrono acoplado a um conversor de frequência de potência integral, podendo ser gerador multipolos que dispensam a utilização da caixa de engrenagens (SÖDER; ACKERMANN, 2005, p. 59). O rotor do gerador pode ser de ímas permanentes ou de rotor bobinado (MANWELL et al., 2002, p.235). O conversor de frequência compensa a potência reativa, efetua a conexão com a rede elétrica e permite a variação livre da velocidade da turbina. A Figura 7 ilustra as características dessa configuração.

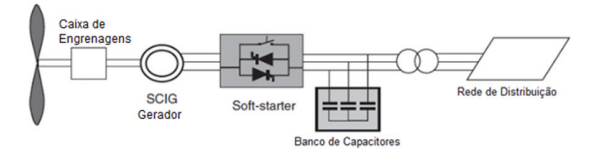

Figura 3 - Configuração da turbina eólica de velocidade fixa do TIPO A

Fonte: Adaptado de Söder e Ackermann (2005)

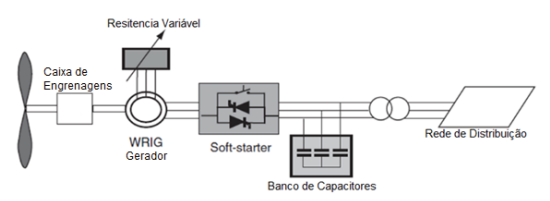

Figura 4 - Configuração da turbina eólica de velocidade variável limitada do TIPO B

Fonte: Adaptado de Söder e Ackermann (2005)

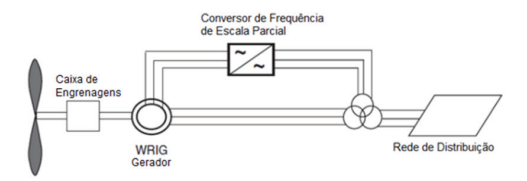

Figura 5 - Configuração da Turbina eólica de velocidade variável do TIPO C ou DFIG

Fonte: Adaptado de Söder e Ackermann (2005)

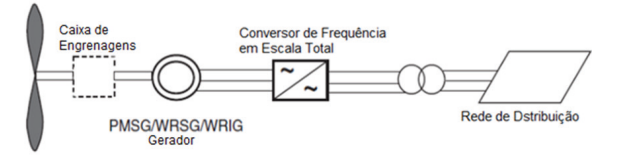

Figura 7 - Turbina eólica de velocidade variável completa com conversor de frequência em escala real TIPO D

Fonte: Adaptado de Söder e Ackermann (2005).

#### Conversores de frequência

As turbinas eólicas de velocidade variável geram tensão e frequência variável, por esta característica, não são conectadas diretamente à rede, sendo assim a aplicação de conversores é necessária para a operação desses sistemas e sua conexão com a rede. Destacam-se os seguintes tipos: sistemas de inversores comutados em rede e sistemas de inversores auto comutados (ENERGIE, 2001, p.10).

Inversores comutados em rede são baseados em tiristores convencionais, por meio de chaveamento comutado, possuindo um custo menor, baixas perdas e a necessidade de conexão com a rede para a sua operação, possui como principal ponto negativo o consumo de energia reativa e produção de grandes harmônicos (SÖDER; ACKERMANN, 2005, p. 73). Conforme Energie (2001, p.10) os inversores à base de tiristores produzem harmônicos inteiros de 5ª, 7ª, 11ª, 13ª ordem, sendo essencial a utilização de filtros.

Inversores auto comutados são baseados em GTO (tiristores comutáveis de desligamento de porta), com frequência de comutação de 1kHz e transistores bipolares de porta isolados (IGBT) de frequência de comutação de 2 a 20kHz (SÖDER; ACKERMANN, 2005, p.60-61). Conforme Energie (2001, p.11), esses inversores são modulados por largura de pulso (PWM) com a utilização mais frequente de IGBTs, tem como principal vantagem o controle de potência ativa e reativa, bem como o fornecimento de reativo pelo inversor PWM. De acordo com Söder e Ackermann, (2005, p.106) esse modelo tem como principal vantagem o controle da potência ativa e reativa. Entretanto, traz consigo a desvantagem de produzir correntes harmônicas da ordem de kHz, sendo essencial a utilização de filtros para a redução desses harmônicos de altas frequências.

No que se refere aos autos comutados pode-se destacar o conversor back-to-back, um dos mais utilizados nos aerogeradores de velocidade variável e objeto do estudo do presente trabalho, portanto, será abordado de forma mais aprofundada que os demais. Back-to-back é o conversor de frequência mais utilizado na atualidade, pois é bidirecional com dois conversores VSC (*Voltage Source Converter*), modulados por largura de pulso (PWM). Seu principal elemento é o transistor de porta isolada IGBT, atuando como chave bidirecional. O capacitor entre o inversor e o retificador permite realizar a compensação da rede e do gerador sem afetar o outro lado do conversor. O fluxo de potência na rede é controlado visando manter a tensão no link DC constante para atender a magnetização e a velocidade do rotor. A Figura 8 apresenta os detalhes da estrutura desse conversor.

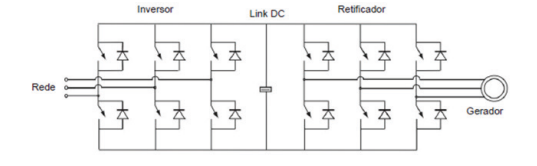

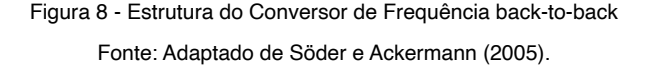

#### Tipos de conexão

Um sistema dotado de geração eólica pode ter mais de uma configuração de conexão com o restante do sistema elétrico decorrente de sua localização geográfica ou viabilidade técnica e comercial de conexão com outros agentes. Os sistemas são classificados em sistemas isolados, conectados à rede ou híbridos conforme a disponibilidade e viabilidade de conexão. Eles também são classificados entre onshore ou offshore conforme o local de instalação seja em terra ou no mar.

## *Sistemas isolados*

Um sistema de potência isolado é aquele que não possui interconexão com uma concessionária de transmissão ou distribuição de energia elétrica da qual receberia os serviços de controle de tensão, de frequência e fornecimento constante de energia elétrica capaz de absorver os desequilíbrios entre geração e consumo. No caso de um sistema isolado eólico ele é composto de aerogeradores, regulador de carga e um sistema de armazenamento de energia (baterias por exemplo). O sistema de armazenamento se faz necessário para suprir a demanda em momentos de insuficiência de ventos.

## *Sistemas conectados à rede*

No sistema conectado à rede de energia elétrica, o armazenamento de energia de responsabilidade da rede local não é necessário. Para este sistema, a energia essencial para alimentar as cargas é fornecida pelo gerador eólico, com a rede elétrica suprindo a demanda quando a energia gerada pelo gerador eólico não supre a demanda. Caso a demanda de energia solicitada pela carga seja menor do que a produzida pelo aerogerador, o excedente é entregue à rede.

## Sistemas *offshore*

As fontes de energia eólica offshore são denominadas pela produção de energia elétrica por meio da energia cinética do vento, instaladas em região de alto-mar (MANWELL et al., 2002, p.461). Estas instalações estão sujeitas a velocidades de vento mais altas e com menos turbulências devido ao cisalhamento do vento, porém são de custo elevado e necessitam de embarcações para acesso, que devem ser consideradas em estudos de viabilidade do projeto (MANWELL et al., 2002, p.461).

A transmissão da energia também é mais cara, de acordo com Manwell et al. (2002, p.449), desde a instalação, operação, manutenção e licenciamento ambiental. Os fatores que definem as distâncias das centrais geradoras eólicas offshore são a profundidade das águas e as condições básicas do fundo do mar. De acordo com Energie (2001, p.6) águas de profundidade rasas limitam o acesso das embarcações, guindastes, plataformas perfuratrizes das fundações e demais equipamentos, bem como o impacto visual causado pelas instalações, geralmente em áreas litorâneas e com possíveis pontos turísticos naturais da região.

# **Problemas à qualidade de energia causados por sistemas eólicos conectados à rede**

A conexão de sistemas de energia eólica à rede afeta a qualidade da tensão elétrica, devido às características elétricas da turbina eólica determinadas pelo fabricante, bem como a região em que está instalada (SÖDER; ACKERMANN, 2005, p. 79). A qualidade de energia é verificada por diversos parâmetros, de forma geral, a tensão e a corrente injetada na rede elétrica devem estar o mais próximo de uma forma senoidal. Por isso, controlar a taxa de distorção harmônica total (THD) da corrente do gerador e da rede elétrica é de suma importância, quanto menor a THD, melhor a qualidade da energia que o sistema eólico pode fornecer. Geradores síncronos quando conectados em uma grande rede de tensão constante, permitem controlar a potência ativa e reativa por meio do controle da excitação da unidade. Turbinas de velocidade variável contam com sistemas de conversores eletrônicos de potência entre o gerador e rede, que adicionalmente efetuam a adequação de velocidade entre o gerador de velocidade variável e a rede de frequência aproximadamente fixa.

Na operação de parques eólicos, variações da produção média de energia aliados à necessidade de energia reativa do gerador podem causar flutuações de tensão em regime permanente no sistema ao qual se conecta. Sub redes fracas, com torque sincronizante e potência de curto-circuito muito menores em relação à vizinhança restante da rede, podem ser mais suscetíveis a flutuações de tensão (MANWELL et al., 2002, p. 436), de acordo com Söder e Ackermann (2005, p.84) turbinas eólicas de velocidade variável tendem a produzir variações de tensões muito baixas.

Entretanto, a utilização dessa eletrônica de potência em turbinas eólicas de velocidade variável em operação contínua, produzem correntes harmônicas, que possuem frequências múltiplas da frequência da rede, sendo assim sua distorção total harmônica deve ser controlada, bem como a necessidade de regulação pela concessionária (MANWELL et al., 2002, p.436; SÖDER; ACKERMANN, 2005, p.84).

## **QUALIDADE DE ENERGIA**

As principais diretrizes dos requisitos necessários às instalações integrantes do Sistema Elétrico de Potência, sob o aspecto técnico da qualidade de energia elétrica é regida sob dois documentos principais, o PRODIST, redigido pela Aneel, e os Procedimentos de Rede, redigidos pelo ONS.

# **Fenômenos associados à qualidade de energia elétrica normalizados no PRODIST (ANEEL)**

No PRODIST a qualidade da energia elétrica é subdividida em qualidade do produto e qualidade do serviço, com a qualidade do produto definida como a conformidade da senoide de tensão entregue e com a qualidade do serviço definida como continuidade do fornecimento de energia elétrica (ANEEL, 2022). No Brasil, por determinação da Aneel, devem ser cumpridos os requisitos de qualidade de energia elétrica contidos no módulo 8 do PRODIST, com aplicabilidade para consumidores, centrais geradoras, distribuidoras, agentes importadores e exportadores de energia elétrica, transmissoras detentoras de DITs e o ONS.

São definidos no PRODIST fenômenos de regime permanente e de regime transitório com indicadores a serem monitorados referentes à qualidade do produto. Tem-se como fenômenos de regime permanente a variação de tensão, fator de potência, harmônicos de tensão, desequilíbrio de tensão, flutuação de tensão e variação de frequência (ANEEL, 2022). O fenômeno de regime transitório para avaliação da QEE é a variação de tensão de curta duração.

#### *Distorções harmônicas*

As distorções harmônicas são fenômenos associados a deformações da onda de tensão, que deve ser uma senoide pura e com frequência fundamental situada dentro da faixa de 59,9 a 60,1 Hz em condições normais (ANEEL, 2022).

A informação de distorções harmônicas da onda de tensão é obtida por meio de 1008 (mil e oito) registros válidos por mês civil, obtidos sucessivamente com intervalos de 10 minutos entre eles, totalizando 7 dias de medição. Recomenda-se a obtenção de registros adicionais também consecutivos caso seja necessário a realização de expurgo devido a interrupção no fornecimento de tensão ou ocorrência de VTCD (ANEEL, 2022). O Quadro 2. Apresenta os valores máximos permissíveis de distorção harmônicas.

Além disso, se a medição for feita por meio de TP - transformadores de potencial, com conexão do tipo V, os limites para DTT $_{\tiny 3}$ 95% são reduzidos à metade do valor declarado no Quadro 2 (ANEEL, 2022). No PRODIST não há menção de valores permissíveis específicos para limites de distorção harmônica para tensões nominais iguais ou superiores a 230 kV, restando somente os Procedimentos de Rede do ONS nesses casos.

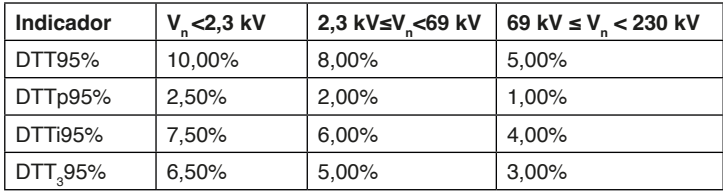

Quadro 2- Limites permitidos de distorção harmônica.

Fonte: Adaptado de ANEEL (2022)

# **Fenômenos associados à qualidade de energia normatizados nos Procedimentos de Rede (ONS)**

No submódulo 2.9 dos Procedimentos de rede se tem os requisitos mínimos a serem atendidos por instalações que contenham elementos com características não lineares ou especiais prejudiciais, à QEE na Rede Básica. Dentre os fenômenos regulamentados se tem os limites de distorção harmônica.

## *Distorção harmônica*

A distorção harmônica de tensão é avaliada com relação a limites individuais e globais (ONS, 2022). Ambos são avaliados diretamente por meio de campanhas de medição aplicadas ao PAC quando a conexão é exclusiva. Quando há mais de uma instalação os limites globais são avaliados da mesma forma e os limites individuais são verificados a partir de cálculos em conjunto com a medição aplicada ao PAC. A partir dos indicadores de distorção harmônica obtidos anteriormente se calcula o indicador DTHTS95% primeiro se obtendo o valor que foi superado em 5% dos registros obtidos em período de 1 dia (24 horas), considerando o valor integralizado em intervalos de 10 minutos e depois de obtidos esses valores, utiliza-se o maior valor obtido em base diária ao longo de 7 (sete) dias consecutivos. O valor usado para cada período de cálculo deve ser o maior valor obtido entre as três fases (ONS, 2023). Os limites são apresentados no Quadro 7 e no Quadro 8.

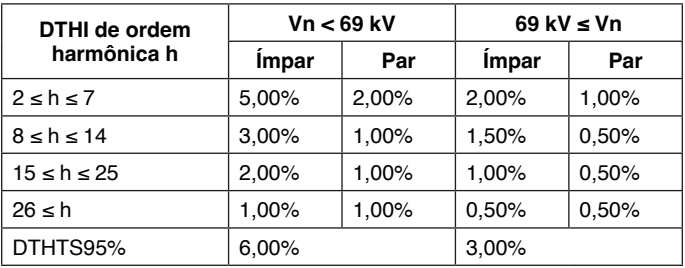

Quadro 7- Limites globais para os indicadores DTHI e DTHTS95%

Fonte: Adaptado de ONS (2021)

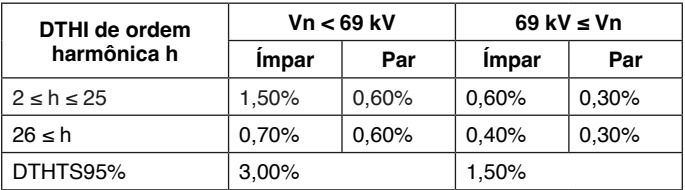

Quadro 8- Limites individuais para os indicadores DTHI e DTHTS95%

Fonte: Adaptado de ONS (2021)

## **MODELOS DE ESTUDO PARA QUALIDADE DE ENERGIA ELÉTRICA**

O objetivo dos estudos de QEE no sistema de potência é avaliar o impacto operacional de novas instalações no Ponto de Acoplamento Comum PAC. Os estudos são conduzidos para avaliar a integração de novas instalações, interação entre instalações já existentes ou uma combinação de ambas. Quando conduzidos de maneira adequada possibilitam identificar já nas etapas de projeto as características das conexões futuras e quando realizados com a instalação em operação permitem caracterizar os fenômenos, permitindo racionalização da condição operativa da instalação.

## **Afundamentos de tensão**

No Brasil o ONS determina as condições mínimas que o parque eólico deve satisfazer para possibilitar a sua conexão ao SIN, por meio dos seus Procedimentos de Rede no submódulo 2.1, que estabelece os principais requisitos técnicos para a conexão do parque gerador com a rede básica.

Durante a ocorrência de curto-circuito no SIN, por se tratar de uma rede forte, que possui uma potência de curto-circuito muito mais alta quando comparado com o parque eólico, ocorre o afundamento da tensão até que haja a desconexão do ponto com a falha, por meio da atuação da proteção (disjuntor). De modo a garantir a confiabilidade do sistema elétrico de potência é exigido pelo ONS que caso haja variações de tensão no ponto de conexão, durante a ocorrência de curtos-circuitos na rede, a unidade geradora deve operar sem a desconexão de suas máquinas, para garantir o restabelecimento de tensão do sistema, conforme a Figura 11.

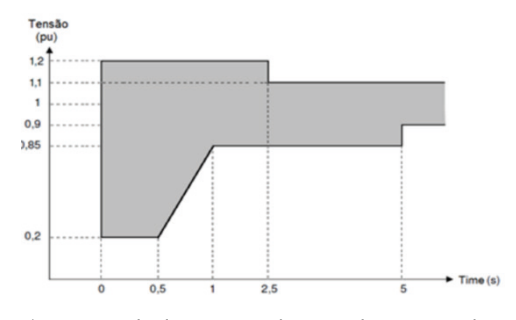

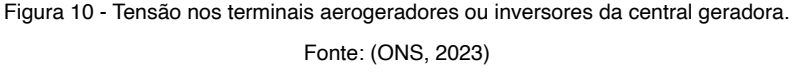

Quando da realização de estudos de curto-circuito no SIN é necessário que seja atendido aos requisitos mínimos, estabelecidos pelos procedimentos de rede do ONS no submódulo 2.3 - Premissas, critérios e metodologia para estudos elétricos. Sendo que para possibilitar uma maior compreensão sobre o tema, o ONS disponibiliza um documento denominado "Diretrizes para a Elaboração de Projetos Básicos para Empreendimentos de Transmissão", que foi elaborado em conjunto com a ANEEL, EPE, transmissoras, empreendedores, centro de pesquisas e universidades, publicado em 2013.

Para realizar a verificação dos níveis de afundamento de tensão que podem ser sentidas no ponto de conexão, foi realizado a simulação de faltas em todas as linhas que compõem duas vizinhanças, para LT's superiores a 100 km, ou o número de vizinhanças que possuam no mínimo 100 km de LT entre o ponto estudado e os equivalentes da rede, conforme previsto nos procedimentos de rede do ONS submódulo 2.3. Foi considerado faltas trifásicas, bifásicas e fase-terra, todas sólidas, com duração para atuação da proteção de 100 ms, para pontos do sistema em 500 kV, e 150 ms segundos, para pontos do sistema em 230 kV, conforme valores estabelecidos pelos procedimentos de rede submódulo 2.6. Com base nesses parâmetros foi modelado o sistema e seus equivalentes no software ATPDraw, de modo a identificar eventuais pontos de sensibilidade em que se pode realizar a desconexão das máquinas.

## **Modelagem de turbina eólica**

As configurações de conexão dos geradores em complexos eólicos disponíveis variam de acordo com as características elétricas, pois cada tipo possui um sistema de proteção específico, que pode ser vantajoso ao sistema, pois em caso de falhas no sistema, apenas de 5 a 15% das turbinas são desligadas da rede, resultando em uma menor perda de geração (MULJADI; GEVORGIAN, 2011). Entretanto, tais simulações exigem uma maior análise do modelo estudado e das suas configurações elétricas básicas.

Tendo em vista, que um complexo eólico compreende a instalação de diversos aerogeradores e suas redes coletoras associadas, onde na ocorrência de falta no sistema, a corrente de curto-circuito total desse complexo é a soma das contribuições individuais de cada gerador, o que torna a análise muito complexa (MULJADI; GEVORGIAN, 2011).

No que diz respeito a turbinas eólicas do Tipo 4 (PMSG), presentes na central geradora analisada, mesmo o sistema operando na frequência de 60 Hz, devido ao fato do gerador estar conectado diretamente ao conversor, operando de forma isolada do sistema, devido às velocidades variáveis aos quais está submetido, seus enrolamentos estão operando com frequências variáveis. Desta forma, conforme Muljadi e Gevorgian (2011) a contribuição de potência de curto-circuito é limitada pela sua corrente nominal, ou pouco acima disso, geralmente projetados com uma margem de 10% acima da sua capacidade nominal durante as faltas.

Devido ao fato de tais parâmetros serem controlados pelo conversor, conforme Muljadi e Gevorgian (2011) pode-se realizar a representação das turbinas eólicas por uma fonte de corrente trifásica constante durante um curto-circuito, respeitando os limites de proteção do conversor da máquina. Esse tipo de simplificação torna possível a modelagem do complexo eólico como um todo e otimização de recursos de processamento de simulação. Os dados dos geradores síncronos que são utilizados no sistema de geração eólico estudado e os respectivos dados de curto-circuito são apresentados no Quadro 9.

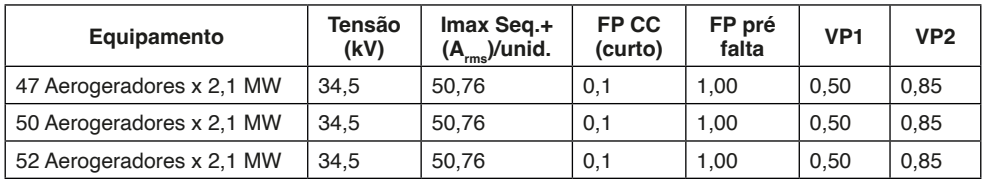

Quadro 9- Dados de curto circuito de cada aerogerador

Fonte: Autoria própria (2023)

## **Modelagem de gerador síncrono**

O modelo do gerador síncrono vem da análise do diagrama fasorial das tensões, na qual para uma determinada V<sub>t</sub> em seus terminais é necessária uma Ea tensão interna, que possui quedas de tensão causadas pela reação de armadura  $X_{a}$ , reatância de dispersão  $\bm{\mathsf{X}}_{_{\mathsf{ir}}}$ , representadas em conjunto por  $\bm{\mathsf{X}}_{_{\mathsf{S}}}$ , denominada de reatância síncrona, e a resistência de armadura R<sub>a</sub> (STEVENSON, 1986).

 Em estudos de curto-circuito conforme Kindermann (1997) é possível realizar a representação do gerador síncrono apenas por uma fonte de tensão alternada em série com sua reatância síncrona subtransitória. Esta modelagem é mais conservadora pois a ausência da resistência de armadura resulta em valores de corrente de curto-circuito mais elevados do que aconteceria caso fosse considerada.

## **Modelagem da rede coletora**

As redes de distribuição interna, que realizam a conexão das instalações das centrais de geração eólica com as subestações coletoras, são alimentadas no nível de tensão de 34,5 kV. A modelagem desse sistema foi realizada por parâmetros concentrados no modelo PI  $(\pi)$ , em % na base de 100 MVA. No Quadro 10 são apresentados os dados dos cabos de conexão das redes coletoras do parque eólico.

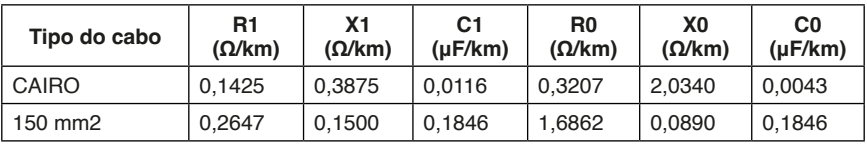

Quadro 10- Parâmetros dos cabos das redes coletoras

Fonte: Autoria própria (2023)

## **Modelagem das linhas de transmissão**

A modelagem das linhas de transmissão do sistema, foi realizada conforme orientações das diretrizes para elaboração de projetos básicos da transmissão (ONS, 2013), bem como, atendendo aos procedimentos de rede 2.3 (ONS, 2022), que orientam a representação da linha de transmissão por parâmetros distribuídos.

Os dados das linhas de transmissão do sistema de potência conectado ao sistema de geração eólico estão base de potência de 100 MVA, obtidos pelos dados do ONS no software ANAFAS.

## **Modelagem dos transformadores**

Um transformador pode ser modelado com base em sua resistência dos enrolamentos, reatância de indutiva X<sub>s</sub>, que representa a queda de tensão causada no secundário pelas diferenças dos fluxos que enlaçam os enrolamentos. Entretando, para a maioria das simulações realizadas em sistemas de potência, conforme Stevenson (1986) e Kindermann (1997), pode-se efetuar uma simplificação no modelo, ignorando assim a corrente de magnetização, tendo em vista que ela é muito inferior à corrente da carga.

## **Dados do sistema de potência**

Os parâmetros dos transformadores que compõem o SIN, bem como dos transformadores equivalentes, gerados pelo cálculo do equivalente do sistema no software ANAFAS, que são fornecidos pelos dados técnicos do ONS.

#### **Harmônicos em regime permanente**

O ONS afirma que ainda há limitações nos modelos de fluxos de harmônicos e é recomendado nos Procedimentos de Rede, em seu Submódulo 2.3, a adoção do método do lugar geométrico (LG) para a avaliação de desempenho com relação à distorção harmônica. O estudo é conduzido de forma a se obter valores de distorção harmônica de tensão a partir das correntes harmônicas geradas por equipamentos não lineares presentes no sistema. A forma geral é equacionada pela Lei de Ohm, onde se obtém uma tensão a partir da divisão de uma corrente por duas admitâncias em paralelo. Opta-se esta representação pela facilidade de estudo de diferentes configurações da rede externa. O modelo é representado conforme a Figura 11.

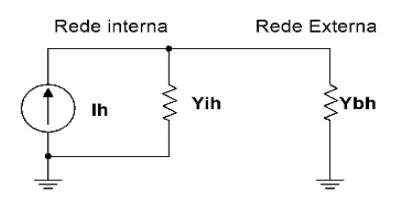

Figura 11 - Circuito equivalente de Norton para simulação de distorção harmônica. Fonte: Autoria própria (2023)

Adota-se um circuito por frequência harmônica conforme a Figura 11, com Yih representando a Rede Interna completa. Para cada frequência harmônica é gerada uma nuvem de pontos da Rede Externa Ybh, composta pelas admitâncias equivalentes da rede externa na sua configuração completa e em todas as suas configurações de contingência n-1, para a harmônica em questão e para as inter-harmônicas de h-1 a h+1 no método LG anular ou para as inter-harmônicas de h-0,5 a h+0,5 com passo 0,1 h no método do LG poligonal. Com a nuvem Ybh disponível, calcula-se a distância mínima entre sua envoltória e Yih.

A fonte de corrente harmônica da Figura 11 é a agregação em paralelo das correntes individuais dos equipamentos não lineares. Considera-se para tal somente as magnitudes máximas (pior caso) agregadas, conforme a IEC 61000-3-6. As magnitudes das correntes harmônicas de cada equipamento devem ser obtidas via medição, com ressalva que adicionalmente, acoplamentos via inversores devem ter a medição certificada conforme a IEC 61400-21.

## **Modelagem de resistência em função da frequência**

É exigido que se faça correção dos valores de resistência em função da frequência para os elementos das redes sob estudo de distorção harmônica a serem aceitos para integração de instalações ao SIN (ONS, 2018). Internamente ao software HarmZ é fornecido um único modelo de correção das resistências, preparado para ser utilizado diretamente sobre os dados da rede modelada em frequência fundamental conforme dados de entrada para estudos de fluxo de potência utilizando o software Anarede. No manual do software HarmZ constam parâmetros de correção de resistência em função da frequência a serem utilizados caso não se tenha um estudo próprio.

# **RESULTADOS E DISCUSSÕES**

O presente capítulo apresenta os resultados e discussões das simulações de afundamentos de tensão realizadas no software ATPDraw e de harmônicos em regime permanente no software HarmZs. Os estudos de afundamento de tensão modelados em softwares de simulação, devem buscar o máximo a melhor representação dos fenômenos envolvidos no processo analisado, para que seja possível apresentar resultados de mesma natureza e com valores muito próximos ao esperado fisicamente. Em contrapartida há um conteúdo bem detalhado de dados que foram atendidos, para que o estudo de distorção harmônica seja aprovado pelo ONS.

## **Resultados da simulação de harmônicos em regime permanente**

Foi realizado um estudo limitado a respeito da distorção harmônica, considerando apenas um parque integrante de um complexo de geração eólica. A Rede Interna e as fontes harmônicas não correspondem a totalidade do empreendimento, porém a Rede Externa é representativa da característica de distorção de tensão em função das correntes geradas nos elementos não lineares presentes.

No parque eólico estudado não ocorre violação dos limites de distorção harmônica individual de ordem 2 a 50 estipulados no Quadro e 8. As distorções globais contidas no Quadro 7 não foram consideradas pois seria necessário um estudo completo do complexo de geração eólica.

A presença futura do banco de capacitores na barra de 34,5 kV da subestação cria um caminho de impedância menor para as frequências mais altas, característica esperada da resposta em frequência dos capacitores. Além disso, não há efeito de ressonância que se acentua com a inserção do banco. Uma impedância resultante das redes Interna e Externa mais baixa provoca menos distorção de tensão para correntes de distorção iguais. A Figura 12 mostra a resposta em frequência vista do PAC conforme o modelo da Figura 11.

O resultado da Figura 12 foi obtido com a ferramenta auxiliar do HarmZ de resposta em frequência. Na Tabela 1 constam os resultados dos cálculos para os harmônicos com corrente diferente de zero que comprovam a Figura 12. Na Tabela 2 são apresentados os mesmos cálculos para o caso do banco de capacitores futuro ligado ao sistema.

Na Tabela 3 é apresentado o resultado da diferença de distorção entre os dois casos, onde ocorre o aumento da distorção harmônica nas ordens de 2 a 8 devido ao deslocamento da frequência de ressonância. Para ordens harmônicas maiores ocorre redução devido a redução da impedância na maior parte do espectro de frequência. Além disso, a distorção harmônica total não viola os limites estabelecidos e se reduz com a inserção do banco de capacitores devido à redução de impedância, conforme apresentado na Tabela 4.

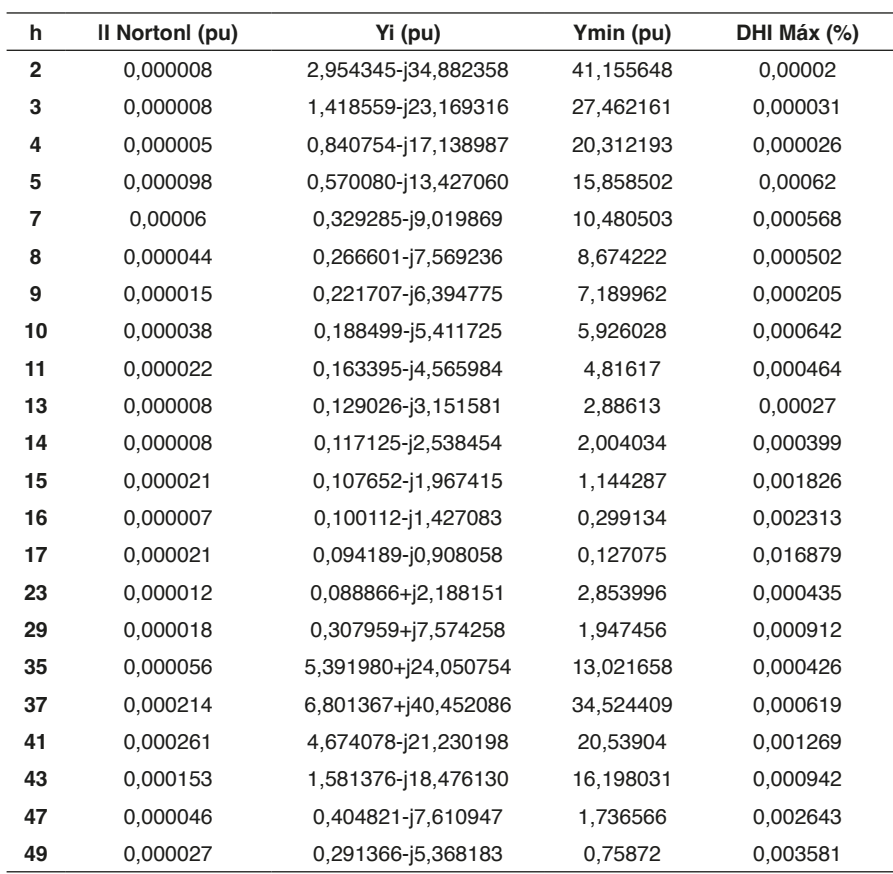

Tabela 1- Resultados de distorção harmônica sem banco de capacitores

Fonte: Autoria própria (2023)

| h              | II Nortonl (pu) | Yi (pu)             | Ymin (pu) | DHI Máx (%) |
|----------------|-----------------|---------------------|-----------|-------------|
| $\overline{2}$ | 0,000009        | 2,954915-j34,445067 | 40,719815 | 0,000023    |
| 3              | 0,000011        | 1,424410-j22,414945 | 26,709472 | 0,000039    |
| 4              | 0,000008        | 0,864756-j15,875687 | 19,051643 | 0,000044    |
| 5              | 0,000221        | 0,672057-j11,104208 | 13,543342 | 0,001632    |
| 7              | 0,00059         | 6,404037-j22,687074 | 24,989356 | 0,002362    |
| 8              | 0,000101        | 0,797256-j11,625802 | 12,752978 | 0,00079     |
| 9              | 0,000018        | 0,451729-j8,899609  | 9,702447  | 0,000186    |
| 10             | 0,000031        | 0,335249-j7,297675  | 7,816501  | 0,000391    |
| 11             | 0,000013        | 0,274460-j6,122776  | 6,376336  | 0,000204    |
| 13             | 0,000003        | 0,210621-j4,375586  | 4,112777  | 0,000067    |
| 14             | 0,000002        | 0,192145-j3,672563  | 3,140611  | 0,000074    |
| 15             | 0,000005        | 0,178660-j3,039830  | 2,218291  | 0,000228    |
| 16             | 0,000001        | 0,168805-j2,458270  | 1,314965  | 0,000108    |
| 17             | 0,000004        | 0,161778-j1,913954  | 0,422239  | 0,000897    |
| 23             | 0,000001        | 0.165193+j1.081461  | 1,756228  | 0,00006     |

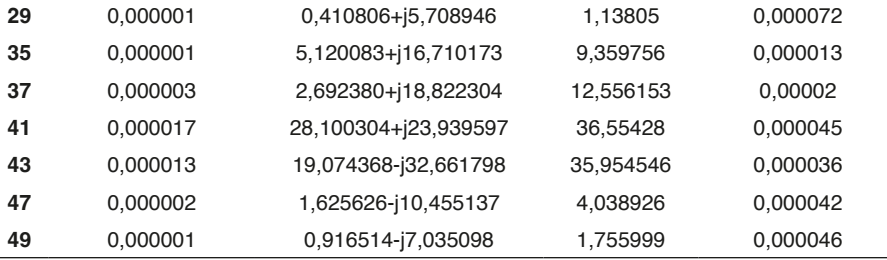

Tabela 2- Resultados de distorção harmônica com banco de capacitores

Fonte: Autoria própria (2023)

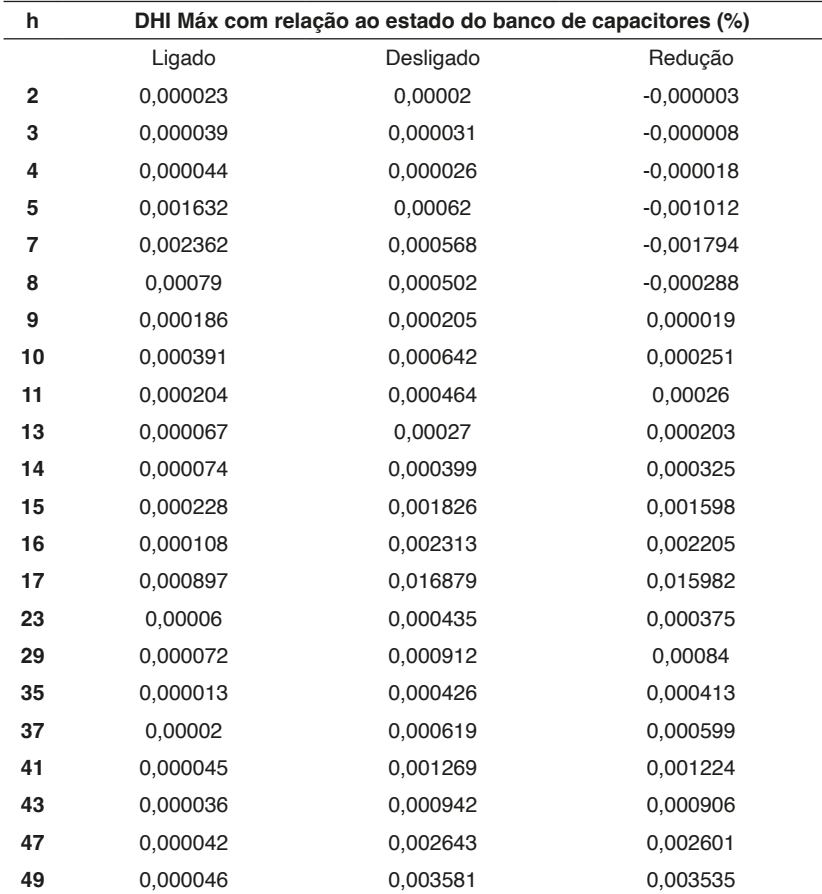

Tabela 3 - Redução da DHI após inserção do banco de capacitores Fonte: Autoria própria (2023)

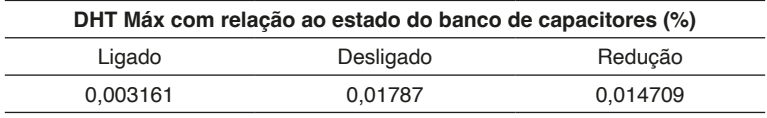

Tabela 4 – Redução da DHT após inserção do banco de capacitores Fonte: Autoria própria (2023)

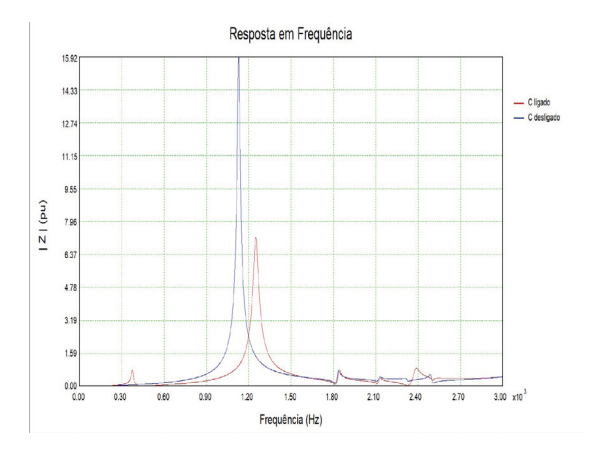

Figura 12- Resposta em frequência do PAC com e sem banco de capacitores Fonte: Autoria própria (2023)

## **Resultados da simulação de afundamentos de tensão**

Este item visa a apresentação dos resultados obtidos durante a simulação de afundamentos de tensão, sentidos na barra de 230 kV do PAC, devido à ocorrência de curtocircuito, desde monofásicos, bifásicos-terra e trifásicos-terra. Foi tomado como premissa as falhas de maior incidência, que são as momentâneas, na qual após um determinado tempo se auto extingue, retornando o sistema em suas condições normais pós-falta. As condições iniciais de operação do sistema em regime permanente, tais como, níveis de tensão e potência fornecidas pelo grupo de aerogeradores estudado, foram realizadas por meio do software ANAREDE, tendo como base o caso VERÃO 2023/2024 média.

## *Curto-circuito LT 230 kV BPAC-BAR01*

O parque eólico estudado está localizado no Rio Grande do Norte, possui ao todo 149 aerogeradores, que totalizam aproximadamente 312,9 MW de potência instalada e estão conectados nas barras de 34,5 kV BARGG1, BARGG2 e BARGG3. As redes coletoras são alimentadas em 34,5 kV, que direcionam toda potência gerada via cabos aéreos e subterrâneos até o transformador elevador de 230 kV, que está conectado a barra de 230 kV BAPAC.

O afundamento sentido pelo PAC, durante a execução de curto-circuito trifásico-terra no meio da LT 230 kV BPAC-BAR01, que está localizada entre o parque eólico e a barra BAR01 na primeira vizinhança, em uma falha desta característica com duração de 150 milissegundos, ocorre afundamentos de tensão que chegam a valores de aproximadamente 0,089 p.u conforme ilustrado na Figura 13.

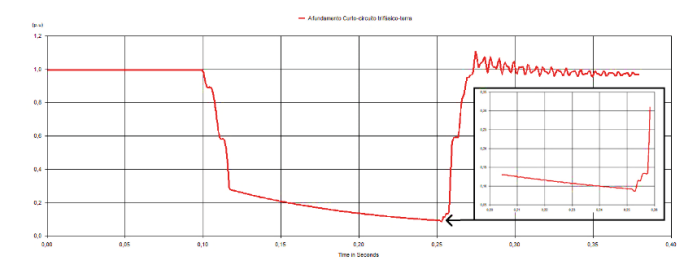

Figura 13- Afundamento de tensão na barra do PAC por curto-circuito trifásico-terra na barra 1 Fonte: Autoria própria (2023)

O valor da corrente de curto-circuito encontrada na simulação do ATPDraw foi de aproximadamente 9,3 kA, visando estimar um parâmetro de referência para o estudo, foi realizado a mesma simulação no software ANAFAS, que tem por objetivo específico a realização de análises de curto-circuito no sistema elétrico brasileiro, sendo a ferramenta recomendada pelo ONS para as empresas do setor. O resultado encontrado de corrente de curto-circuito durante a simulação no ANAFAS foi de aproximadamente 9,6 kA, sendo assim, houve uma diferença de 3,3% entre os valores obtidos nos dois sistemas, desta forma, entende-se que para simulações de curto-circuito, em razão das altas correntes envolvidas nessas análises, os resultados estão dentro de parâmetros aceitáveis e validam os valores encontrados na modelagem realizada no ATPDraw.

## *Curto-circuito demais vizinhanças*

A verificação do afundamento de tensão causado no PAC, que são sentidas pelos aerogeradores, devido à ocorrência de curto-circuito fase-terra, bifásico-terra e trifásico-terra em todas as demais vizinhanças, foram simuladas utilizando o mesmo processo apresentado anteriormente, que possibilitaram o levantamento de todos os níveis de afundamento de tensão em p.u., que o parque eólico está sujeito durante as faltas, tendo como base os valores das simulações de curto-circuito do software ATPDraw. No Quadro 10 é apresentado os resultados dos afundamentos de tensão obtidos por local do curto-circuito.

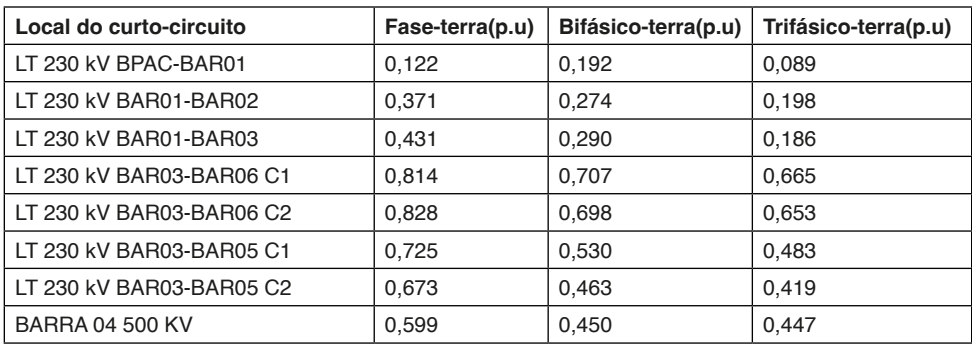

Quadro 10- Parâmetros dos cabos das redes coletoras

Fonte: Autoria própria (2023)

Foi realizado a simulação com as mesmas características e locais de curto-circuito, por meio do software ANAFAS em todas as vizinhanças mais relevantes, conforme manual de estudos de transmissão e procedimentos de rede elaborados pelo ONS, ao qual o parque eólico está conectado. A comparação dos valores de corrente de curto-circuito obtidos pelo software ATPDraw com o ANAFAS, serviu como parâmetro de referência e identificação eventuais erros de simulação. No entanto, os resultados encontrados nas simulações do ATPDraw se mostraram satisfatórios e em consonância com os valores obtidos pelo ANAFAS.

Ao realizar a comparação do resultado entre os softwares ATPDraw e ANAFAS, foi verificado que em 75% das simulações, os valores de variações percentuais de corrente de curto-circuito, foram inferiores a 2%, sendo que as maiores variações percentuais registradas ainda ficaram abaixo de 5%, conforme apresentado no Quadro 11.

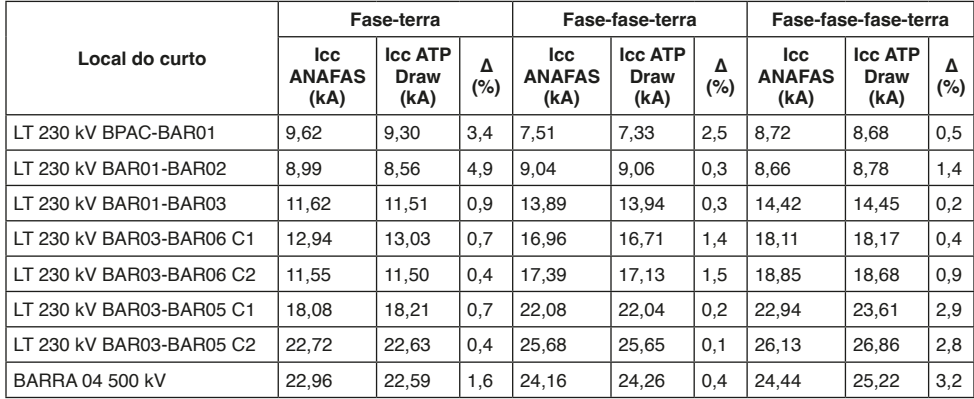

Quadro 11- Resultados obtidos nas simulações nos softwares ATPDraw e ANAFAS

Fonte: Autoria própria (2023)

Com base nos resultados das simulações de curto-circuito e seus devidos valores de afundamentos de tensão, observadas na barra de 230 kV BAPAC, em função das faltas nas linhas de transmissão, apresentadas anteriormente no quadro 24, foi elaborado uma representação gráfica desses valores por meio da figura 16.

De acordo com a curva de suportabilidade a afundamentos de tensão, estabelecidas pelos procedimentos de rede do ONS, na qual durante a ocorrência de um evento no SIN, que venha a provocar a queda da tensão eficaz da rede para valores inferiores a 0,2 p.u., é permitido a desconexão das máquinas do parque eólico para garantir a proteção dos equipamentos envolvidos no processo de geração de energia.

Com base nos resultados apresentados, verifica-se que há pontos de ocorrência de curto-circuito, que se encontram abaixo da linha vermelha de 0,2 p.u. destacada na Figura 16. É possível identificar que todas as faltas que ocorrem na linha de transmissão que conecta a barra de 230 kV BAPAC a barra 230 kV BAR01 da primeira vizinhança, estão com valores inferiores a 0,2 p.u., resultado já esperado devido à característica radial do trecho analisado.

Entretanto, é possível notar que existe mais dois pontos, que possuem valores de tensão residual inferiores ao de 0,2 p.u., causadas pela ocorrência de curto-circuito trifásico-terra em duas linhas de transmissão, que estão localizadas entre a primeira e segunda vizinhança, a LT 230 kV BAR01-BAR02 e a LT 230 kV BAR01-BAR03.

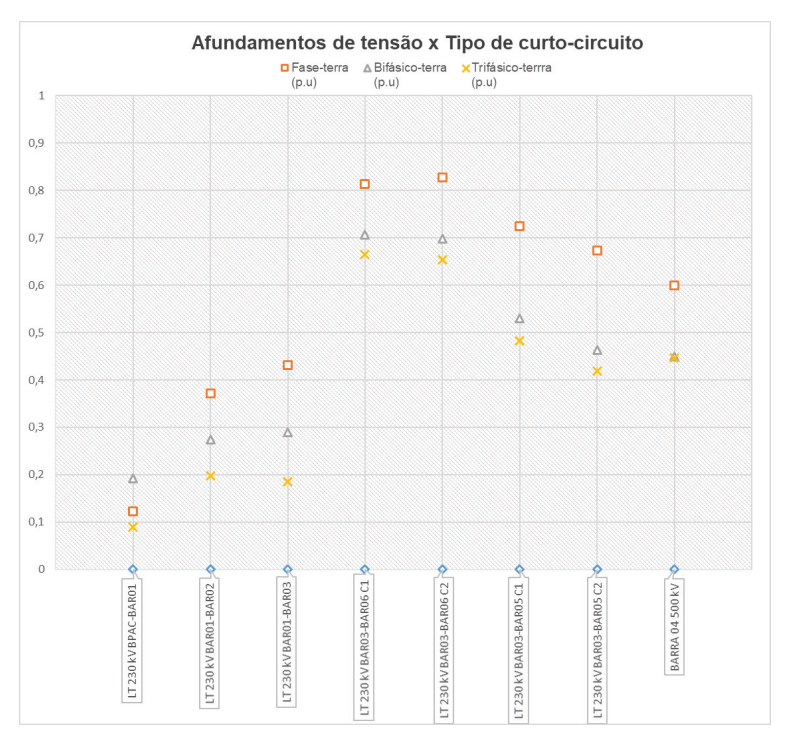

Figura 16- Afundamento de tensão x tipo de curto-circuito Fonte: Autoria própria (2023)

# **CONLUSÕES**

O presente trabalho apresentou um panorama sobre a análise e comportamento de desempenho de um complexo eólico já instalado e em operação comercial do Brasil, foram caracterizados os critérios de desempenho de resistência ao afundamento de tensão em curto-circuito e as influências da distorção harmônica sobre os outros dois parâmetros de qualidade em regime permanente e em condição de falta.

Com o intuito de analisar a vulnerabilidade dos aerogeradores foi realizado simulações da ocorrência de curto-circuito nas vizinhanças do sistema de transmissão da região, o que resulta em um afundamento de tensão residual no sistema. Conforme procedimentos de rede do ONS, o complexo eólico deve suportar afundamentos da ordem de 0,2 p.u., de modo que possa contribuir para o restabelecimento da tensão aos seus limites nominais, durante e após a ocorrência das faltas.

Com base nos resultados obtidos, foi identificado que há alguns tipos de faltas, principalmente para as trifásicas, que se ocorrerem em determinadas vizinhanças, causam afundamentos de tensão residual maiores que os estipulados pelas diretrizes vigentes, deste modo, seria permitida a desconexão das máquinas do parque eólico. Tendo em vista que tal cenário no SIN, pode representar a ausência de uma fonte de contribuição para a recomposição dos níveis de tensão, durante e após a falta, é de grande relevância que com o crescimento da carga instalada deste tipo de fonte no sistema, haja estudos de planejamento de expansão de redes, que garantam a confiabilidade e contemplem tais condições operacionais.

Diante desse contexto, cabe ressaltar que este trabalho abordou uma análise qualitativa para um estudo de caso, o que por sua vez, pode fomentar o surgimento de novos trabalhos, que proponham soluções diversas de conexões destas fontes no sistema, bem como tecnologias que permitam o seu aprimoramento, do ponto de vista técnico, operacional e regulatório nas tratativas do fenômeno abordado.

O estudo do comportamento em relação aos limites de distorção harmônica foi conduzido de forma a aproximar um trabalho acadêmico ao modelo de estudos e de apresentação exigidos pelo ONS.

A decomposição do sistema em circuitos harmônicos acaba gerando novos circuitos não lineares, devido à característica não linear das resistências em função da variação da frequência. Realizar multiplicação dos valores das correntes harmônicas por alguma constante, com o objetivo de aproximar as distorções resultantes de vários parques conectados à mesma subestação coletora não é modelo válido, apesar das similaridades. Sendo assim, para avaliação dos limites globais de distorção harmônica se requer o estudo completo do complexo eólico.

Avalia-se a entrada em operação de um banco de capacitores futuro, com redução da impedância da rede sem aumento de ressonância. Essa redução atenua a geração de tensões de distorção. A quantificação deste efeitos é possível de ser analisada com os métodos apresentados neste trabalho mas não com a licensa acadêmica do HarmZ.

Quanto a sugestão para estudos futuros, propõe-se analisar a qualidade de energia no quesito desequilíbrio de tensão quando da ocorrência de variações cíclicas de velocidade, em sistemas de geração eólica, estudando as variáveis como: velocidade de vento; velocidades de rajadas; variedade de variações do vento, além das perturbações usuais da rede.

## **AGRADECIMENTOS**

Aos Prof. Dr. Eloi Rufato Junior, pelo acolhimento da proposta e orientação, bem como pelos conhecimentos transferidos na elaboração de todo o trabalho.

# **REFERÊNCIAS**

ACKERMANN, Thomas (ed.). **Wind power in power systems**. 1. ed. Chichester, UK: John Willey & Sons, 2005.

ANEEL - Agência Nacional de Energia Elétrica, **Procedimentos de Distribuição de Energia Elétrica no Sistema Elétrico Nacional – PRODIST.** 2022, Disponível em: <https://www.gov.br/aneel/pt-br/ centrais-de-conteudos/procedimentos-regulatorios/prodist> Acesso em: 06 mai. 2023.

ANEEL - Agência Nacional de Energia Elétrica**, Expansão da matriz elétrica Brasileira, 2023**, Disponível em: [<https://www.gov.br/aneel/pt-br/assuntos/noticias/2023/novas-usinas-em-operacao](https://www.gov.br/aneel/pt-br/assuntos/noticias/2023/novas-usinas-em-operacao-comercial-no-ano-somam-4-610-20-mw)[comercial-no-ano-somam-4-610-20-mw](https://www.gov.br/aneel/pt-br/assuntos/noticias/2023/novas-usinas-em-operacao-comercial-no-ano-somam-4-610-20-mw)> Acesso em: 16 jun. 2023.

CEPEL - CENTRO DE PESQUISAS DE ENERGIA ELÉTRICA. Site da CRESESB. **Tipos de Aerogeradores para Geração de Energia Elétrica**, 2014. Disponível em:[<http://paje.fe.usp.br/~mef](http://paje.fe.usp.br/~mef-pietro/mef2/app.upload/7/_mefmi_003-05.pdf)pietro/mef2/app.upload/7/ mefmi 003-05.pdf>, P 08, . Acesso em: 06 mai. 2022.

CEPEL - CENTRO DE PESQUISAS DE ENERGIA ELÉTRICA. **ANAREDE – Análise de Redes Elétricas**. Disponível em <<https://www.cepel.br/produtos/anared-2>/>. Acesso em 06 mai. 2023.

CEPEL - CENTRO DE PESQUISAS DE ENERGIA ELÉTRICA. **ANAFAS: Um programa na medida para cálculos de curto-circuito** Disponível em <thtps://www.cepel.br/produtos/anafas-2/>. Acesso em: 06 mai. 2023.

CHAPMAN, Stephen J. **Fundamentos de máquinas elétricas**. AMGH editora, 2013.

ENERGIE. 2001. **Wind Turbine Grid Connection and Interaction**. Deutsches Windenergie-Institut GmbH Germany, Tech-wise A/S Denmark, DM Energy United Kingdom.

EPE (Empresa de Pesquisa Energética) **Balanço Energético Nacional (BEN) 2021**: Ano base 2020, 2021. Disponível em < <https://ben.epe.gov.br>> Acesso em: 04 jun. 2022.

EPE (Empresa de Pesquisa Energética) Infográfico: **"Escassez hídrica e o fornecimento de energia elétrica no Brasil"**, 2021. Disponível em [<https://www.epe.gov.br/sites-pt/sala-de-imprensa/noticias/](https://www.epe.gov.br/sites-pt/sala-de-imprensa/noticias/Documents/infográfico.pdf) [Documents/infogr%c3%a1fico.pdf](https://www.epe.gov.br/sites-pt/sala-de-imprensa/noticias/Documents/infográfico.pdf)> Acesso em: 04 Junho 2022.

EPE (Empresa de Pesquisa Energética) **Plano Decenal de Expansão de Energia 2031**, 2022. https:// www.epe.gov.br/pt/publicacoes-dados-abertos/publicacoes/plano-decenal-de-expansao-de-energiapde> Acesso em: 04 jun. 2022.

EPE (Empresa de Pesquisa Energética) Relatórios: **Relatório Plano Nacional de Energia PNE 2050**, 2020. Disponível em: < [https://www.epe.gov.br/pt/publicacoes-dados-abertos/publicacoes/Plano-](https://www.epe.gov.br/sites-pt/publicacoes-dados-abertos/publicacoes/PublicacoesArquivos/publicacao-227/topico-563/Relatorio%20Final%20do%20PNE%202050.pdf)[Nacional-de-Energia-2050>>](https://www.epe.gov.br/sites-pt/publicacoes-dados-abertos/publicacoes/PublicacoesArquivos/publicacao-227/topico-563/Relatorio%20Final%20do%20PNE%202050.pdf) Acesso em: 04 jun. 2022.

GOVEIA, Paulo; MISSIAS, Willian C. **Integração de Geração Eólica e Fotovoltaica: Análise sob aspectos de Fluxo de Potência e Curto-circuito**. 2018. 111 p. Trabalho de Conclusão de Curso (Graduação) – Curso Superior de Engenharia Elétrica. Universidade Tecnológica Federal do Paraná. Curitiba. 2018.

GWEC [Global Wind Energy Council] **Global Wind Report 2022**, 2022. Disponível em: [<https://gwec.](https://gwec.net/global-wind-report-2022/) [net/global-wind-report-2022/>](https://gwec.net/global-wind-report-2022/) Acesso em: 04 jun. 2022.

IEEE (Institute of Electrical and Electronics Engineers) **Recommended Practice for Monitoring Electric Power Quality**," in IEEE Std 1159-1995 , vol., no., pp.1-80, 30 Nov. 1995, doi: 10.1109/ IEEESTD.1995.79050.

KINDERMANN, G. **Curto-circuito.** 2. ed. Porto Alegre: Sagra-DC Luzzato, 1997.

MANWELL J. F.; MCGOWAN. J. G.; ROGERS. A. L., **Wind Energy Explained. Theory, Design and Application**. Ed Wiley 577p.w, England, 2004.

MULJADI, Eduard; GEVORGIAN, Vahan. Short-circuit modeling of a wind power plant. In: **2011 IEEE Power and Energy Society General Meeting**. IEEE, 2011. p. 1-9.

ONS (Operador Nacional Do Sistema Elétrico) – **ONS NT 009/2016 – Rev.02 Instruções para realização de estudos e medições de QEE relacionados aos acessos à Rede Básica ou nos barramentos de fronteira com a Rede Básica para parques eólicos, solares, consumidores livres e distribuidoras**, 2018. Disponível em: <https://www.ons.org.br/ AcervoDigitalDocumentosEPublicacoes/ONSNT0009-2016\_Rev2-InstrEstudos-Medicao\_QEE\_Acesso\_ RB.pdf> Acesso em: 09 jan 2023.

ONS (Operador Nacional Do Sistema Elétrico) - **Procedimentos de rede, ONS**, Disponível em: <https://www.ons.org.br/paginas/sobre-o-ons/procedimentos-de-rede/vigentes>. Acesso em: 04 jun. 2022.

ONS (Operador Nacional Do Sistema Elétrico). **Sistema Interligado Nacional – Rede de Operação – Horizonte 2023**, 2023. Disponível em: <http://sindat.ons.org.br/SINDAT/Home/ControleSistema> Acesso em 27 mai 2023.

PICOLO, Ana Paula; RÜHLER, Alexandre J.; RAMPINELLI, Giuliano Arns. **Uma abordagem sobre a energia eólica como alternativa de ensino de tópicos de física clássica.** Revista brasileira de ensino de física, v. 36, p. 01-13, 2014.

PINTO, Milton de Oliveira et al. **Fundamentos de energia eólica**. Rio de Janeiro: LTC, v. 1, 2013.

PRIKLER, L., HØIDALEN, H. K. **ATPDraw version 5.6 for windows 9x/NT/2000/XP/Vista User Manual**. Norway, 2009. 270 p.

SÖDER, Lennart; ACKERMANN, Thomas. Wind power in power systems: an introduction. **Wind power in power systems**, v. 140, 2005.

STEVENSON William D. Jr. **ELEMENTOS DE ANÁLISE DE SISTEMAS DE POTÊNCIA**, 1986. 4ª Edição americana, 2ª Edição em português.

VIAN, Ângelo et al. Energia Eólica: **Fundamentos Tecnologia e Aplicações**. Editora Blucher. 2021.

# **CAPÍTULO 4**

# PROVA DE CONCEITO DE UM SISTEMA DE AQUISIÇÃO DE DADOS DE OPERAÇÃO E DE FALHAS EM MOTOR A COMBUSTÃO

*Data de aceite: 01/07/2024*

#### **Marcio Luís Munhoz Amorim**

Universidade de São Paulo - USP Escola de Engenharia de São Carlos São Carlos, SP

## **Jorge Gomes Lima**

Universidade Federal da Paraíba – UFPB Centro de Energias Alternativas e Renováveis - CEAR João Pessoa – PB

## **Norah Nadia Sánchez Torres**

Universidade Federal da Integração Latinoamericana – UNILA Programa de Pos-graduação Interdisciplinar em Energia e Sustentabilidade – PPGIES Foz do Iguaçu, PR

## **Fabiano Salvadori**

Universidade Federal da Paraíba – UFPB Centro de Energias Alternativas e Renováveis - CEAR João Pessoa – PB

## **Oswaldo Hideo Ando Junior**

Universidade Federal Rural de Pernambuco - UFRPE Grupo de Pesquisa em Energia & Sustentabilidade Energética - GPEnSE Cabo de Santo Agostinho – PE

**RESUMO:** Este capítulo descreve a proposta e o desenvolvimento da prova de conceito (PoC) para um sistema de aquisição de dados focado na detecção de falhas e no monitoramento da condição operacional de motores a combustão em bancada. O objetivo principal foi desenvolver e validar um sistema de telemetria utilizando sensores não invasivos e tecnologia open source, com base em uma revisão do estado da arte. O sistema proposto coleta dados sobre vibração, som, temperatura e nível de CO2 para identificar falhas de ignição e combustão, contribuindo para a redução de emissões de gases de efeito estufa (GEE) na indústria marítima. Utilizando um microcontrolador ESP32 com conectividade Wi-Fi, vários sensores compatíveis foram integrados para criar um protótipo funcional. Testes preliminares indicam a viabilidade do PoC para a aquisição de dados e criação de datasets para fins de pesquisa e desenvolvimento.

**PALAVRAS-CHAVE:** Aquisição de dados, Motores a Combustão, Sensores Não Invasivos, Sistema Open Source, Monitoramento e Detecção de Falhas.

# PROOF OF CONCEPT OF AN OPERATIONAL AND FAULT DATA ACQUISITION SYSTEM FOR COMBUSTION ENGINES

**ABSTRACT:** This chapter describes the proposal and development of a proof of concept (PoC) for a data acquisition system focused on detecting faults and monitoring the operational condition of benchtop combustion engines. The main objective was to develop and validate a telemetry system using non-invasive sensors and open-source technology, based on a review of the state of the art. The proposed system collects data on vibration, sound, temperature, and CO2 levels to identify ignition and combustion faults, contributing to the reduction of greenhouse gas emissions (GHG) in the maritime industry. Using an ESP32 microcontroller with Wi-Fi connectivity, various compatible sensors were integrated to create a functional prototype. Preliminary tests indicate the feasibility of the PoC for data acquisition and the creation of datasets for research and development purposes.

**KEYWORDS:** Data Logger, Combustion Engines, Non-Invasive Sensors, Open-Source System, Monitoring and Fault Detection.

# **INTRODUÇÃO**

A logística portuária desempenha um papel crucial na economia global, sendo responsável por aproximadamente 90% do comércio internacional. De acordo com o Plano Nacional de Logística e Transporte de 2015, estima-se que haverá um aumento de 92% na movimentação nos portos brasileiros até 2042, totalizando 1,8 bilhão de toneladas comercializadas.

A Comisión Económica para América Latina y el Caribe (2022) e o World Population Review (2022) indicam que as emissões globais anuais de gases de efeito estufa (GEE) cresceram 41% desde 1990, com o setor de energia sendo responsável por 73% dessas emissões, e 15% deste total provenientes do setor de transporte. Este cenário ressalta a necessidade urgente de adoção de tecnologias sustentáveis no transporte aquaviário, alinhadas com os Objetivos de Desenvolvimento Sustentável (ODS) da Agenda 2030 e os compromissos do Acordo de Paris para a neutralização do CO2 até 2050 (SACHS et al., 2022). O Brasil comprometeu-se, no âmbito do Acordo de Paris, a reduzir suas emissões de CO2 em 37% até 2025, com perspectiva de alcançar uma redução de 43% até 2030 (IEA et al., 2022; RUCKS et al., 2023).

O transporte naval é fundamental para o comércio global, sendo responsável por mais de 90% do transporte de mercadorias. No entanto, o setor enfrenta desafios significativos em relação à poluição atmosférica, especialmente em áreas costeiras. As emissões de CO2 provenientes das atividades marítimas representam aproximadamente 3% do total global, com projeções indicando um aumento de até 250% até 2050. Em resposta a esse cenário, a Organização Marítima Internacional (IMO) tem estabelecido metas para reduzir a intensidade de carbono dos navios e promover a adoção de tecnologias de emissão zero até 2030 (MCCAFFERY et al., 2021; SEUNGMAN et al., 2023).

Considerando a relevância estratégica da indústria marítima para o comércio mundial e os imperativos de sustentabilidade propostos pela IMO, este projeto investiga o desenvolvimento de um dispositivo capaz de monitorar o sistema de transmissão mecânica das embarcações. Esse monitoramento visa não apenas melhorar a eficiência operacional, mas também reduzir as emissões de GEE ao otimizar a detecção precoce de falhas nos motores de combustão interna (MCI), componentes essenciais que podem sofrer falhas devido a erros de projeto, instalação, manutenção ou operação (SALGADO, 2013; SILVA, 2024).

Nesse contexto, o presente projeto visa desenvolver uma plataforma de telemetria naval para o transporte aquaviário de cabotagem que consistirá em um sistema embarcado de aquisição de dados, composto por hardware e software, que facilitará a telemetria de motores e outros dispositivos das embarcações, com comunicação integrada a um centro logístico através de IoT, computação em nuvem e um dashboard de controle em tempo real.

Entre os principais objetivos da plataforma estão: (i) Monitoramento da embarcação (localização, deslocamento, rota e velocidade); (ii) Diagnóstico de falhas de ignição, combustão e falhas nos motores; (iii) Monitoramento de dados dos motores (RPM, temperatura, pressão, nível de óleo, etc.); (iv) Controle do consumo e monitoramento da qualidade dos combustíveis; e (v) Auxílio na tomada de decisão de rotas pela disponibilização de dados e criação de histórico das embarcações (data lake).

Logo, como parte do desenvolvimento do projeto, tem-se a concepção e desenvolvimento de uma prova de conceito (PoC) que é essencial para validar a eficiência e viabilidade técnica da concepção do sistema de telemetria a ser desenvolvido. Com base na expertise dos pesquisadores e no estado da arte tecnológico, a PoC visa validar a funcionalidade e aplicabilidade em bancada para futuros usos na detecção de falhas em motor a combustão.

Portanto, este capítulo apresenta o desenvolvimento de um sistema de aquisição de dados para monitoramento de motores a combustão em bancada, focando especialmente na criação e validação de uma prova de conceito (PoC). Os resultados dos testes preliminares apontam para a viabilidade da aplicação da PoC na detecção de falhas e no monitoramento das condições dos motores a combustão, delineando possíveis direções para pesquisas futuras, visando melhorar o sistema e sua aplicação em ambientes e condições operacionais.

O capítulo está estruturado em quatro seções principais que abordam diferentes aspectos do desenvolvimento da plataforma de telemetria naval para o transporte aquaviário de cabotagem. A Seção 1 introduz o contexto e os objetivos do projeto, enfatizando a relevância da logística portuária e os desafios ambientais enfrentados pelo setor marítimo. Na Seção 2, são detalhados os materiais e métodos utilizados, incluindo a seleção criteriosa dos componentes e a implementação da PoC. Os resultados preliminares são apresentados e discutidos na Seção 3, onde se analisa a viabilidade técnica da futura

aplicação da PoC como parte do sistema na detecção de falhas e no monitoramento das condições dos motores. Finalmente, a Seção 4 apresenta as principais considerações para uso em futuras pesquisas, explorando potenciais melhorias para uso em bancada da PoC em distintos cenários.

# **MATERIAIS E MÉTODOS**

Na seção de Materiais e Métodos, são apresentados os detalhes dos procedimentos utilizados para desenvolver e implementar a prova de conceito (PoC) do sistema de aquisição de dados de operação e falhas em motores a combustão em bancada. Apresentase a seleção dos componentes essenciais, como o microcontrolador ESP32 e os sensores não invasivos para aquisição de dados dos motores a combustão. Este capítulo aborda os métodos empregados para integrar os dispositivos e adquirir os dados para a criação de *datasets.*

## **Prova de Conceito (PoC): Detalhamento e Especificação**

Para o desenvolvimento do projeto, visando uma metodologia de baixo custo e baixo esforço computacional utilizando técnicas não invasivas, optou-se pela utilização de Digital Signal Processors (DSP). Com base no estado da arte, selecionou-se uma placa microcontrolada equipada com o chip ESP32, que possui conectividade Wi-Fi integrada. Inicialmente, definiu-se quais tipos de dados deveriam ser coletados para o desenvolvimento do sistema de telemetria, sendo escolhidos: vibração, som, temperatura, nível de CO2 e compostos orgânicos voláteis.

Analisando os dados necessários, selecionaram-se sensores e módulos disponíveis no mercado que fornecessem informações precisas. Com isso, iniciou-se o processo de criação do protótipo para testes. O primeiro passo foi a elaboração do diagrama esquemático, contendo o ESP32, módulos e sensores. Posteriormente, deu-se a soldagem dos componentes em uma PCB perfurada, sendo incluída ao conjunto uma bateria para suporte de funcionamento. Utilizou-se uma impressora 3D com filamento PLA para criar encaixes que acomodassem a PCB e a bateria, mantendo o sistema estável no ambiente de aplicação. Estes encaixes foram acoplados dentro de um perfil retangular de alumínio, criando uma estrutura rígida e fechada.

Para o primeiro teste, foi escrito o código para controle dos módulos e sensores utilizando a interface Arduino IDE. A Fig. 1 mostra o projeto 3D do PoC, onde podemos observar a tela informativa de operação do dispositivo (a), botões de controle (b), os sensores de CO2 e compostos orgânicos (c), entrada USB para análise e reprogramação do ESP32, com o sensor de temperatura acima (d), microfone (e) e entrada para cartão MicroSD (f).

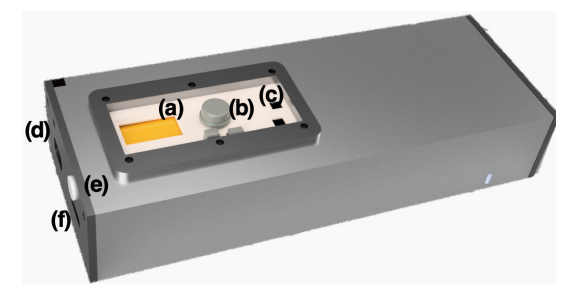

Figura 1 - Demonstrativo do Projeto 3D do PoC. Fonte: Do Autor.

## *Placa Microcontrolada* **ESP32**

O ESP32 é um microcontrolador desenvolvido pela Espressif Systems de baixo custo e alta eficiência, tendo como principais características a velocidade de processamento de até 240MHz, suporte a Wi-Fi e Bluetooth, e a grande quantidade de entradas e saídas (I/ Os). Ele pode ser programado utilizando linguagem C/C++, compatível com a Arduino IDE e o ESP-IDF, e possui uma tensão de operação de 2.2V a 3.6V.

A escolha da placa para a implementação do PoC levou em consideração o baixo custo de mercado e a variedade de sensores e módulos compatíveis, além da conectividade Wi-Fi, alta capacidade de memória (520 KB de memória flash e 80 KB de memória RAM) e variedade de portas periféricas, como GPIO, UART, I2C e SPI. A Fig. 2 mostra o microcontrolador na PCB.

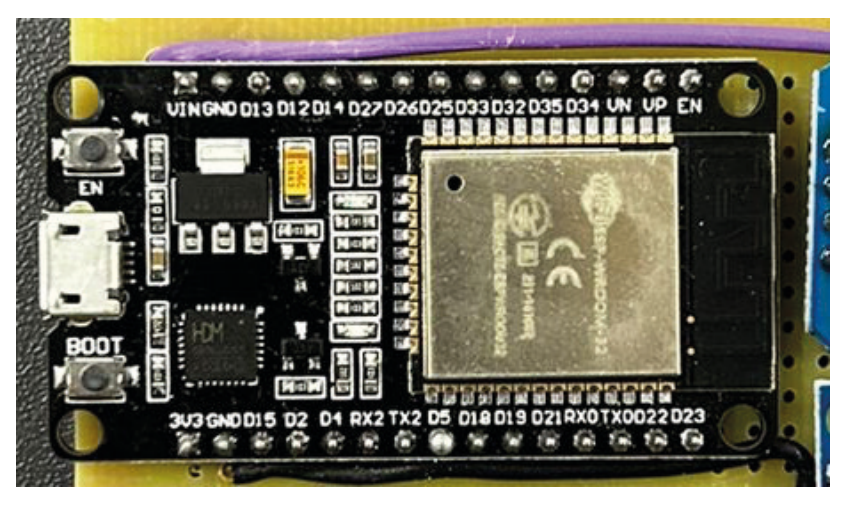

Figura 2 – Demonstrativo do ESP32 WROOM

Fonte: Do Autor.

#### *Hardware para Captação de Som*

Para a captação de som compatível com o ESP32, escolheu-se o módulo microfone GY-MAX4466 com ganho ajustável. O circuito é composto por um microfone de eletreto que opera na faixa de 20Hz a 20kHz, e um potenciômetro para ajuste de ganho, com comunicação analógica. O módulo GY-MAX4466 possui especificações técnicas que garantem um desempenho superior na captação de áudio: a tensão de operação varia entre 2,4V e 5,5VDC, com uma corrente quiescente de apenas 24µA. Apresenta uma relação de rejeição da fonte de alimentação de 112dB e uma taxa de rejeição de modo comum de 126dB, proporcionando alta precisão e qualidade na captação de som. O módulo também possui um AVOL alto de 125dB (RL = 100k), garantindo um ganho significativo. Suas dimensões são compactas, medindo 20mm x 10mm x 9mm, e pesa apenas 2,5g. A Fig. 3 apresenta o local onde os módulos foram instalados no gabinete.

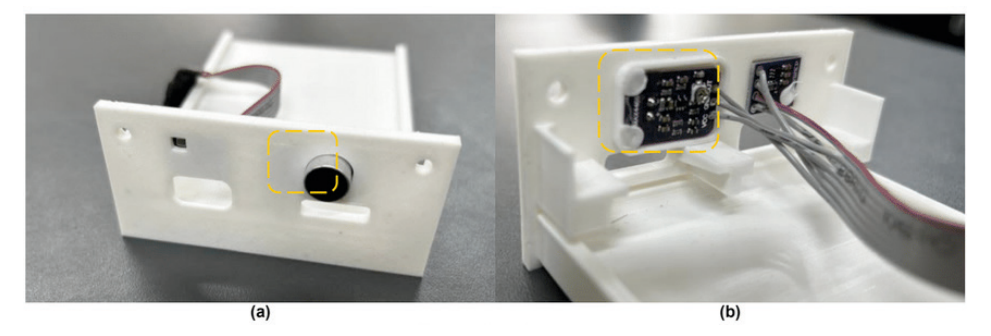

Figura 3 – Demonstrativo do (a) microfone (externo) e do (b) módulo do microfone (interno). Fonte: Do Autor.

## *Hardware para Captação de Vibração*

Para a captação de vibração que atenda aos requisitos do sistema de telemetria, uma alternativa viável é a medição do deslocamento dos eixos x, y e z do plano cartesiano. Esta abordagem permite identificar variações através da vibração, onde alterações nos pontos do plano ao longo do tempo revelam relações de amplitude e tempo. Convertendo esses dados do domínio do tempo para o domínio da frequência, podemos analisar as frequências presentes no sinal captado.

Nesse contexto, foi escolhido o módulo ADXL345 (Fig. 4), um acelerômetro de três eixos projetado para medir aceleração linear nas direções x, y e z. Amplamente utilizado em projetos com Arduino e outros microcontroladores, o ADXL345 possui uma resolução de 10 bits e permite configurar a faixa de medição entre ±2g, ±4g, ±8g e ±16g, adaptando-se a diferentes níveis de aceleração.

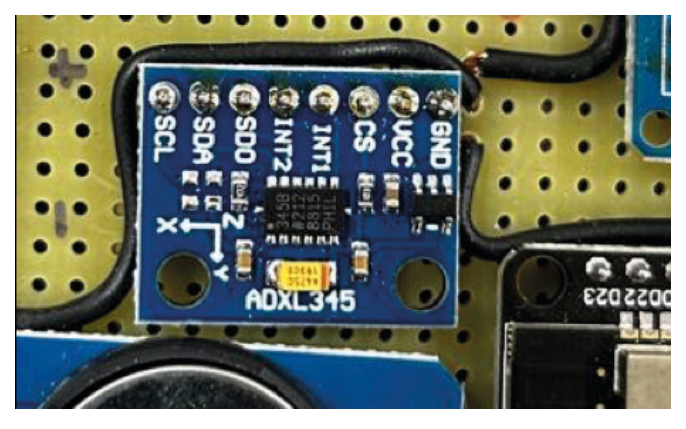

Figura 4 – Demonstrativo do módulo ADXL345. Fonte: Do Autor.

A comunicação com o microcontrolador pode ser feita através das interfaces digitais I2C ou SPI, e opera com uma alimentação entre 3V e 5V, consumindo apenas 40µA em operação. Na Fig. 4 mostra o módulo conectado a PCB, sua comunicação é digital através do protocolo I2C, ele instalado no centro do dispositivo, permitindo que ele fosse montado na cabeça do motor, facilitando a identificação dos eixos.

## *Hardware para Captação de Temperatura*

Para a medição precisa de temperatura, optou-se pelo uso de um sensor termopar do tipo K em conjunto com o módulo MAX6675. Este sensor é capaz de medir temperaturas na faixa de 0°C a 1024°C com uma resolução de 0,25°C, oferecendo uma precisão excepcional. A comunicação digital é realizada através da interface SPI de 3 fios. O módulo MAX6675 opera com uma faixa de tensão de 3,0 a 5,5V DC e consome cerca de 50mA durante a operação. Além disso, possui um circuito integrado para detecção de quebra do termopar, o que garante a integridade dos dados e alerta o usuário em caso de falhas. Suas dimensões são 32x15x14mm e pesa aproximadamente 5,8g com embalagem.

Na Figura 5.a, é apresentado o demonstrativo do sensor de temperatura tipo K, onde (i) representa a ponta de prova do sensor, (ii) é a chave liga/desliga, e (iii) é a entrada USB para carregamento do módulo de baterias. A Figura 5.b mostra o circuito do sensor integrado na PCB.

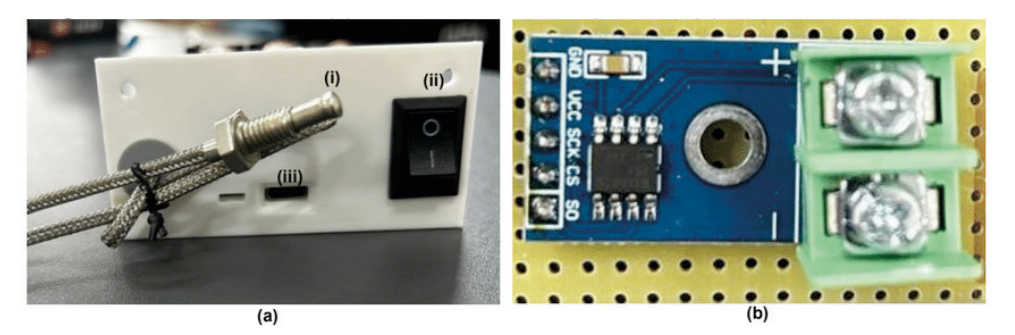

Figura 5 – Demonstrativo do (a) sensor de temperatura tipo K e do (b) módulo do sensor na PCB. Fonte: Do Autor.

## *Hardware para Captação de Dados Ambientais*

Juntamente, com o sensor de temperatura tipo K com o módulo MAX6675, foi integrado o sensor GY-BME280 (Fig. 6), que oferece medição precisa de temperatura, pressão atmosférica e umidade. Este módulo utiliza o sensor Bosch BME280 e suporta interfaces I2C (até 3,4MHz) e SPI (até 10MHz). Operando com uma faixa de tensão de 1,8 a 3,6V DC, o GY-BME280 mede umidade na faixa de 0 a 100%, temperatura de -40 a 85ºC e pressão de 300 a 1100hPa. As margens de erro são de ±0,008%RH para umidade, ±0,01ºC para temperatura e ±1Pa para pressão.

O GY-BME280 tem dimensões compactas de 15,5x11,5x2,5mm e peso de apenas 1,5g facilitam a integração em diversos projetos, como estações meteorológicas e sistemas de navegação GPS, oferecendo um complemento essencial para a aquisição de dados ambientais em tempo real.

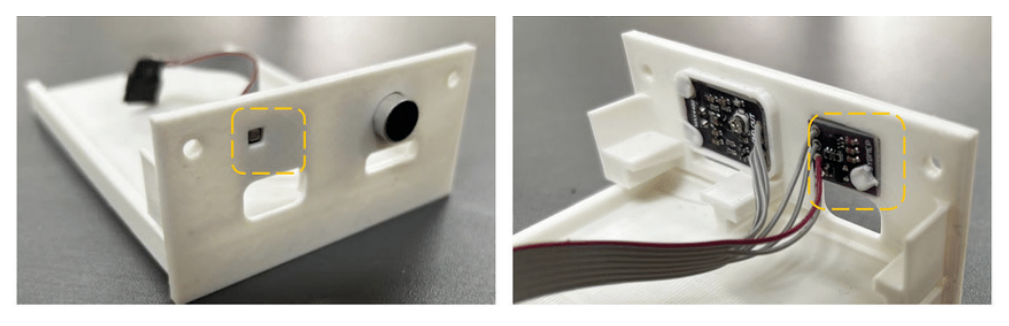

Figura 6 – Demonstrativo do (a) sensor GY-BME280 e do (b) módulo de aquisição do GY-BME280. Fonte: Do Autor.
Já para monitorar o nível de CO2 no ambiente, foi utilizado o sensor ENS160, projetado especificamente para monitorar a qualidade do ar. Este módulo é capaz de detectar uma ampla gama de gases e compostos orgânicos voláteis (COV), incluindo tolueno, hidrogênio, etanol, NO2 e ozônio. O ENS160 possui dois sensores separados, um para gases orgânicos e outro para CO2. Ele opera com protocolos I2C e SPI, suportando até quatro sensores de gás independentes e fornecendo múltiplas saídas de qualidade do ar (IAQ), como TVOC, eCO2 e AQL.

O sensor tem uma faixa de operação de temperatura de -40 a +85°C e uma umidade relativa de 5 a 95% RH. Funciona com uma faixa de tensão entre 1,71 e 1,98V, oferecendo alta resistência a silicone e umidade. O sensor aquece em menos de um minuto e estabiliza em menos de uma hora, proporcionando medições precisas e rápidas.

No protótipo, o sensor ENS160 foi estrategicamente instalado na parte frontal do gabinete para maximizar a precisão da medição de CO2. A Figura 7 ilustra o local de instalação do sensor e o módulo no protótipo.

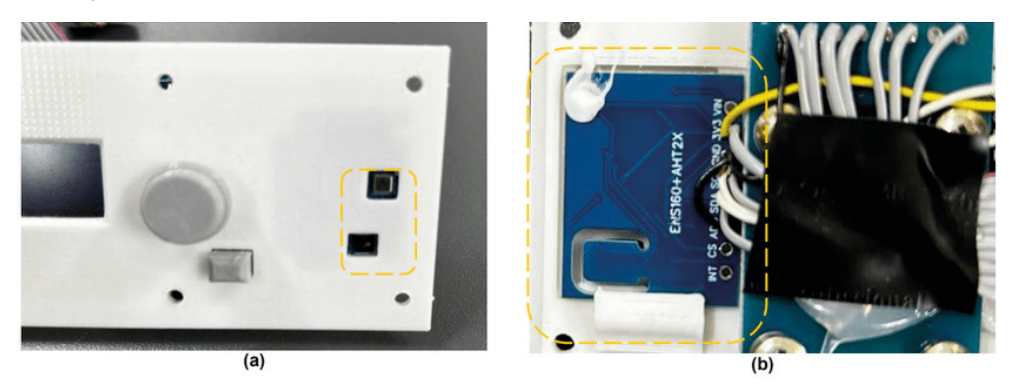

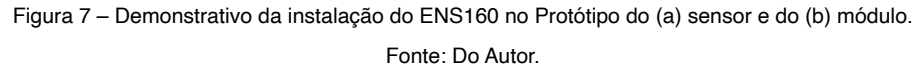

#### *Código de Programação*

A programação do microcontrolador foi desenvolvida na interface do Arduino IDE visando integrar o código de cada sensor e módulo para que o protótipo pudesse captar simultaneamente as informações de todos os sensores durante os testes. Antes de iniciar os testes completos com todos os sensores, foi fundamental avaliar individualmente o funcionamento de cada um para otimizar o código ou ajustar os componentes, se necessário, caso algum dado apresentasse discrepâncias em relação ao esperado.

O código elaborado está disponível para download no artigo (AMORIM et al., 2024) através do seguinte link:<https://doi.org/10.20944/preprints202406.1329.v1>

#### *Estrutura e Desenvolvimento do Hardware*

Para garantir o funcionamento adequado do sistema de aquisição de dados, foram incorporados componentes auxiliares essenciais para otimização, visualização em tempo real e armazenamento dos dados dos sensores, além de uma fonte de energia sustentável.

**Display OLED e Joystick:** Um display OLED com resolução de 128x64 pixels foi integrado para visualização dos dados em tempo real (Figura 8). Na linha superior do display, são exibidas a data e o status de gravação do dispositivo. Na segunda linha, são mostrados os valores capturados pelo microfone e pelo sensor de CO2. A terceira linha apresenta a temperatura do sensor interno e externo, enquanto na última linha são exibidos os valores dos três eixos de vibração.

**Módulo Joystick:** Um módulo joystick com botões foi adicionado para facilitar a interação homem-máquina, permitindo uma operação intuitiva e navegação pelos menus (Fig. 9.a).

**Armazenamento de Dados:** Para o armazenamento dos dados, foi utilizado um módulo leitor e gravador de cartão Micro SD (Figura 9.b), acompanhado de um cartão de 16 GB formatado em FAT32. Isso possibilita a gravação dos dados durante os testes em formato de texto, garantindo alta capacidade e velocidade de armazenamento.

**Fonte de Energia:** O sistema é alimentado por baterias de lítio IMRI8650 recarregáveis, com capacidade de 1800 mAh e autonomia superior a 6 horas de operação contínua (Fig. 9.c). Isso proporciona independência de cabos durante o funcionamento do dispositivo.

**Módulo RTC (Real Time Clock):** Para garantir a sincronização precisa dos dados coletados, foi incorporado um módulo RTC (Figura 9.d). Este módulo autônomo mantém registro da data, hora, minuto e segundo em que cada informação é capturada. Inclui uma bateria CR2032 para operação contínua sem conexão à rede elétrica.

**Estrutura do PoC:** A estrutura física do PoC é composta por uma PCB perfurada para acomodação dos componentes eletrônicos, fios AMG20 para conexão, módulo de carregamento da bateria, botão de ligar/desligar, e peças impressas em filamento PLA utilizando uma impressora 3D. O conjunto é montado em um perfil de alumínio para proporcionar estabilidade e proteção aos componentes (Figura 10). Onde, a Fig. 10.a mostra o perfil em alumínio com os recortes, acabamento e parafusos para comportar o conjunto da PCB (Fig. 10.b e Fig. 10.c), conjunto da bateria e conjunto display com botões (Fig. 10.d). Reunindo os conjuntos (Fig 10.e) insere-se no perfil de alumínio, sendo vista superior (Fig 10.f), vista lateral esquerda (Fig 10.g) e lateral direita (Fig 10.h), respectivamente.

**Protótipo Concluído (PoC):** Apresenta o protótipo desenvolvido como PoC para um sistema de aquisição de dados focado na detecção de falhas e monitoramento da condição de operação de motores a combustão em bancada (Fig. 11).

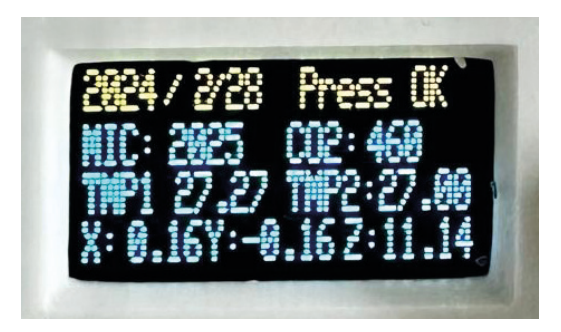

Figura 8 tela informativa OLED Fonte: Do Autor

Este conjunto de componentes eletrônicos e estrutura física forma a prova de conceito (PoC) do sistema de aquisição de dados de operação e falhas em motores a combustão em bancada. Com a implementação do PoC, demonstra-se a capacidade do sistema para capturar, processar e exibir dados cruciais como vibração, temperatura, CO2 e outros parâmetros relevantes em tempo real. Além de prover autonomia energética através de baterias recarregáveis e sincronização temporal precisa com um módulo RTC, o PoC estabelece uma base para futuros desenvolvimentos e implementações, tanto na melhoria contínua do sistema quanto na expansão para diferentes aplicações e de pesquisa.

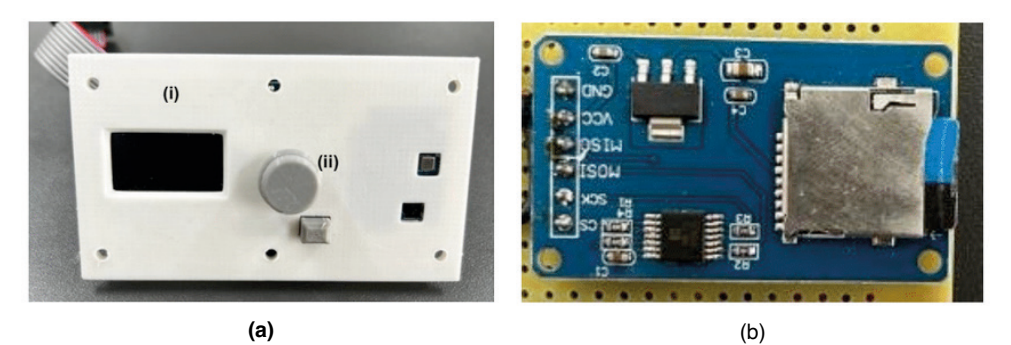

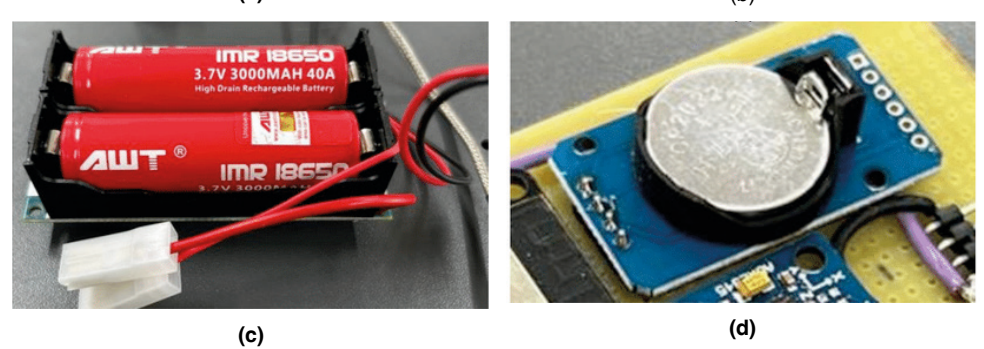

Figura 9 – Demonstrativo do (a) display (i) e do joystick (ii), do (b) módulo leitor e gravador de cartão Micro SD, da (c) bateria lítio IMRI8650 e do (d) módulo RTC.

Fonte: Do Autor.

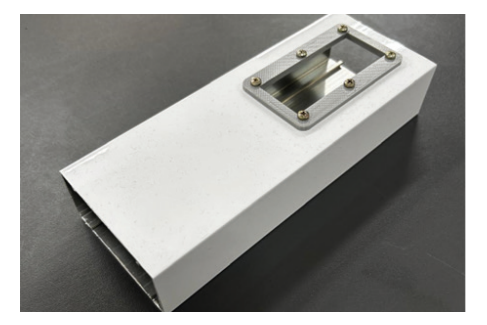

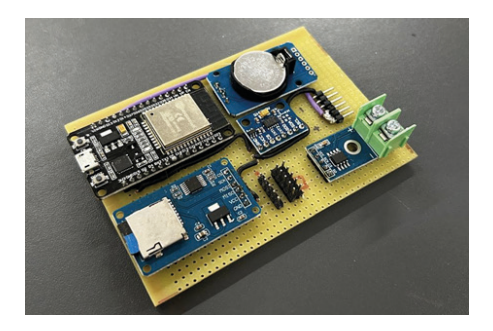

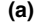

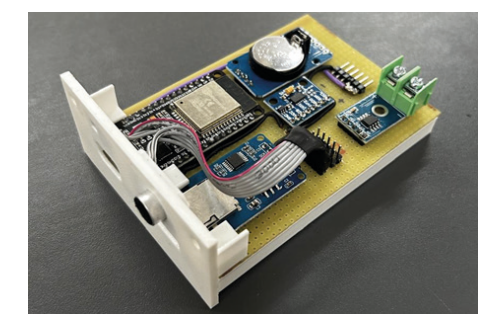

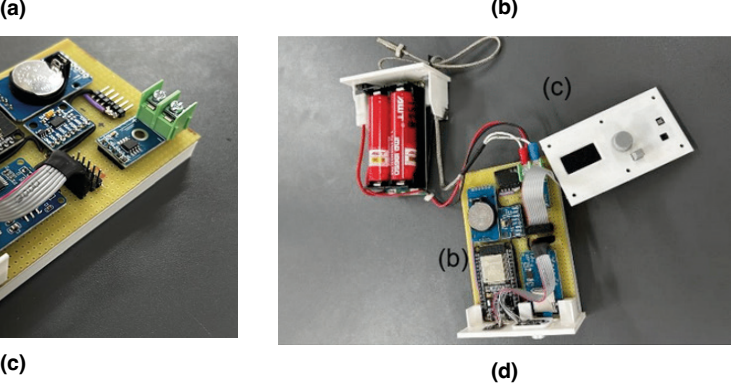

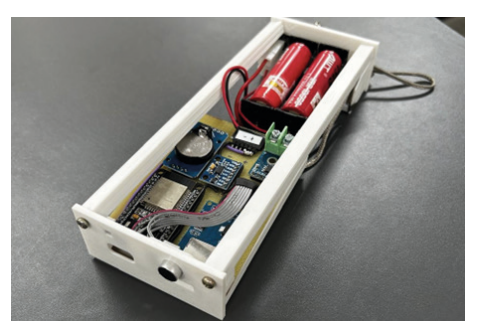

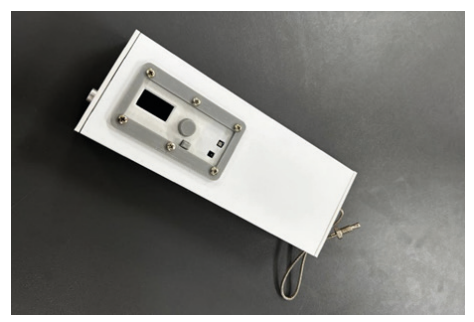

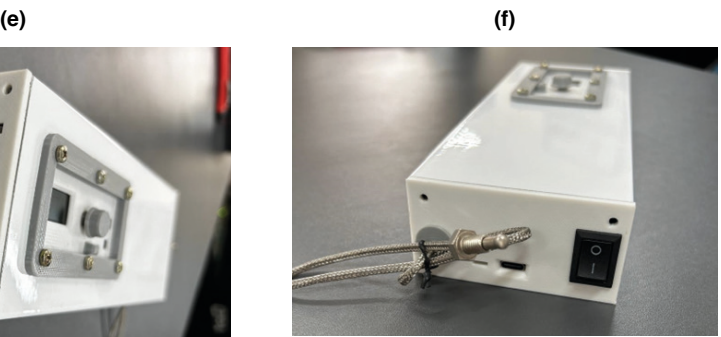

**(g) (i)** Figura 10 – Demonstrativo das partes e peças que compõem a parte estrutural do PoC. Fonte: Do Autor.

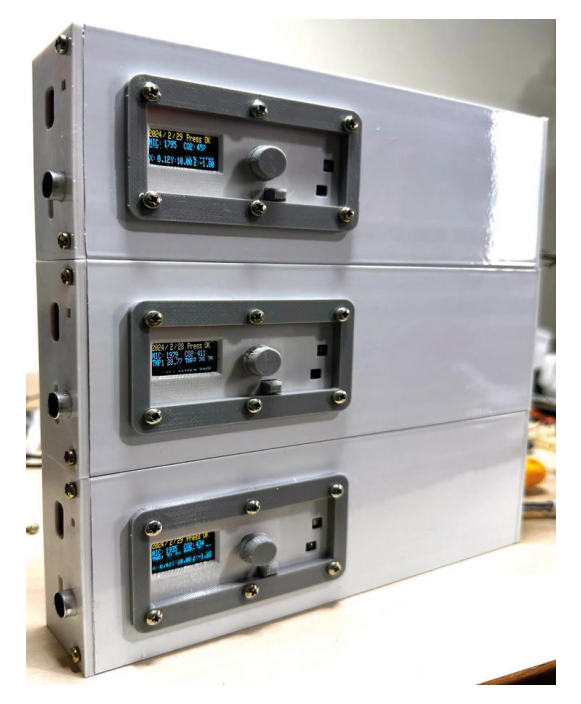

Figura 11 - Demonstrativo do Protótipo Concluído (PoC). Fonte: Do Autor.

## **RESULTADOS E DISCUSSÕES**

Nesta seção, são apresentados os resultados obtidos na implementação da prova de conceito (PoC) para o sistema de aquisição de dados voltado à detecção de falhas e monitoramento da condição operacional de motores a combustão em bancada. Os testes foram conduzidos utilizando um microcontrolador ESP32 e uma variedade de sensores não invasivos, conforme detalhado na seção de Materiais e Métodos.

Durante os testes preliminares em laboratório, o sistema demonstrou eficácia na coleta de dados. Os resultados indicam que os sensores integrados captaram parâmetros essenciais como vibração, som, temperatura e nível de CO2, fundamentais para identificar irregularidades no funcionamento do motor. A integração do microcontrolador ESP32 com conectividade Wi-Fi possibilitou a coleta contínua e em tempo real dos dados, facilitando a análise e a tomada de decisões.

Os testes iniciais em ambiente laboratorial proporcionaram resultados satisfatórios, confirmando a funcionalidade do protótipo. A utilização de tecnologia open source e sensores não invasivos mostrou-se não apenas eficiente, mas também acessível em termos de custo, o que é crucial para sua implementação em diversas aplicações. Os dados coletados oferecem uma base sólida para o desenvolvimento futuro de técnicas de diagnóstico e algoritmos de detecção de falhas.

## <span id="page-77-0"></span>**CONSIDERAÇÕES FINAIS**

O desenvolvimento e a implementação do PoC para aquisição de dados em bancada demonstraram ser uma abordagem promissora para a detecção de falhas e monitoramento da condição de operação. A utilização de sensores não invasivos e componentes de baixo custo, como o ESP32, provou ser eficiente na coleta de dados para análise do desempenho do motor.

Com base nos resultados preliminares, serão realizadas alterações e melhorias para atender às demandas da pesquisa e aprimorar o sistema. Os testes iniciais em ambiente laboratorial forneceram resultados satisfatórios, confirmando a funcionalidade do protótipo. Futuras pesquisas poderão expandir esta abordagem, incluindo testes em condições operacionais de motores de combustão.

Além disso, a criação de um dataset a partir dos dados coletados poderá apoiar o desenvolvimento de técnicas de diagnóstico não invasivas e algoritmos de detecção de falhas, contribuindo significativamente para a inovação tecnológica. Este capítulo apresenta os resultados iniciais de validação do PoC, que se encontra em fase de desenvolvimento de produto.

## **AGRADECIMENTOS**

Esta pesquisa foi parcialmente apoiada pelo Conselho Nacional de Desenvolvimento Científico e Desenvolvimento Tecnológico (CNPq) de N°407531/2018-1, 303293/2020- 9, 405385/2022-6, 405350/2022-8 e 40666/2022-3. Os autores gostariam de agradecer a FACEPE (Fundação de Amparo à Pesquisa de Pernambuco) ao longo do projeto com referências APQ-0616-9.25/21 e APQ-0642-9.25/22. O.H.A.J. agradece ao apoio do Programa em Engenharia de Sistemas Energéticos (PPGESE) Unidade Acadêmica do Cabo de Santo Agostinho (UACSA) da Universidade Federal Rural de Pernambuco (UFRPE).

## **REFERÊNCIAS**

AMORIM, M. L. M.; LIMA, J. G.; SÁNCHEZ TORRES, N. N.; SALVADORI, F.; ANDO JUNIOR, O. H. Open-Source Code: Data Logger System for Monitoring and Fault Detection in Bench Testing of Combustion Engines. Preprints 2024, 2024061329. https://doi.org/10.20944/preprints202406.1329.v1

COMISIÓN ECONÓMICA PARA AMÉRICA LATINA Y EL CARIBE. Índice ODS 2021 para América Latina y el Caribe.pdf. Bogotá, Colombia, ago. 2022.

IEA; IRENA; UNSD; World Bank; WHO. Tracking SDG7: The Energy Progress Report 2022. Washington DC, 2022.

MACHADO, N. Transporte marítimo adota ambição de emissões líquidas zero até 2050. epbr. Disponível em: https://epbr.com.br/transporte-maritimo-adota-ambicao-de-emissoes-liquidas-zeroate-2050/. Acesso em: 19 mai. 2024.

MCCAFFERY, C.; ZHANG, H.; KARAVALAKIS, G.; DURBIN, D. T.; MILLER, J.; JOHNSON, C. K. Sources of air pollutants from a Tier 2 ocean-going container vessel: main engine, auxiliary boiler. Atmospheric Environment, 2021. ISSN 1352-2310.

MORDOR INTELLIGENCE. Tamanho do mercado de transporte de carga marítima e análise de participação – Tendências e previsões de crescimento (2024 – 2029). Disponível em: https://www. mordorintelligence.com/pt/industry-reports/global-maritime-freight-transport-market. Acesso em: 19 mai. 2024.

RUCKS, S.; LEITE, L.; FERREIRA, I.; SALVE, S.; MUNIZ, E. Relatório Anual 2022 ONU Brasil. Nações Unidas, Brasília, DF, mar. 2023.

SACHS, J.; KROLL, C.; LAFORTUNE, G.; FULLER, G.; WOELM, F. Sustainable Development Report 2022. 1. ed. Cambridge University Press, 2022. doi: 10.1017/9781009210058.

SALGADO, D. A propulsão elétrica nos navios mercantes. Trabalho de conclusão de curso. Marinha do Brasil, Centro de Instrução Almirante Graça Aranha, Curso de Oficiais da Marinha Mercante, 2013. Disponível em: https://www.redebim.dphdm.mar.mil.br/vinculos/000005/0000054d.pdf. Acesso em: 19 mai. 2024.

SEUNGMAN, H.; BYONGUG, J.; JANG, H.; PARK, C.; KU, B. A framework for determining the life cycle GHG emissions of fossil marine fuels in countries reliant on imported energy through maritime transportation: A case study of South Korea. Science of the Total Environment, v. 123, n. 4, p. 567-580, 2023. ISSN 0048-9697.

SILVA, D. Motores à combustão interna. MOTUL. Disponível em: https://motulexpert.com.br/fenomenosde-falhas-em-motor-a-combustao-interna/. Acesso em: 19 mai. 2024.

WORLD POPULATION REVIEW. Gini Coefficient by Country 2022. Disponível em: https:// worldpopulationreview.com/. Acesso em: 17 jun. 2024.

# **CAPÍTULO 5**

# <span id="page-79-0"></span>ESTUDO DE ANTENAS DE MICROFITA COM ELEMENTOS GEOMETRICOS POLARES

**Jose Ruan Carneiro** Universidade Estadual da Paraíba Patos – PB

**Pedro Carlos de Assis Júnior** Universidade Estadual da Paraíba Patos – PB

**Elder Eldervitch Carneiro de Oliveira** Universidade Estadual da Paraíba João Pessoa – PB

**Tales Augusto Oliveira de Barros** Universidade Federal da Paraíba

Campina Grande – PB

**RESUMO:** Neste presente artigo, desenvolvemos, caracterizamos e analisamos uma antena de microfita com geométrica polar baseada na equação do botânico Johan Gielis. A projeção e a análise foram realizadas por meio do *software* comercial, *Ansys Designer®*. Para isso, foi construído uma antena de microfita que funcionou em uma faixa de frequência de 2,48 GHz, valor esse bem próximo do proposto (2,45 GHz), onde a metodologia utilizada foi do tipo quantitativa. Nosso método de construção é artesanal e consistiu em cortar em uma pequena

*Data de aceite: 01/07/2024*

guilhotina uma placa cobreada de circuito tipo FR-4, com dimensões que comporte a antena simulada. Adesivamos na placa de circuito as regiões que não serão corroídas. A corrosão da placa ocorre com ácido percloreto de ferro. Após a corrosão soldamos o conector SMA de 50  $\Omega$  para que a antena seja alimentada por uma tensão elétrica. Na medição experimental usamos um mini analisador de rede vetorial para analisar a resposta do coeficiente de perda de retorno. Realizamos a comparação entre o coeficiente de retorno numérico e o medido experimentalmente, onde entendemos que a semelhança entre eles corresponde que o processo de construção foi feito com bastante destreza. O mini analisador de rede vetorial faz uma varredura entre as frequências de 0,1 a 4 GHz.

**PALAVRAS CHAVE:** Antenas de microfita, Geometria polar, Fórmula de Johan Gielis.

## <span id="page-80-0"></span>STUDY OF MICROSTIP ANTENNA WITH POLAR GEOMETRIC ELEMENTS

**ABSTRACT:** In this present article, we developed, characterized and analyzed a microstrip antenna with polar geometry based on botanist Johan Gielis' equation. Projection and analysis were carried out using commercial software, Ansys Designer®. For this, a microstrip antenna was built that worked in a frequency range of 2.48 GHz, a value very close to the proposed one (2.45 GHz), where the methodology used was quantitative. Our construction method is artisanal and consisted of cutting an FR-4 type copper circuit board using a small guillotine, with dimensions that fit the simulated antenna. We stick the regions that will not corrode on the circuit board. Plate corrosion occurs with iron perchloride acid. After corrosion, we solder the 50 Ω SMA connector so that the antenna is powered by electrical voltage. In the experimental measurement, we use a mini vector network analyzer to analyze the response of the return loss coefficient. We carried out a comparison between the numerical return coefficient and the experimentally measured one, where we understand that the similarity between them means that the construction process was carried out with great skill. The mine vector network analyzer scans between frequencies from 0.1 to 4 GHz.

**KEYWORDS**: Microstrip Antennas, Polar geometry, Johan Gielis Formula.

## **INTRODUÇÃO**

O surgimento das tecnologias, está notoriamente inclusa na vida dos seres humano do século XXI. Atualmente, nos deparamos com muitos produtos conectados a tecnologias avançadas, inseridas em: eletrodomésticos, meios de transportes, fabricações de equipamentos, dentre outras. Em particular, mencionamos os meios de comunicações sem fio. Com avanço tecnológico ocorrido nos últimos anos e o contínuo aumento da oferta de serviços de comunicação, em especial nos meios de comunicação sem fio (*wireless*), tem sido cada vez maior a procura por dispositivos eletrônicos controlados que operem em alta frequência, e que atendam a algumas características, tais como: a largura de banda, seletividade, dimensões e pesos reduzidos, baixo custo, etc. (MONTALVÃO et al, 2011).

O constante interesse nos últimos anos por dispositivos leves, compactos e com um custo reduzido tem chamado a atenção de técnicos, engenheiros e pesquisadores da área das telecomunicações. Essas características tornam as estruturas planares multibanda atrativas para aplicações em sistemas de comunicação móveis, comunicação por satélite e radar. Não resta dúvida de que a redução das dimensões e a operação em várias faixas de frequência são requisitos desejáveis aos aparelhos de comunicação modernos (ALMEIDA FILHO, 2010).

Nesse contexto, nosso objetivo central nesse trabalho foi construir uma antena de microfita, de baixo custo, operando em 2,45 GHz. A geometria utilizada foi do tipo polar obtida pela equação de Johan Gielis (GIELIS, 2003).

#### <span id="page-81-0"></span>**ANTENA PATCH DE MICROFITA**

Essas antenas, por definição, são discretas, moldáveis a superfícies planas e nãoplanas, de construção simples e de baixo custo com a tecnologia de circuitos impressos, essas antenas são mecanicamente robusta quando montadas em superfícies rígidas, compatíveis com projetos MMIC além de serem muito versáteis em termos de frequência de ressonância, polarização e uma vasta variação de diagramas (Balanis, 2005).

Dentre as mais diversas vantagens que as antenas de microfita possuem sobre outros modelos de antenas, é o fato dela ser mais moldável, leve e compacta, que facilita na hora de fazer a mobilidade para a adaptação em sistemas dos mais diferentes tipos. Além de ser muito versátil, também se destaca no fato de ter um custo benefício muito baixo de fabricação, ou seja, seu custo de produção é relativamente bem menor do que os outros tipos de antenas, podendo ela trabalhar com banda larga alcançando um excelente desempenho de varredura, captação de sinais de frequência, irradiação e polarização das ondas eletromagnéticas no espaço.

Como uma desvantagem na utilização das antenas de microfita, podemos destacar a largura de banda que é considerada estreita, como isso, o ganho fica reduzido. No entanto, essa desvantagem pode ser considerada mínima, pois é possível contornar se utilizando de métodos e técnicas apropriadas na hora da simulação e da fabricação. É possível repensar alguns itens de projeto, tais como: o plano terra e a linha de alimentação, ou mesmo, utilizando arranjos de antenas. O resultado final poderá ser bastante promissor.

#### **ESTRUTURA DE UMA ANTENA PATCH DE MICROFITA**

O modelo mais comum de uma antena de microfita pode ser caracterizado através de uma estrutura retangular com um elemento patch de espessura fina sob o substrato dielétrico, que por sua vez, está sob o plano terra, ver figura 1. A linha de alimentação é ligada ao patch e o plano terra, sendo ela a responsável por levar cargas elétricas que irão vibrar até uma frequência capaz de gerar uma onda eletromagnética no espaço.

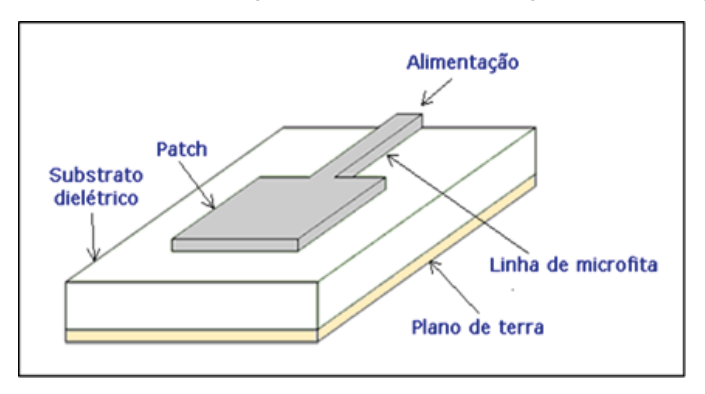

Figura 1 – Estrutura de uma antena de microfita.

<span id="page-82-0"></span>O material patch colocado nas antenas de microfita normalmente são de ouro ou cobre, entretanto, é mais comum que sejam feitas de cobre por ser um material de fácil acesso e de menor custo benefício. Outro ponto importante é a geometria dessas antenas, que podem ser encontradas nas mais diversas formas, por exemplo, com geometrias simples do tipo: quadrados, retângulos, círculos, triângulos, etc. ou em formas mais elaboradas, tais como: fractais, geometria polar, entre outras, conforme exemplifica a figura 2.

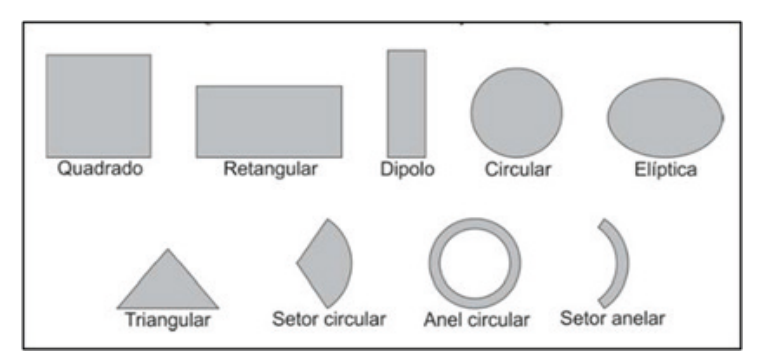

Figura 2 – Exemplos de formas geométricas básicas utilizadas na criação das antenas patch de microfita.

## **METODOLOGIA EMPREGADA**

Normalmente existem dois modelos de alimentação de antenas de microfita, os tipos de alimentação de forma direta e de forma indireta. Os tipos de alimentação direta, tem como exemplo, a alimentação por linha de alimentação com cabo coaxial. Os tipos de alimentação de forma indireta, nada mais é do que as forma de alimentação por aproximação. A escolha do modelo de alimentação vai depender das exigências do projeto executado.

A metodologia empregada foi do tipo quantitativa, que consiste construir artesanalmente uma antena de microfita com geometria polar, obtida a partir da equação de Johan Gielis, que funcione na frequência de 2,45 GHz. Ou seja, o projeto consiste em projetar, analisar e caracterizar numericamente e experimentalmente esse tipo de projeto de antenas de Microfita. Para encontrar a geometria da antena e criar seu elemento irradiante foi proposto que se utilizasse da fórmula de Johan Gielis para a geração da geometria da antena, dito isto, a partir dessa formula é possível criar uma imensa variedade de geometrias denominadas de supercírculos, superelipses e superquadráticos (GIELIS, 2003), onde essa fórmula é dada pela equação (1).

$$
r(\theta) = \frac{1}{\left\{ \left( \left( \frac{1}{a} \cos\left(\theta \frac{m}{4}\right) \right)^{n_2} + \left( \frac{1}{k} \sin\left(\theta \frac{m}{4}\right) \right)^{n_3} \right\}^{n_1} \right\}}_{(1)}
$$

Neste tipo de equação são considerados diversos valores distintos para serem adotados nas variáveis dos expoentes  $n_{\scriptscriptstyle \rm I},$   $n_{\scriptscriptstyle \rm 2},$   $n_{\scriptscriptstyle \rm 3},$  além de estar sendo acrescentado um item divisor de m/4 que multiplica o ângulo θ que é o ângulo correspondente por definir a curvatura em m setores, onde dependendo dos valores adotados em m, isso terá um impacto na criação da curvatura da geometria com simetria rotacional, dessa forma sendo proposta uma equação polar para r(θ), em que n e m pertence ao conjunto dos números reais positivos, com os parâmetros d e k sendo números reais positivos e diferentes de zero. Onde para essa equação, foi adotado os seguintes valores: n<sub>1</sub> = 0.7; n<sub>2</sub> = 1; n<sub>3</sub> = 1; m  $= 8$ ; d=1; k=1.

No caso deste artigo utilizamos um *software* para a resolução da equação, foi-se utilizado o SciLab™ que é uma ferramenta de *open source* que permite a resolução de equações complexas e ao final da resolução gera uma geometria com base na equação proposta. Entretanto, é necessário que se coloque a equação em forma de código, onde para esse código abordado temos:

rho=ftheta.\*(abs(cos(m.\*theta./4)./a).^n2+ab s(sin(m.\*theta./4)./b).^n3).^(-1/n1) theta=(0:pi/360:2\*pi; A=(abs(cos(12.\*theta./4))\*(1/1)).^1+(abs(sin(1 2.\*theta./4)\*(1/1)).^1/0.7)  $B=1$ 

Usando o SciLab™ inserimos o código da equação de Johan Gielis e geramos a geometria do Patch da nossa antena de Microfita. Após a geração da curva, a antena apresentou a seguinte estrutura mostrada na figura 3 com  $L = 127$  mm e W = 116 mm.

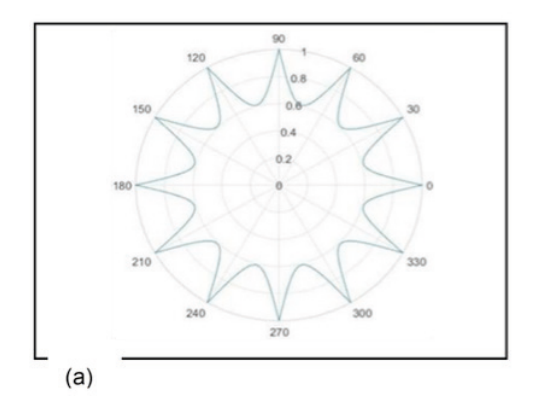

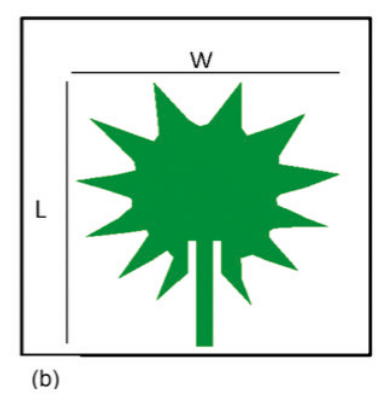

Figura 3 - a) gráfico da geometria encontrada; b) patch da antena de Microfita com os parâmetros de largura e comprimento.

A análise numérica desse dispositivo foi suportada pelo *software* comercial simulador de onda completa, neste caso foi utilizado o *Ansys Designer™* que implementa o método dos momentos (MoM) na análise precisa dos mais diversos parâmetros espalhamentos associado a antena bioinspirada proposta. O *Ansoft Designer* é uma ferramenta de formato CAD capaz de fazer simulação de micro-ondas, ferramenta ideal para projetos que tenham como base emitir ondas eletromagnéticas, sendo ele um programa de alta precisão. O *software* permite que o usurário seja livre para escolher a forma como vai querer trabalhar com o seu programa, fazendo a escolha de qual substrato usar, assim como também escolher o *layout* de elemento irradiante. É também um programa base para projetos de alta precisão e permite aos usuários modelar e simular dispositivos complexos analógicos, de RF, e aplicações de sinais mistos, além de executar sinais de integridade e realizar verificações de sistemas de alta performance (*IC/ Package/ board designs*).

Este *software* é flexível, de fácil uso, inclui esquemas de captura e edição de *layout*, geração de *netlist* e um sofisticado meio de visualização de dados e ferramentas de análise. Os procedimentos para a simulação da criação da antena de microfita, é necessário que seja feita escolhas de calibração no programa *Ansoft Designer* que são específicas para cada tipo de antena. Nesse projeto usamos a calibração (*Layout*) do tipo: (MS–FR4 [Er=4.4] 0.030 inch, 0.5 oz Copper), tendo como principal objeto de condutividade o cobre. O FR4 [Er= 4.4] é um tipo do material dielétrico isolante de fibras de vidro, muito utilizado em projetos de antenas, por se tratar de um material de baixo custo e de fácil acesso de mercado. A espessura de foi 0,030 polegadas, com uma camada fina de 0.5 Oz (141,7 Gramas) de cobre no meio das placas dielétricas. Feita a calibração do programa, ficamos aptos para começar as tentativas de simulação no *software*. Obviamente, inserimos a geometria encontrada anteriormente com o auxílio do *software* SciLab™, onde a partir deste fato, foi possível obter os seguintes resultados que serão mostrados na próxima seção.

### **RESULTADOS NUMERICOS DA SIMULAÇÃO**

O resultado numérico obtido se mostrou ser muito promissor e interessante, pois o projeto consistia em desenvolver uma antena patch (figura 4) que irradiasse a uma frequência de 2,45 GHz. Numericamente nas simulações, foi possível desenvolver uma antena patch de Microfita que operasse na frequência desejada, onde a antena teve um resultado excelente na perda de retorno com -40,12 dB.

<span id="page-85-0"></span>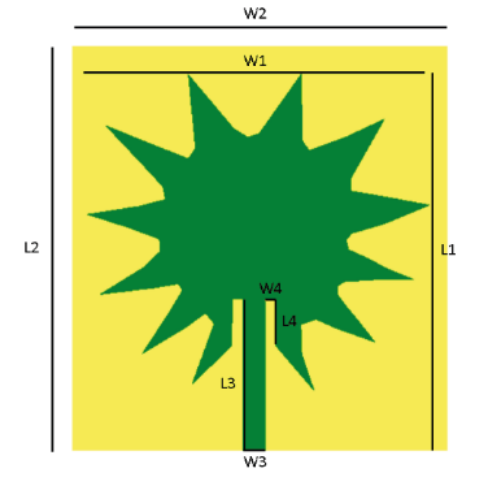

Figura 4 - Antena Patch de Microfita simulada.

A tabela 1 mostra as dimensões da antena proposta.

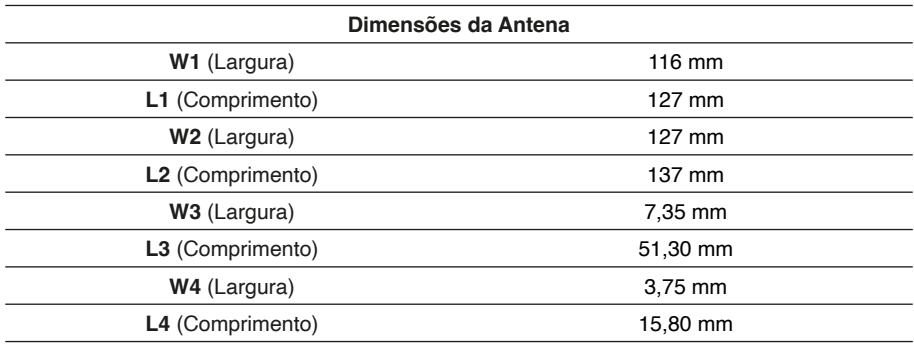

Tabela 1 - Dimensões da antena.

# **RESULTADOS NUMÉRICOS DO PROTOTIPO**

Para a construção da antena devemos adesivar a placa de cobre com as dimensões da antena. Assim, fizemos dois adesivos com a geometria e dimensão da antena simulada, com o auxílio do programa CorelDraw, foi confeccionado os adesivos a placa de cobre, ver figura 5.

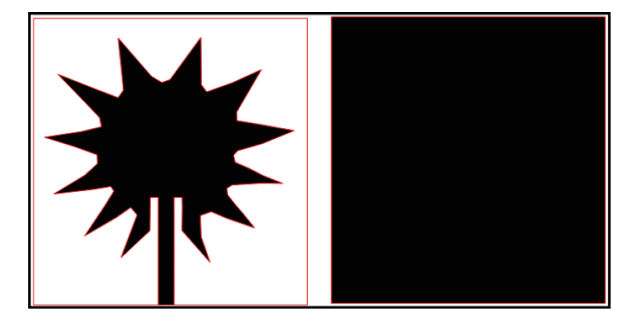

Figura 5 - Placa de cobre FR4 adesivada.

Após a etapa de simulação, passamos para a etapa de fabricação da antena operante, seguindo uma metodologia de corrosão em percloreto de ferro, ver figura 6.

Realizada a etapa de fabricação o primeiro resultado experimental do dispositivo proposto consiste na obtenção da perda de retorno dado em função do seu coeficiente de reflexão (parâmetro S11), que consiste na medida da relação entre as potências incidentes e refletidas no conector da antena.

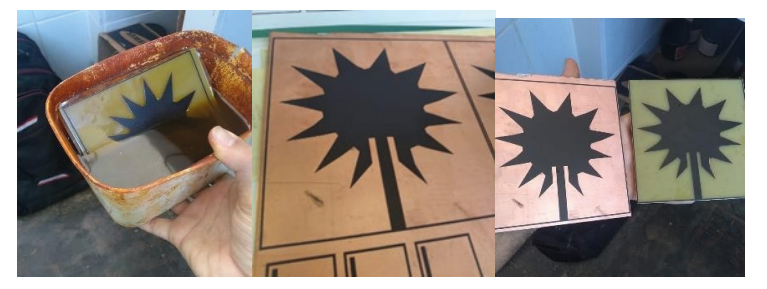

Figura 6 - Momentos de criação da antena. Placa de cobre adesivada e corrosão no ácido.

O coeficiente de reflexão foi medido no mini analisador de rede vetorial, ver figura 7(a). A resposta dessa medida é totalmente experimental e foi condizente com o coeficiente de reflexão simulado numericamente. A figura 7(b) foi o momento em que realizamos a medida experimental desse coeficiente para a antena proposta.

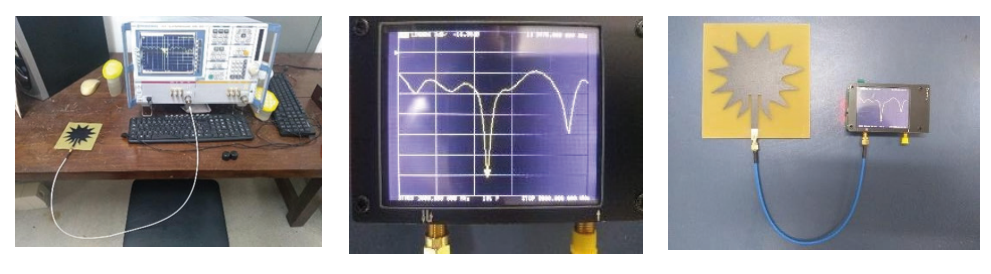

(a)  $(b)$  (c)

Figura 7 - Medição experimental da antena fabricada no mini analisador de rede vetorial.

Após realizada as medições em ambas plataformas tanto no *Ansoft* (numérica) quanto no analisador de rede vetorial (experimental), construímos o gráfico de *Return Loss* (perda de retorno) com ambas medições. Na figura 8 observamos a semelhança entre as medidas.

Em teoria, a semelhança entre os resultados numéricos simulados e medidos experimentalmente deveriam ser aproximadamente 100% iguais, porém, na realidade sempre ocorre algum tipo de diferença no ato da fabricação da antena. Foi constatado que ocorreu uma diferença de desempenho entre a simulação e a experimental, onde temos uma diferença na perda de retorno em decibéis (dB), onde os resultados da perda de retorno na simulada era de -40,12 dB, caindo para -22,00 dB aproximadamente no experimental.

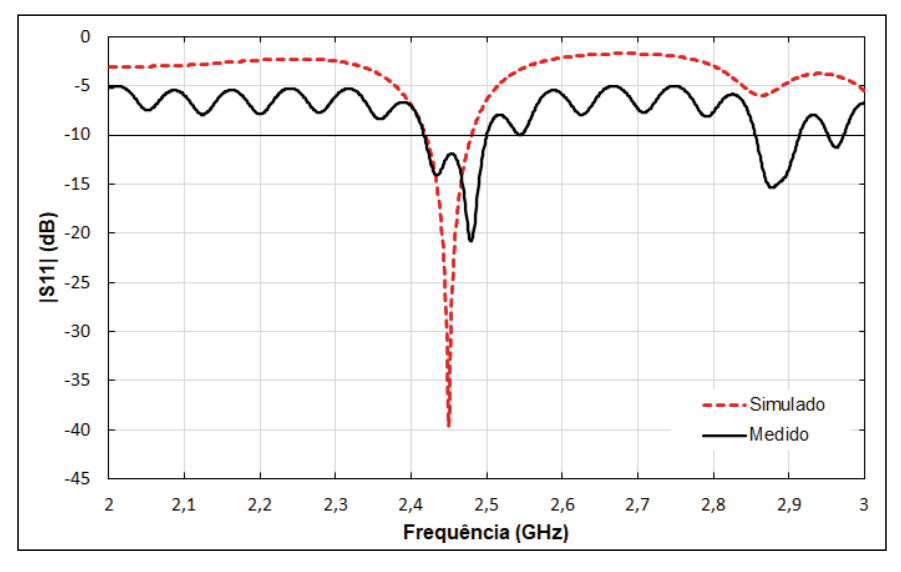

Figura 8 - Resultados obtidos da perda de retorno numérica e experimental.

De forma que, a frequência de ressonância também sofreu uma pequena mudança, onde na simulada teríamos uma frequência de irradiação de 2,45 GHz e na experimental teve-se uma frequência de 2,48 GHz, ou seja, ela sofreu uma alteração fazendo-a com que aumentasse sua frequência de ressonância.

Entretanto, esse resultado ainda pode ser considerado interessante por se manter dentro dos parâmetros esperados, pois a diferença ocorrida nas mudanças de parâmetros foi mínima. Logo, temos uma antena que funciona numa frequência aceitável. Um outro parâmetro interessante é a medição da largura de banda. Ela pode ser obtida em termos de sua frequência de ressonância central,  ${f\mathrm{_{o}}}$ . Para definir a largura de banda, BW, adota-se como critério uma faixa de frequências com módulo do coeficiente de reflexão abaixo de -10 dB, que corresponde à diferença entre a frequência superior,  $f_{\rm z}$ , e a frequência inferior,  $f$ <sub>1</sub>, conforme a figura 9.

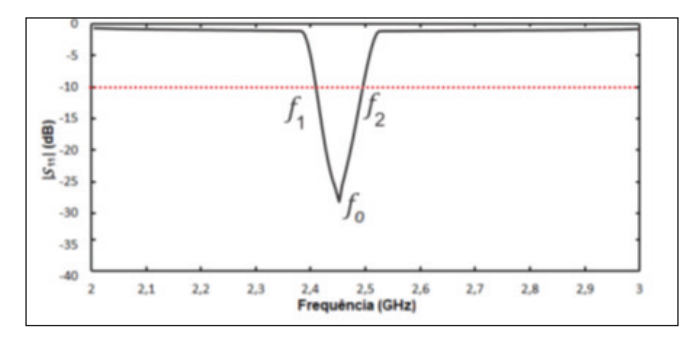

Figura 9 - Definição da largura de Banda. Fonte: Augusto, 2019.

#### CARTA DE SMITH

Entre as muitas utilidades, a carta de Smith fornece uma maneira eficiente de visualizar opções de projeto, quando tentar casar impedâncias entre estágios de fonte e carga, uma consideração muito importante em muitos circuitos, especialmente em projetos. A carta de Smith é considerada uma ferramenta muito importante, no âmbito de captar e mostrar o melhor resultado possível em relação ao casamento de impedância, pois enquanto mais próximo do 1 estiver, melhor vai ser o desempenho da antena. Veja abaixo, o coeficiente de reflexão (Carta de Smith) da antena do projeto, conforme figura 10.

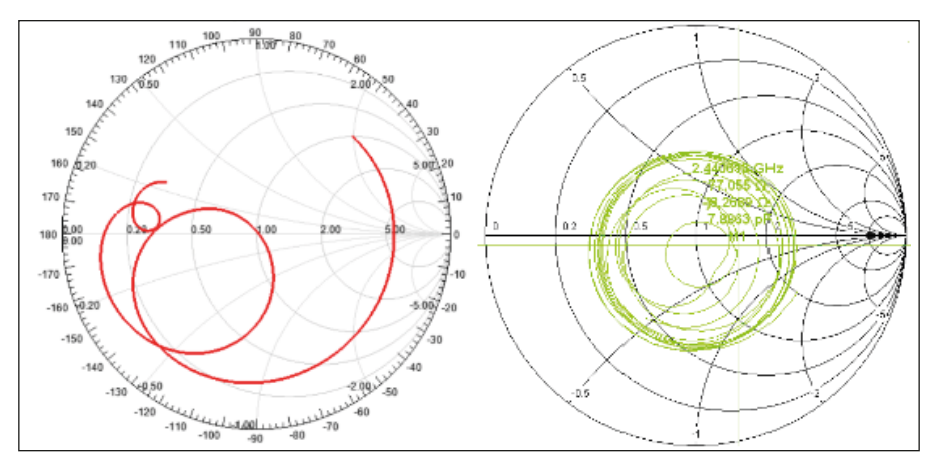

Figura 10 - Cartas de Smith simulada e experimental.

Percebemos que também houve uma pequena diferença de resultados entre a carta de Smith simulada e na experimental medida. De forma que a simulada apresentou uma medição de casamento de impedância excelente passando em 1,02, valor esse bem próximo do ideal que é 1,0. Enquanto que na medida teve-se um resultado de 0,89 um pouco fora do ideal, porém, aceitável. O gráfico de VSWR é uma outra forma de ver o resultado obtido na carta de Smith, conforme mostra a figura 11.

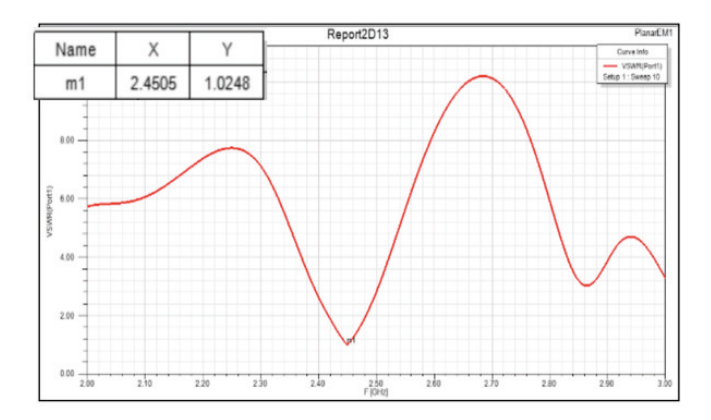

Figura 11 - Resposta do VSWR.

## **PARÂMETROS DE IRRADIAÇÃO**

Na figura 12, temos o parâmetro de irradiação em duas dimensões (2D) e em três dimensões (3D). Foi possível observar que o gráfico em 2D, mostra os feixes de potência da antena irradiando nas duas direções e o gráfico em 3D mostra um ganho diretivo de irradiação de 7,33 dB da antena.

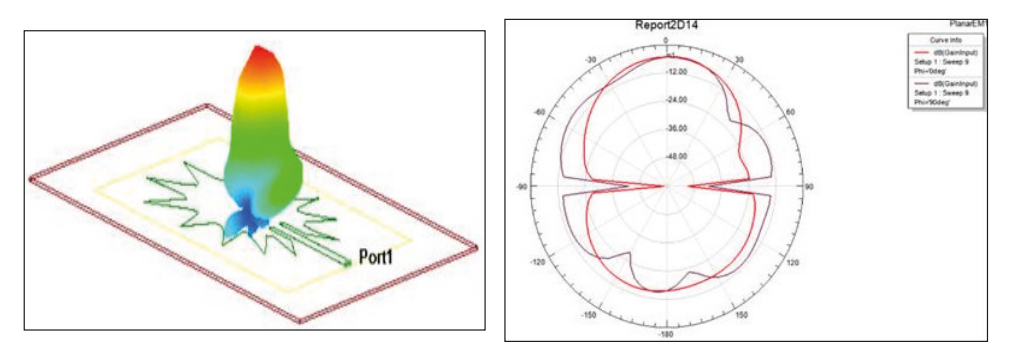

Figura 12 - Parâmetros de irradiação em 2D e 3D.

A Tabela 2 mostra as medidas realizadas na antena de microfita construída nesse projeto.

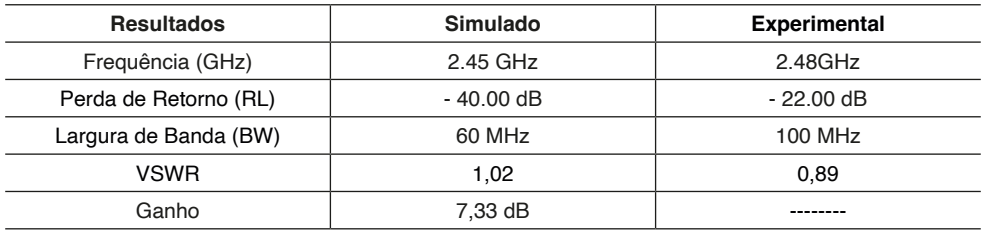

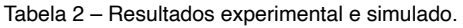

## **CONCLUSÃO**

Propusemos nesse artigo, a criação de uma nova geometria para um novo modelo de antena de Microfita, fazendo o uso de uma geometria circular polar obtida no *software* de simulação. A antena foi baseada a partir do modelo geométrico da equação de Johan Gielis, esse modelo gerou uma antena de microfita similar a uma estrela, ou seja, uma circunferência com pontas. Onde todas as suas dimensões foram modeladas no programa do Ansoft, a estrutura em si foi excitada num todo pela técnica de alimentação por linha de microfita. Após diversas tentativas para chegar a uma antena aceitável, fomos capazes de desenvolver uma antena de Microfita que estivesse irradiando e operando na frequência de 2,48 GHz, resultado esse bastante satisfatório. O erro estimado entre as frequências medidas de forma numérica e experimental foi de 3,00%, valor esse tolerável dentro das expectativas do projeto.

A largura de banda ficou em 100 MHz. O VSWR foi de 0,89 um pouco fora do exato, porém aceitável. Os erros no processo de construção foi o maior obstáculo para que esse valor se afastasse de 1. A antena apresentou boas características e aparentemente sem muitas deformações em seu feixe irradiado com um comportamento diretivo, sendo um pouco acima da média convencional de 2 a 3 dB de ganho. Todos os resultados e parâmetros apresentados foram medidos e simulados, onde alguns foram excelentes, porém outros nem tantos. Teve-se uma perda de retorno considerável de -22,00 dB em relação entre a medida e a simulada, porém ainda pode ser considerado um bom casamento de impedância. No entanto, a impedância medida para este modelo de antena foi de 77 Ω valor esse bem acima do estimado, as perdas por reflexão do sinal de entrada foram relativamente baixas -j8, 26Ω, o que caracteriza as perdas obtidas em alguns parâmetros da antena.

## **REFERÊNCIAS**

ALMEIDA FILHO, V. A. **Arranjos Log- periódicos compactos em microfita com elementos fractais de Koch**. Natal, 2010. Dissertação (Mestrado em Engenharia Elétrica) – Universidade Federal do Rio Grande do Norte.

Ansoft Designer (part of ANSY SInc.) [Online]. Available: [www.ansoft.com.](http://www.ansoft.com/)

C. A. Balanis, Antenna theory - analysis and design, 2rd, New York: John Wiley & Sons, 1997.

COSTA, J. A. S.; VIEIRA, M. S.; OLIVEIRA,E. E. C; ASSUNÇÃO, A. G. **Projeto e Análise de um Arranjo Log-periódico de Antenas Quase-fractais para a Banda 2,44 GHz (IEEE 802.11 b/g).** 16º SBMO - Simpósio Brasileiro de Micro-ondas e Optoeletrônica e 11º CBMag - Congresso Brasileiro de Eletromagnetismo (MOMAG 2014), 2014.

Scilab Softaware. Disponível em:<https://www.scilab.org>

MONTALVÃO, E. S. R. et al. **Um método simples para** ajustar **a frequência de ressonância de uma FSS.** Curitiba, out. 2011.

OLIVEIRA, M. A. D.; OLIVEIRA, E. E. C. BATISTA, F. F.; SILVA, P. H. D. F. **Técnicas de Casamento de Impedâncias por Linha de Microfita em Antenas Patch Circular para Tecnologia ISM em 2,4 GHz**. Dissertação (Pós-Graduação em Engenharia Elétrica) - Instituto Federal da Paraíba. João Pessoa-PB, Brasil.

GIELES, Johan. **A Generic Geometric Transformation thar Unifies a Wide Range of Natural and Abstract Shapes**. American Journal of Botany, vol. 3, n° 90, pp. 333-338, 2003.

QUEIROZ, V. N. D. **TEORIA ELETROMAGNÉTICA APLICADA A PROJETOS DE ARRANJOS DE ANTENAS PATCHES FRACTAL DE MICROFITA PARA A FAIXA DE FREQUÊNCIA DAS MICRO-ONDAS**. Patos-PB, 2022. Tcc (Graduação de Licenciatura plena em Física) - Universidade Estadual da Paraíba.

# **CAPÍTULO 6**

# <span id="page-92-0"></span>UTILIZANDO O CANVAS NO DESENVOLVIMENTO ACADÊMICO EM ENGENHARIA DO CONHECIMENTO: UMA POSSÍVEL INSTANCIAÇÃO NA CIÊNCIA DA COMPUTAÇÃO

*Data de aceite: 01/07/2024*

#### **Edinei Aparecido Furquim dos Santos**

Governo do Paraná Secretaria de estado da Fazenda, Maringá – PR http://lattes.cnpq.br/8706436030621473

#### **Henrique Franciz Ximenes de Andrade Bilbao**

Universidade Tecnológica Federal do Paraná, Campo Mourão-PR https://www.linkedin.com/in/henriqueximenes-14512b113/

#### **Michelle Eliza Casagrande Rocha**

Universidade Norte do Paraná – Unopar – Kroton, Londrina - PR http://lattes.cnpq.br/7114274011978868

#### **Matheus Gil Bovolenta**

Acadêmico - Universidade Tecnológica Federal do Paraná . Departamento Acadêmico de Engenharia Elétrica (DAELE), Cornélio Procópio – PR <http://lattes.cnpq.br/7114274011978868>

#### **Emerson Ravazzi Pires da Silva**

Universidade Tecnológica Federal do Paraná. Departamento Acadêmico de Engenharia Elétrica (DAELE), Cornélio Procópio – PR http://lattes.cnpq.br/3845751794448092

#### **Márcio Mendonça**

Universidade Tecnológica Federal do Paraná PPGEM-CP - Programa de Pós-Graduação em Engenharia Mecânica PP/ CP, Cornélio Procópio - PR <http://lattes.cnpq.br/5415046018018708>

#### **[Daniela Mendonça de Oliveira](https://www.linkedin.com/in/daniela-mendon%C3%A7a-de-oliveira-48925a73/overlay/about-this-profile/?lipi=urn%3Ali%3Apage%3Ad_flagship3_profile_view_base%3BgqVJYSPmShWJlKB%2BA4uWvQ%3D%3D)**

Advogada Autônoma, Ourinhos – SP [https://www.linkedin.com/in/daniela](https://www.linkedin.com/in/daniela-mendon%C3%A7a-de-oliveira-48925a73/)[mendon%C3%A7a-de-oliveira-48925a73/](https://www.linkedin.com/in/daniela-mendon%C3%A7a-de-oliveira-48925a73/)

#### **Hayffa D. Lopes Gouveia**

Senac - Serviço nacional de aprendizagem Jacarezinho - Pr https://www.linkedin.com/search/results/ all/?heroEntityKey=urn%3Ali%3Afsd\_ profile%3AACoAADeg6PsBNflh1XdJ1EE\_

## **Marcos Antônio de Matos Laia**

Universidade Federal de São Joao Del Rei Departamento Ciência Da Computação - UFSJ <http://lattes.cnpq.br/7114274011978868>

**Fabio Rodrigo Milanez** UniSENAI PR Campus Londrina Londrina-PR <http://lattes.cnpq.br/3808981195212391>

#### **Marcos Banheti Rabello Vallim**

<span id="page-93-0"></span>Universidade Tecnológica Federal do Paraná Departamento Acadêmico de Engenharia Elétrica (DAELE), Cornélio Procópio – PR <http://lattes.cnpq.br/2326190172340055>

#### **Fabio Nogueira de Queiroz**

Centro Paula Souza Departamento Computação-FATEC , Ourinhos-SP http://lattes.cnpq.br/9845468923141329

#### **Luiz Otavio Mafra Morais**

Universidade Tecnológica Federal do Paraná Mestrando - PPGEM-CP - Programa de Pós-Graduação em Engenharia Mecânica PP/CP, Cornélio Procópio - PR <http://lattes.cnpq.br/4514790904210808>

#### **Gustavo Henrique Bazan**

Instituto Federal do Paraná, Campus Jacarezinho, Jacarezinho - PR http://lattes.cnpq.br/7076940949764767

#### **Vinicius Loureiro Marcelino**

Graduando de Engenharia Elétrica UEL, Londrina – PR https://orcid.org/0009-0004-0880-6479

**RESUMO:** A literatura científica evidencia que ao longo da história, a humanidade acumulou vastas informações, transformadas em conhecimento por meio de um processo gradual e contínuo. Hoje, a busca incessante por avanços tecnológicos que simplifiquem tarefas é evidente em diversas áreas do conhecimento. Nesse contexto, surgiu o Canvas para o desenvolvimento de trabalhos acadêmicos. Este artigo tem como objetivo fornecer orientações fundamentais para a criação de uma estrutura sólida no desenvolvimento de trabalhos acadêmicos.

**PALAVRAS-CHAVE:** Canvas. Trabalhos acadêmicos. Tecnologia da informação.

## USING CANVAS IN ACADEMIC DEVELOPMENT IN KNOWLEDGE ENGINEERING: A POSSIBLE INSTANCE IN COMPUTER SCIENCE

**ABSTRACT:** The scientific literature demonstrates that, over time, humanity has gathered extensive information, translated into knowledge through a slow and continuous process. Currently, the constant pursuit of technological advancements to facilitate task completion is present in various fields of knowledge. In this context, the Canvas for academic work development was conceived. This article aims to provide basic guidelines for creating a solid structure for academic work development.

**KEYWORDS:** Canvas. Academic projects. Information technology.

## <span id="page-94-0"></span>**INTRODUÇÃO**

Na natureza, a sobrevivência de indivíduos está fortemente relacionada com a adaptabilidade dos seres à competição por recursos, em outras palavras, os indivíduos mais bem adaptados à competição por recursos, sobrevivem. Deste modo, adaptar-se às variações do ambiente é imprescindível para garantir a sobrevivência dos indivíduos. Com base na evolução biológica, John Holland publicou o livro "*Adaptation in Natural and*  Artificial Systems" (HOLLAND, 1992), considerado atualmente a referência básica sobre Algoritmos Genéticos (AGs).

Ao longo dos tempos, a humanidade mostrou, por meio da literatura científica, que reuniu extensas informações posteriormente traduzidas como conhecimentos. A necessidade levou o ser humano a observar o seu habitat natural e desenvolver utensílios simples, facilitando assim suas atividades cotidianas. Atualmente, a constante busca por um desenvolvimento tecnológico, que proporcione maior facilidade para realização de tarefas, está presente em vários campos do conhecimento. Sendo assim, o progresso científico é produto desta busca constante, na qual o homem procura explicar e desenvolver inferências sobre os objetos que o cercam, com o objetivo de promover novas descobertas (VEUGELERS; WANG, 2019).

A evolução científica de uma área de pesquisa é alicerçada por três ações que estão intimamente ligadas: pesquisar, ensinar e apresentar os resultados da pesquisa (a extensão). O ato de desenvolver pesquisa, imerso em um trabalho acadêmico, deve ser alicerçado por um processo científico.

O processo deve responder a seguinte questão: Como fazer ciência e gerar novos conhecimentos? O repasse dos conhecimentos desenvolvidos na fase de pesquisa caracteriza a fase do ensino. O ato de ensinar tem como objetivo formar novos profissionais e cientistas que busquem soluções para diversos problemas (aplicação do conhecimento). A fase de extensão tem como pretensão apresentar os resultados à humanidade, fechando assim o ciclo evolutivo do processo científico. Assim, toda e qualquer pesquisa científica (ou trabalho acadêmico) deve trazer um valor agregado, para que a humanidade possa se beneficiar e conquistar melhoria constante em sua qualidade de vida.

A Engenharia do Conhecimento é um campo de estudo que lida com todos os aspectos envolvidos na criação e utilização de sistemas baseados em conhecimento. Em outras palavras, ela busca formalizar, capturar e utilizar o conhecimento de especialistas humanos para construir sistemas inteligentes que possam resolver problemas complexos.

#### **Objetivo principal:**

Criar valor a partir do conhecimento: A Engenharia do Conhecimento visa identificar problemas relacionados à gestão do conhecimento e desenvolver soluções para otimizar o uso do conhecimento dentro de uma organização ou sistema.

#### <span id="page-95-0"></span>**Aplicações:**

A Engenharia do Conhecimento tem um amplo leque de aplicações, incluindo:

Sistemas de suporte à decisão: auxiliam na tomada de decisões complexas, fornecendo informações e análises relevantes (Jiang et all, 2021).

Sistemas de diagnóstico: identificam falhas e problemas em equipamentos e sistemas.

Sistemas de tutoria: oferecem treinamento e suporte para usuários em diversas áreas.

Sistemas de mineração de dados: extraem informações valiosas de grandes conjuntos de dados.

Robôs autônomos: permitem que robôs naveguem e interajam com o mundo de forma inteligente.

### **Ferramentas e técnicas:**

A Engenharia do Conhecimento utiliza diversas ferramentas e técnicas para alcançar seus objetivos, como:

Aquisição de conhecimento: coleta e estruturação do conhecimento de especialistas humanos.

Modelagem de conhecimento: representação formal do conhecimento em um formato que possa ser processado por computadores.

Validação e verificação: avaliação da qualidade e confiabilidade do conhecimento modelado.

Implementação de sistemas: construção de sistemas baseados em conhecimento que utilizem o conhecimento modelado.

### **Benefícios:**

A implementação de sistemas baseados em conhecimento pode trazer diversos benefícios para as organizações, como:

Melhoria na tomada de decisões: os sistemas podem fornecer informações e análises que auxiliam na tomada de decisões mais precisas e eficientes.

Aumento da produtividade: os sistemas podem automatizar tarefas repetitivas, liberando tempo para que os funcionários se concentrem em atividades mais estratégicas.

Redução de custos: os sistemas podem ajudar a reduzir custos com erros, retrabalhos e desperdícios.

Melhoria na inovação: os sistemas podem facilitar o compartilhamento de conhecimento e a colaboração entre equipes, o que pode levar a novas ideias e produtos. Engenharia do Conhecimento no Brasil:

<span id="page-96-0"></span>O Brasil possui uma comunidade crescente de pesquisadores e profissionais de Engenharia do Conhecimento. Diversas universidades e instituições de pesquisa oferecem cursos e programas de pós-graduação na área. Além disso, existem diversas empresas que desenvolvem e implementam soluções baseadas em Engenharia do Conhecimento.

O desenvolvimento de trabalhos acadêmicos com qualidade é de vital importância para qualquer sociedade. É com este espírito que o Canvas para o desenvolvimento de trabalhos acadêmicos foi concebido. A ideia é fornecer subsídios básicos para que você crie uma boa estrutura para o desenvolvimento do seu trabalho acadêmico.

Para validar a aplicabilidade do Canvas no desenvolvimento de trabalhos acadêmicos, os autores deste trabalho realizaram um experimento controlado. O resultado obtido com a execução do experimento foi positivo e levou os autores a publicação do artigo "Quando a programação em pares deve ser adotada em um ambiente empresarial" na Conferência Ibero-americana de Sistemas e Tecnologia da Informação, realizada em 2015 (FABRI; L'ERARIO, 2015).

A aplicação do Canvas em diferentes áreas do conhecimento é tema de diversos trabalhos publicados na literatura. Nesta seção, destacaremos algumas dessas contribuições disponíveis na biblioteca digital da IEEE.

Romero et al. (2015) exploraram o uso do Canvas para simulação de sistemas. Por meio de um experimento controlado, eles investigaram a viabilidade dessa ferramenta nesse domínio específico do conhecimento. Concluíram que o Canvas pode ser eficaz na simulação de sistemas, especialmente no contexto de sistemas de informação.

Güemes-Castorena e Toro (2015) aplicaram o Business Model Canvas (BMC) no desenvolvimento de produtos estratégicos em uma organização específica. Sugeriram a combinação do BMC com o *Technology Roadmap* (TRM), observando uma boa integração entre as duas ferramentas.

Hurtado et al. (2015) adaptaram o Canvas para facilitar a comunicação interna em uma corporação. Embora tenham subdividido o Canvas em 18 quadrantes, não ficou claro como essa adaptação foi aplicada na prática.

Vidal et al. (2016) utilizaram o Canvas no planejamento de atividades do *Problem-Based Learning* (PBL) em disciplinas de ciência da computação e sistemas de informação. Por meio de um experimento controlado com professores, concluíram que o Canvas foi bem recebido e atendeu satisfatoriamente às necessidades de planejamento dentro do contexto do PBL.

Alexandre e Santos (2018) desenvolveram o Canvas PBL, uma ferramenta destinada a auxiliar educadores no planejamento do ensino na abordagem PBL. Os resultados iniciais indicaram uma boa aceitação e utilidade da ferramenta no planejamento e implementação do PBL.

<span id="page-97-0"></span>Pitayachaval et al. (2017) integraram os métodos *Quality Function Deployment (QFD) e Business Model Canvas (BMC)* para identificar o valor agregado de acordo com as demandas do cliente. Utilizaram um estudo de caso na área odontológica para demonstrar a aplicabilidade dessa abordagem.

Por fim, Ryan (2021) a segunda edição de "*Canvas LMS Course Design*" mostra como criar aulas online envolventes usando o Canvas. O livro guia você desde a configuração da sua conta até a integração de aplicativos externos. Ele também oferece dicas para usar os recursos internos do Canvas e superar desafios no processo de ensino online. Ao final, você terá o conhecimento necessário para construir um curso excepcional

### **CANVAS**

O Canvas, concebido por Alexander Osterwalder, é uma ferramenta ágil e eficaz para gerar e desenvolver ideias de maneira simples e rápida. Amplamente utilizado para definir novos modelos de negócio e produtos (OSTERWALDER; PIGNEUR, 2010), o Canvas é um documento que delineia a criação e entrega de um produto ou serviço específico para um determinado cliente, agregando valor ao mesmo.

Esse documento, representativo do modelo de negócio, deve responder a diversas perguntas essenciais, tais como (GAND, 2018):

Como a empresa irá lucrar com o negócio?

Quais são os custos associados ao produto ou serviço?

Quem são os clientes-alvo da empresa?

Como o produto ou serviço será entregue aos clientes?

Composto por 9 áreas distintas, o Canvas permite a visualização e estruturação do modelo de negócio de forma holística:

Proposta de valor; Segmentos de clientes;

Canais de distribuição; Relacionamento com os clientes;

Recursos-chave; Atividades-chave; Parcerias-chave;

Despesas e custos; Receitas.

Existem três tipos de Canvas que podem ser facilmente criados:

Canvas Econômico: Utilizando uma caneta estereográfica comum e uma folha de papel em branco.

Canvas Profissional: Requer uma caneta estereográfica grossa, um bloco de post-it e o Business Canvas disponível em formato PDF.

Canvas Online: A criação deste tipo de Canvas requer acesso à internet e familiaridade com a ferramenta Canvanizer.

Essa variedade de opções permite que indivíduos e equipes escolham a melhor abordagem para suas necessidades e recursos disponíveis, tornando o processo de criação e desenvolvimento do modelo de negócio mais acessível e eficiente.

## <span id="page-98-0"></span>**CANVAS PARA DESENVOLVIMENTO DE TRABALHOS ACADÊMICOS EM TECNOLOGIA DA INFORMAÇÃO**

O Canvas para o Desenvolvimento de Trabalhos Acadêmicos em Engenharia: Uma Aplicação na Ciência da Computação é uma abordagem metodológica projetada para estruturar e facilitar a elaboração de trabalhos acadêmicos no campo das engenharias, com um foco específico na Ciência da Computação. Esta ferramenta visa auxiliar estudantes e pesquisadores a organizar suas ideias, definir objetivos claros e delinear os passos necessários para a realização de seus projetos acadêmicos.

Objetivos do Canvas Acadêmico

Organização Estrutural: Fornecer um quadro visual que ajude na organização das diversas seções de um trabalho acadêmico, como introdução, metodologia, resultados e conclusão.

Clareza de Objetivos: Auxiliar na definição de objetivos claros e específicos para o trabalho, garantindo que todas as partes do projeto estejam alinhadas com esses objetivos.

Facilitação da Colaboração: Facilitar a colaboração entre membros de uma equipe, permitindo que todos tenham uma visão clara do projeto como um todo e das suas respectivas responsabilidades.

Aprimoramento da Qualidade: Contribuir para a melhoria da qualidade dos trabalhos acadêmicos, garantindo que todos os elementos essenciais sejam abordados de forma organizada e coesa.

Estrutura do Canvas

O Canvas acadêmico geralmente é dividido em várias seções-chave, cada uma focada em um aspecto específico do trabalho:

Título e Resumo: Definição do título do projeto e um breve resumo dos objetivos e importância do estudo.

Introdução: Contextualização do problema, revisão da literatura relevante e apresentação dos objetivos do trabalho.

Metodologia: Descrição detalhada dos métodos e técnicas que serão utilizados para alcançar os objetivos do estudo.

Resultados Esperados: Especificação dos resultados esperados e como eles serão avaliados.

Conclusão e Impacto: Discussão sobre o impacto potencial do trabalho e suas implicações para a área de estudo.

Aplicação na Ciência da Computação

Na Ciência da Computação, o Canvas pode ser particularmente útil devido à natureza complexa e multifacetada dos projetos nessa área. Por exemplo, ao desenvolver um software ou um algoritmo, o Canvas pode ajudar a:

Estruturar os requisitos do sistema.

<span id="page-99-0"></span>Planejar as etapas de desenvolvimento e testes.

Documentar os resultados e avaliar a eficiência do algoritmo.

Identificar possíveis melhorias e futuros trabalhos.

Exemplo Prático

Um exemplo de aplicação do Canvas na Ciência da Computação pode ser um projeto de desenvolvimento de um sistema de recomendação. Utilizando o Canvas, os estudantes podem:

Definir claramente o problema que o sistema de recomendação visa resolver.

Revisar a literatura existente sobre sistemas de recomendação e identificar lacunas.

Planejar a metodologia para coletar e analisar dados de usuários.

Estabelecer critérios para avaliar a eficácia do sistema.

Organizar os resultados e discutir as implicações dos achados.

De um modo geral: o Canvas para o Desenvolvimento de Trabalhos Acadêmicos em Engenharia oferece uma ferramenta valiosa para estudantes e pesquisadores, proporcionando uma abordagem estruturada e eficiente para a elaboração de projetos acadêmicos. Sua aplicação na Ciência da Computação destaca-se pela capacidade de organizar e gerenciar a complexidade dos projetos nessa área, resultando em trabalhos de alta qualidade e bem fundamentados.

### **Método de Pesquisa Experimental**

O método experimental testa hipóteses por meio de um experimento controlado, que pode ser realizado em laboratório ou no campo. As etapas necessárias incluem:

Definição da Hipótese:

Hipótese (H1): É possível aplicar o Canvas no desenvolvimento de um trabalho acadêmico.

Concepção do Protocolo Experimental:

Definição do Ambiente: Determinar se o experimento será realizado em laboratório ou no campo.

Configuração do Ambiente:

Definir as entidades envolvidas (pessoas, software, componentes).

Caracterizar as entidades (idade, formação, local de trabalho).

Definir a amostra (quantidade de entidades).

Estabelecer o método de coleta de informações (questionários, observação direta, avaliação de resultados).

Validar as informações (consistência e generalização).

Execução do Experimento

Análise dos Resultados:

Realizada em uma seção específica devido à sua importância.

<span id="page-100-0"></span>As informações detalhadas sobre o protocolo experimental garantem a consistência e a validade dos dados coletados, permitindo a generalização dos resultados.

## **CONSIDERAÇÕES FINAIS**

Este estudo apresentou de forma detalhada como operacionalizar o Canvas para o desenvolvimento de trabalho acadêmico. Ressalta-se que a elaboração de trabalhos acadêmicos exige experiência e maturidade por parte do pesquisador, habilidades que são essenciais para a aplicação eficaz desta ferramenta.

É importante destacar novamente que o Canvas é tradicionalmente uma ferramenta utilizada para fomentar ideias e gerar modelos de negócio. Neste estudo, o Canvas foi adaptado e aplicado especificamente ao desenvolvimento de trabalhos acadêmicos. O Canvas para trabalhos acadêmicos mantém o formato do Canvas tradicional, sendo caracterizado como um artefato dinâmico. Essa característica dinâmica permite que ele seja continuamente evoluído e ajustado conforme as necessidades do projeto.

A aplicação do Canvas neste contexto demonstrou-se eficaz, validando a proposição de que "é possível aplicar o Canvas para efetuar o desenvolvimento de um trabalho acadêmico". Deste modo, confirma a adaptabilidade e a utilidade do Canvas em ambientes acadêmicos, facilitando a organização e a estruturação de projetos de pesquisa.

Além disso, a natureza dinâmica do Canvas permite que ele seja iterativamente aprimorado à medida que o trabalho acadêmico progride, promovendo um processo de desenvolvimento mais ágil e adaptativo. Esse aspecto é particularmente valioso em contextos acadêmicos, onde a flexibilidade e a capacidade de resposta a novos insights e descobertas são cruciais.

Por fim, futuros trabalhos deverão explorar a generalização desta ferramenta para o desenvolvimento de projetos em outras áreas de conhecimento, como areas de engenharia. A expansão do uso do Canvas para diversos campos pode proporcionar uma abordagem unificada e eficiente para a elaboração de trabalhos acadêmicos, promovendo a integração e a aplicação de melhores práticas em diferentes disciplinas.

## **REFERÊNCIAS**

ALEXANDRE, G. H. S.; SANTOS, S. C. **PBL planner toolkit: A canvas-based tool for planning PBL in software engineering education**. Proceedings - International Conference on Software Engineering. **Anais**...Gothenburg, Sweden: IEEE, 2018.

FABRI, J. A.; L'ERARIO, A. **When the pair programming should be adopted in a business environment**. 2015 10th Iberian Conference on Information Systems and Technologies (CISTI). **Anais**...Aveiro, Portugal: IEEE, 2015.

GAND, K. **Towards conceptual enhancements of the business model canvas: The case of health information technology**. 2018 IEEE 20th Conference on Business Informatics (CBI). **Anais**...Vienna, Austria: IEEE, 2018.

<span id="page-101-0"></span>GÜEMES-CASTORENA, D.; TORO, M. A. **Methodology for the integration of Business Model Canvas and technological road map**. 2015 Portland International Conference on Management of Engineering and Technology (PICMET). **Anais**...Portland, OR, USA: IEEE, 2015.

HOLLAND, J. H. **Adaptation in Natural and Artificial Systems: An Introductory Analysis with Applications to Biology, Control and Artificial Intelligence**. 1. ed. Cambridge, USA: MIT Press, 1992.

HURTADO, J. C. H. et al. **Communications and corporate social responsibility: A canvas to build its strategy**. 2015 10th Iberian Conference on Information Systems and Technologies (CISTI). **Anais**... Aveiro, Portugal: IEEE, 2015.

JIANG, W.; WANG, Y.; HU, J.; GUAN, L.; ZHU, Z. Construction of Substation Engineering Design Knowledge Graph Based on "Ontology Seven-step Method". In: 4th International Conference on Energy, Electrical and Power Engineering (CEEPE), 2021, Chongqing, China. p. 957-962.

JOHN, RYAN. Canvas LMS Course Design: Create and deliver interactive online courses on the Canvas learning management system. Packt Publishing, 2021.

OSTERWALDER, A.; PIGNEUR, Y. **Business Model Generation: A Handbook for Visionaries, Game Changers, and Challengers**. 1. ed. Hoboken, NJ, USA: John Wiley and Sons, 2010.

PITAYACHAVAL, P.; CHITTRAKOOL, K.; ARJHARN, W. **Integration of Business Model Canvas (BMC) and Quality Function Deployment (QFD) to design product**. 2017 4th International Conference on Industrial Engineering and Applications, ICIEA 2017. **Anais**...Nagoya, Japan: IEEE, 2017.

ROMERO, M. C.; VILLALOBOS, J.; SANCHEZ, M. **Simulating the business model canvas using system dynamics**. 2015 10th Computing Colombian Conference (10CCC). **Anais**...Bogota, Colombia: IEEE, 2015.

VEUGELERS, R.; WANG, J. Scientific novelty and technological impact. **Research Policy**, v. 48, n. 6, p. 1362–1372, 2019.

VIDAL, T. C.; DOS SANTOS, S. C.; CARVALHO, R. S. **PBL-Tutor Canvas: A tool based on Backward Design to plan PBL in Computing Education**. 2016 IEEE Frontiers in Education Conference (FIE). **Anais**...Erie, PA, USA: IEEE, 2016.

# **CAPÍTULO 7**

# <span id="page-102-0"></span>UMA EXPERIÊNCIA EXITOSA NA EDUCAÇÃO ESPECIAL E INCLUSIVA: O CURSO DE EXTENSÃO DO IFRJ CAMPUS BELFORD ROXO

*Data de aceite: 01/07/2024*

#### **Aline dos Anjos Guimarçaes Samim**

Instituto Federal do Rio de Janeiro (IFRJ), campus Belford Roxo

#### **Cassiano Luiz do Carmo Santos**

Instituto Federal do Rio de Janeiro (IFRJ), campus Belford Roxo

#### **Priscila da Costa Scovino**

Instituto Federal do Rio de Janeiro (IFRJ), campus Belford Roxo

**RESUMO:** Este artigo tem como objetivo apresentar uma experiência exitosa no que diz respeito à educação especial e inclusiva no Instituto Federal do Rio de Janeiro (IFRJ), a partir de um projeto de extensão. O projeto consistiu em um curso de extensão no segundo semestre de 2023, em que foram debatidos vários assuntos relacionados ao tema com a comunidade interna e externa ao campus. Como resultado, pudemos construir o PEI (Plano Educacional Individualizado) dos alunos do campus e fomentar a adoção de políticas inclusivas a nível institucional.

### A SUCCESSFUL EXPERIENCE IN SPECIAL AND INCLUSIVE EDUCATION: THE IFRJ EXTENSION COURSE BELFORD ROXO CAMPUS

**ABSTRACT:** This paper aims at presenting a successful experience in what concerns inclusive and special needs education at the Federal Institute of Rio de Janeiro (IFRJ), from an extension project. It consisted in an extension course in the second semester of 2023, where several topics related to the themes were discussed with inside and outside community of the campus. As a result, we were able to build the PEI (Plano Educacional Individualizado) of the students from the campus as well as to foster the adoptions of inclusive policies at the institutional level.

## **INTRODUÇÃO**

Sabemos que o homem se constitui na interação com outros indivíduos, isto é, subjetiva-se no seu meio cultural. Nesse sentido, a educação possui papel fundamental enquanto instrumento que permite aos indivíduos terem acesso aos bens culturais do ambiente em que vivem.

<span id="page-103-0"></span>Assim, diversos órgãos internacionais têm ressaltado a importância de uma educação para todos: a Declaração de Jontiem (1990), a Declaração de Salamanca (1994) e a própria Declaração Universal dos Direitos Humanos (DUDH) de 1948. Segundo Nozu et al. (2017) todos ressaltam a importância da educação/instrução para o processo de humanização dos indivíduos, cujo não-provimento acarreta a desigualdade e a miséria.

A partir do momento em que concebemos a educação como um direito de todos e entendemos a necessidade de torná-la mais igualitária através da oferta da educação inclusiva, compreendemos a necessidade de transpormos as barreiras, sejam elas físicas, atitudinais, comportamentais, comunicacionais entre outras, que impedem ou dificultam o desenvolvimento e a formação humana de forma integral.

Nosso artigo está dividido em quatro partes principais. Além da introdução, uma seção em que falamos brevemente acerca dos principais documentos internacionais e nacionais que servem de base para pensarmos e efetivarmos políticas inclusivas. Após esta seção, falaremos acerca do nosso projeto de extensão que visou suprir as demandas internas a esse respeito, é a terceira seção. Por fim, segue-se uma conclusão.

#### **A EDUCAÇÃO ESPECIAL E INCLUSIVA:**

Em nosso país, os seguintes documentos regem o atendimento especial e inclusivo: a lei nº 13.146, de 6 de julho de 2015 (LBI), Constituição Federal de 1988, Lei de Diretrizes e Bases da Educação Nacional de 1996 e o Plano Nacional de Educação (2014).

No âmbito do IFRJ, a educação especial e inclusiva fica a cargo dos NAPNE'S: Núcleos de Apoio às Pessoas com Necessidades Específicas. Conforme o site da instituição, os NAPNE's são responsáveis por articular pessoas e setores para o desenvolvimento das ações de implantação/implementação da ação TEC NEP no âmbito interno.

Esses núcleos se tornam responsáveis em última instância, por exemplo, pela implementação, nos campi, de rampas para cadeirantes, de placas sinalizadoras em braile para alunos cegos e também pela implementação de políticas de conscientização da comunidade acadêmica. Nossa experiência no que diz respeito a esse último ponto será o alvo de nossa próxima seção.

### **A EXPERIÊNCIA EXITOSA DO CAMPUS BELFORD ROXO:**

Com a finalidade de atendermos aos documentos oficiais supracitados, foi proposto por nós (enquanto membros do NAPNE do IFRJ campus Belford Roxo) um projeto de extensão intitulado "Os princípios norteadores da educação inclusiva". Consistiu em um curso de extensão cujo objetivo foi o de proporcionar à comunidade interna e externa à instituição uma formação rápida e de qualidade no âmbito do anticapacitismo e da educação especial e inclusiva para profissionais da educação.

<span id="page-104-0"></span>O curso ocorreu ao longo do segundo semestre de 2023, de forma híbrida, ou seja, em formato online e presencial. A ideia do curso de extensão surgiu a partir das próprias demandas de nosso campus, que têm recebido cada vez mais alunos com deficiência, dentre as quais destacamos: alunos com deficiência auditiva e alunos com TEA. Recorremos, assim, a especialistas da área de educação especial e inclusiva, tanto de nosso campus, como de universidades locais e de outro estado.

Foram abordados os seguintes temas: Diversidade Inclusão e questões contemporâneas; desenvolvimento de PEI (Plano educacional individualizado) na perspectiva da inclusão, os princípios, diretrizes implementação e monitoramento da Educação Especial e Inclusiva e Transtornos, deficiências e cotidiano: troca de experiências.

De maneira geral, podemos dizer que a adesão ao curso foi boa, contando com Docentes, TAE's, estudantes, público de outros núcleos de pesquisas, e inclusive, da participação de discentes (PCD's) e até mesmo de seus familiares, que compartilharam seu cotidiano na escola e sobretudo as dificuldades, contribuindo para as problematizações dos temas.

Após ser aplicado um questionário acerca dos impactos do curso sobre os participantes, a maioria relatou a importância de que o debate continue, visto que o assunto é novo e que há ainda muito o que aprender e avançar acerca dos temas abordados, seja a nível institucional, seja a nível pessoal.

Enfatizou-se também o esforço de todos os participantes em aproveitar ao máximo as informações passadas, isto é, o quanto a temática sobre educação especial e inclusiva aguçou o interesse de todos.

Passamos agora à conclusão.

## **CONCLUSÃO**

Podemos dizer que a experiência foi exitosa, pois houve a implementação de um PEI - Plano de Ensino Individualizado mais completo na escola, que serviu de base para reunir informações contundentes para o relatório da experiência do IFRJ Campus Belford Roxo na oferta de Cursos de Extensão, com apoio do NAPNE (Núcleo de Apoio à Pessoa Portadora de Necessidades Especiais) e CoEx (Coordenação de Extensão) e provocar um processo instituinte de novas políticas formuladas a partir dos diferentes atores, por meio de um relatório enviado para a reitoria do IFRJ, em que a instituição pôde construir novas políticas de apoio escolar aos alunos PCD's.

## **REFERÊNCIAS**

BRASIL. [Constituição (1988)]. "Constituição da República Federativa do Brasil de 1988". Brasília, DF: Presidência da República, [2016].

INSTITUTO FEDERAL DO RIO DE JANEIRO. Conselho Superior. "Resolução n. 55 de 17 de dezembro de 2014". (2014) Dispõe sobre o regulamento do Núcleo de Atendimento às Pessoas com Necessidades Específicas – NAPNE. Rio de Janeiro: Conselho Superior, 2014. Disponível em: https:// portal.ifrj.edu.br/sites/default/files/IFRJ/ConSup/Resolucoes2014/res.\_55\_-\_regulamento\_do\_napne.pdf Acesso em 04/03/2024.

NOZU, Washington Cesar Shoiti; ICASATTI, Albert Vinicius; BRUNO, Marilda Moraes. (2017) Educação inclusiva enquanto um direito humano. Inc. Soc., Brasília, DF, v. 11 n.1, p. 21-34.

ONU. "Declaração Universal dos Direitos Humanos". Paris: Assembleia Geral da ONU, 1948.

**FABRÍCIO MORAES DE ALMEIDA:** Consultoria/Pesquisa na área de ciências exatas, computação e engenharia. Além disso, é Professor do Departamento de Engenharia Elétrica – UFRO e Docente/Pesquisador do Programa de Doutorado PGDRA/UFRO.

Além disso, é Doutor em Física pela UFC desde 2005 com pós-doutorado – UFMT/ CNPq (2009) com especializações nas áreas de Engenharia Elétrica/Produção/ Controle e Automação Industrial/ Software. E para saber mais, acesse: [http://](http://lattes.cnpq.br/5959143194142131) [lattes.cnpq.br/5959143194142131.](http://lattes.cnpq.br/5959143194142131)

## **A**

Ação TEC NEP [94](#page-103-0) Agriculture [1](#page-10-0), [2,](#page-11-0) [3,](#page-12-0) [4](#page-13-0), [6](#page-15-0), [12,](#page-21-0) [15](#page-24-0), [16,](#page-25-0) [17](#page-26-0) Alunos com TEA [95](#page-104-0) Análisis de un sistema híbrido [18](#page-27-0) Ansys designer® [70,](#page-79-0) [71](#page-80-0) Antena patch de microfita [72,](#page-81-0) [76](#page-85-0) Antenas de microfita [70](#page-79-0), [72,](#page-81-0) [73](#page-82-0) Aumento da produtividade [86](#page-95-0) **B**

Bibliometric analysis [1,](#page-10-0) [2](#page-11-0), [3](#page-12-0)

# **C**

Canvas [83](#page-92-0), [84](#page-93-0), [87](#page-96-0), [88](#page-97-0), [89](#page-98-0), [90](#page-99-0), [91,](#page-100-0) [92](#page-101-0) Carbon dioxide [1](#page-10-0), [2](#page-11-0), [16](#page-25-0) Combustion engines [56](#page-65-0), [68](#page-77-0)

## **D**

Data logger [56,](#page-65-0) [68](#page-77-0) Data mining [1](#page-10-0), [2](#page-11-0) Deep neural networks [5,](#page-14-0) [16](#page-25-0)

# **E**

Educação especial e inclusiva [93](#page-102-0), [94](#page-103-0), [95](#page-104-0) Energia eólica [26,](#page-35-0) [27](#page-36-0), [28](#page-37-0), [29,](#page-38-0) [32](#page-41-0), [36,](#page-45-0) [37,](#page-46-0) [54](#page-63-0) Energias renováveis [27](#page-36-0) Engenharia do conhecimento [83](#page-92-0), [85](#page-94-0), [86](#page-95-0), [87](#page-96-0)

## **F**

Fórmula de Johan Gielis [70](#page-79-0), [73](#page-82-0)

## **G**

Generative adversarial networks [1](#page-10-0), [2](#page-11-0), [16](#page-25-0) Geometria polar [70](#page-79-0), [73](#page-82-0)

## **H**

Harmônicos [27](#page-36-0), [28](#page-37-0), [35](#page-44-0), [38](#page-47-0), [43,](#page-52-0) [45](#page-54-0), [52](#page-61-0)
### **I**

Inteligência artificial generativa [2](#page-11-0) **L**

Led [18](#page-27-0), [19](#page-28-0), [20](#page-29-0), [22,](#page-31-0) [23](#page-32-0), [24,](#page-33-0) [25](#page-34-0) Lumen [18](#page-27-0), [19](#page-28-0)

#### **M**

Machine learning [3](#page-12-0), [6,](#page-15-0) [12,](#page-21-0) [16](#page-25-0), [17](#page-26-0) Monitoring and fault detection [56](#page-65-0), [68](#page-77-0)

### **N**

Non-invasive sensors [56](#page-65-0)

## **O**

Open-source system [56](#page-65-0)

#### **P**

Photovoltaic [19](#page-28-0) Plano educacional individualizado [93](#page-102-0), [95](#page-104-0) Plano nacional de educação [94](#page-103-0) Prova de conceito (PoC) [55,](#page-64-0) [57,](#page-66-0) [58](#page-67-0), [65,](#page-74-0) [67](#page-76-0) Public lighting [19](#page-28-0), [25](#page-34-0)

## **Q**

Qualidade de energia elétrica [27,](#page-36-0) [37,](#page-46-0) [38](#page-47-0), [40](#page-49-0)

## **R**

R® software automating [3](#page-12-0) Remote sensing [1,](#page-10-0) [2,](#page-11-0) [6](#page-15-0), [16](#page-25-0)

## **S**

Suportabilidade a afundamentos [27,](#page-36-0) [50](#page-59-0) Sustentabilidade [27](#page-36-0), [55,](#page-64-0) [57](#page-66-0)

## **T**

Tecnologia da informação [84](#page-93-0), [87](#page-96-0), [89](#page-98-0)

# Engenharia elétrica e de computação

qualidade, produtividade e inovação tecnológica

- **@** www.atenaeditora.com.br
- contato@atenaeditora.com.br
- C @atenaeditora
- n www.facebook.com/atenaeditora.com.br

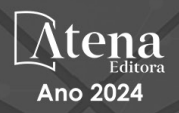

## Engenharia elétrica e de computação

qualidade, produtividade e inovação tecnológica

2

- **( www.atenaeditora.com.br**
- contato@atenaeditora.com.br
- C @atenaeditora
- Fl www.facebook.com/atenaeditora.com.br

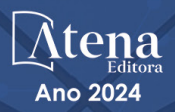